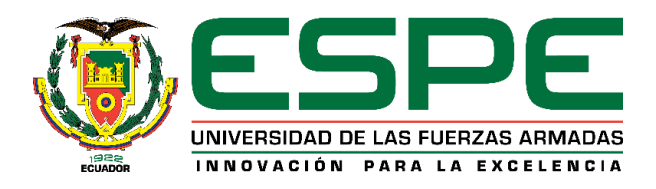

# **Optimización del proceso de asignación de turnos en el servicio de consulta externa del Hospital de Especialidades de las Fuerzas Armadas N°1, utilizando técnicas de inteligencia artificial.**

Huancas Arrobo, Rudel Iván y Navarrete Vera, Mario Fernando

Departamento de Ciencias de la Computación

Carrera de Ingeniería de Sistemas e Informática

Trabajo de titulación, previo a la obtención del título de Ingeniero en Sistemas e Informática

Ing. Díaz Zúñiga, Magi Paúl

11 de septiembre del 2020

#### Análisis de Urkund

### <span id="page-1-0"></span>Document Information

SA

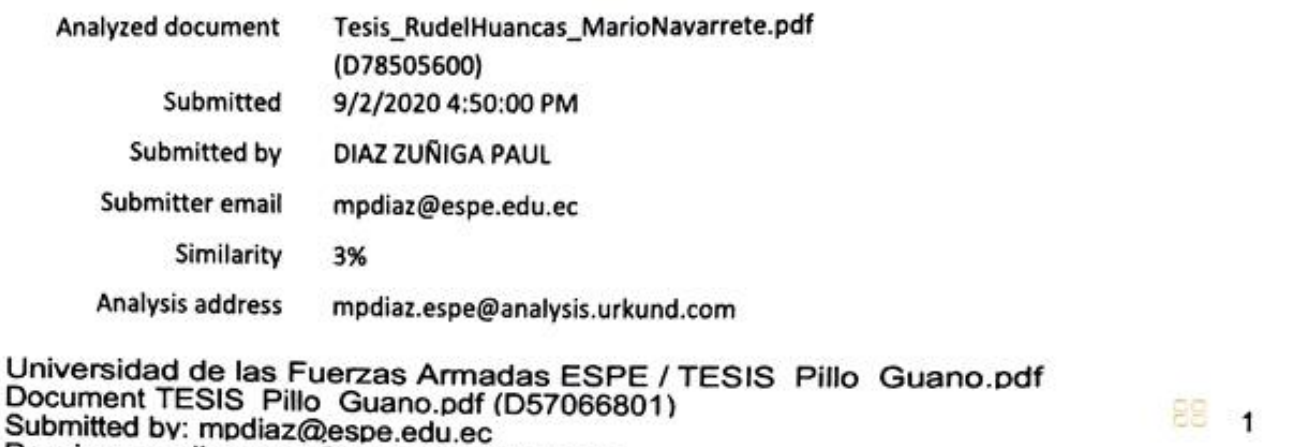

- Receiver: mpdiaz.espe@analysis.urkund.com Universidad de las Fuerzas Armadas ESPE / Tesis Final Maria Ortuño.pdf Document Tesis Final Maria Ortuño.pdf (D45669679) SA Submitted by: gninahualpa@espe.edu.ec  $\overline{2}$ Receiver: qninahualpa.espe@analysis.urkund.com
- Universidad de las Fuerzas Armadas ESPE / TesisTatianaPillasaqua(1).docx Document TesisTatianaPillasaqua(1).docx (D54367214) SA Submitted by: rolandoprevesch@vahoo.com  $\overline{a}$ Receiver: wgaquilar.espe@analysis.urkund.com
- URL: http://www.scielo.org.bo/scielo.php?script=sci arttext&pid=S1815-02762004000100012 ... w
- URL: http://bibdigital.epn.edu.ec/handle/15000/20592 w Fetched: 9/2/2020 4:51:00 PM

81  $\mathbf{1}$ 

 $\overline{2}$ 

Firma: Díaz Zúñiga, Magi Paúl

**DIRECTOR** 

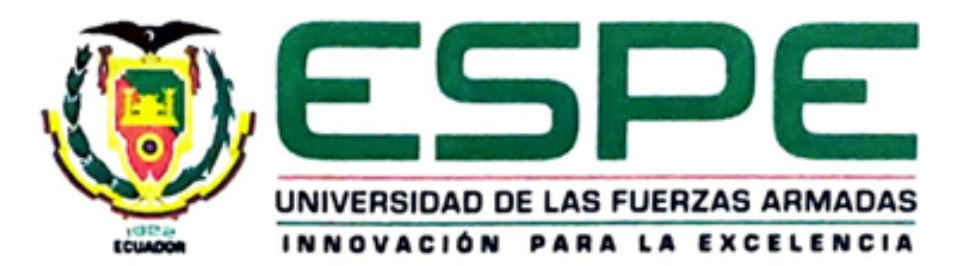

# **DEPARTAMENTO DE CIENCIAS DE LA COMPUTACIÓN**

### Certificación

<span id="page-2-0"></span>Certifico que el trabajo de titulación, "Optimización del proceso de asignación de turnos en el servicio de consulta externa del Hospital de Especialidades de las Fuerzas Armadas N°1, utilizando técnicas de inteligencia artificial" fue realizado por los señores Huancas Arrobo, Rudel Iván y Navarrete Vera, Mario Fernando; el cual ha sido revisado y analizado en su totalidad por la herramienta de verificación de similitud de contenido; por lo tanto cumple con los requisitos legales, teóricos, científicos, técnicos y metodológicos establecidos por la Universidad de las Fuerzas Armadas ESPE, razón por la cual me permito acreditar y autorizar para que lo sustente públicamente.

Sangolquí, 11 de Septiembre del 2020.

Díaz Zúñiga, Magi Paúl

CC: 1707249072

<span id="page-3-0"></span>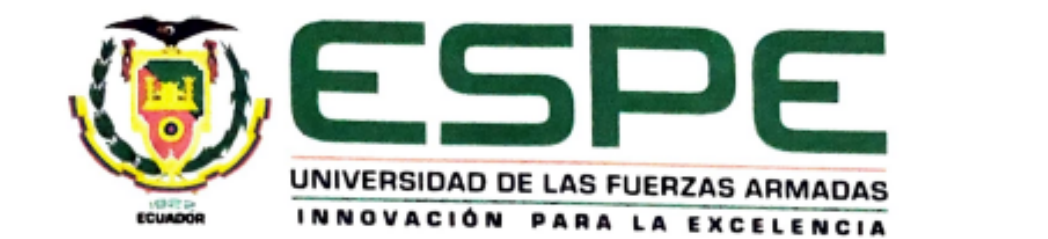

### cedulas de ciudadanía N° 1713715835 y N° 1716317084 declaramos que el contenido, ideas y criterios del trabajo de titulación: **"Optimización del proceso de asignación**

### **FUERTA DE INGENIERIA DE SISTEMAS E INFORMATICA**

### Responsabilidad de autoría

Nosotros, Huancas Arrobo, Rudel Iván y Navarrete Vera, Mario Fernando, con cedulas de ciudadanía N° 1713715835 y N° 1716317084 declaramos que el contenido,<br>ideas y criterios del trabajo de titulación: **"Optimización del proceso de asignación** de turnos en el servicio de consulta externa del Hospital de Especialidades de las Fuerzas Armadas Nº1, utilizando técnicas de inteligencia artificial" es de nuestra autoría y responsabilidad, cumpliendo con los requisitos legales, teóricos, científicos, técnicos, y metodológicos establecidos por la Universidad de las Fuerzas Armadas ESPE, respetando los derechos intelectuales de terceros y referenciando las citas  $\mathcal{L}$ 

**Huancas Arrobo, Rudel Iván Navarrete Vera, Mario Fernando**

Firmas:

Huancas Arrobo, Rudel Iván

CC: 1713715835

Navarrete Vera, Mario Fernando

CC: 1716317084

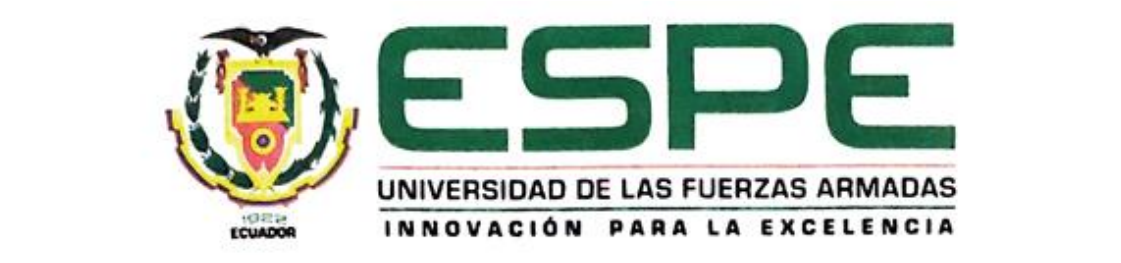

# <span id="page-4-0"></span>**DEPARTAMENTO DE CIENCIAS DE LA COMPUTACIÓN**

## CARRERA DE INGENIERÍA DE SISTEMAS E INFORMÁTICA

### Autorización de publicación

Nosotros, Huancas Arrobo, Rudel Iván y Navarrete Vera, Mario Fernando, con cedulas de ciudadanía N° 1713715835 y N° 1716317084, autorizamos a la **Sangolquí, 11 de Septiembre del 2020.** "Optimización del proceso de asignación de turnos en el servicio de consulta externa del Hospital de Especialidades de las Fuerzas Armadas N°1, utilizando técnicas de inteligencia artificial" en el Repositorio Institucional, cuyo contenido, ideas y criterios son de nuestra responsabilidad.

Sangolqui, 11 de Septiembre del 2020.

**Humana**: **Humana**: **Humana**: **Humana**: **Humana**: **Humana**: **Humana**: **Humana**: **Humana**: **Humana**: **Humana**: **Humana**: **Humana**: **Humana**: **Humana**: **Humana**: **Humana**: **Humana**: **Humana**: **Humana**: **Humana**: **Humana**: **H** 

Huancas Arrobo, Rudel Iván

CC: 1713715835 CC: 1713715835 CC: 1713715835 CC: 1713715835 CC: 17158

Navarrete Vera, Mario Fernando

CC: 1713715835

CC: 1716317084

#### **Dedicatoria**

<span id="page-5-0"></span>Este trabajo de titulación está dedicado de forma muy especial a mi esposa Anita María quien con su amor, paciencia y apoyo incondicional supo guiar y acompañar firmemente durante cada paso hasta conseguir este gran logro, porque a pesar de la adversidad nunca soltaste mi mano y ahora juntos podemos celebrar este triunfo; a mis hijos Romina Isabella e Iván Mateo quienes con su cariño, alegría y gran sentimiento de admiración supieron motivarme y dar ese gran impulso en los momentos más difíciles de todo este trayecto.

A mis padres Rudel y Micaela quienes desde pequeño inculcaron en mí valores inquebrantables de respeto, honor y constancia para conseguir cualquier objetivo que sea propuesto en los distintos ámbitos de mi vida.

A mis hermanos, suegros y familia en general quienes de una u otra forma a través de su apoyo constante son participes de la culminación exitosa de esta etapa.

Finalmente a todos quienes de corazón apoyaron y guiaron para lograr este tan anhelado triunfo.

Rudel Huancas

#### **Dedicatoria**

Este trabajo de titulación está dedicado a:

A mis padres Guillermo y María del Carmen quienes con su paciencia, cariño, amor y esfuerzo han sido los principales artífices de este gran paso en mi vida para llegar a cumplir un sueño más, gracias por dedicar su vida entera a que sea la mejor versión de mi propio ser, por acompañarme incluso cuando estuve a punto de dejarlo todo ustedes son el pilar sobre el que toda mi vida y mi ser han sido construidos.

A mis hermanos Victor y Paúl por su cariño, apoyo y ocurrencias, durante todo este proceso de noches interminables y no dejarme solo en ningún momento, por ser un apoyo durante mi carrera universitaria y a lo largo de la vida misma.

A mi tío Leonardo por ser el modelo de lo que yo aspiro a ser, una gran persona, un gran amigo, el mejor tío y el hombre más inteligente y confiable que he tenido el placer de conocer, por enseñarme que lo único necesario para lograr algo es la dedicación y el querer aprender.

Mario Navarrete

#### **Agradecimiento**

<span id="page-7-0"></span>Inicialmente mi agradecimiento a Dios por permitirme gozar de salud, fortaleza y sabiduría para que este sea un momento de regocijo con mi familia y amigos. Gracias por tus infinitas bendiciones.

De forma muy especial quiero agradecer y reconocer el apoyo de mi esposa e hijos, quienes realmente son testigos de toda la experiencia que involucró la consecución de este objetivo. Quizá muchas veces tuve que sacrificar tiempo valioso junto a ustedes, sin embargo, aquel esfuerzo ahora se ve reflejado en felicidad. Sepan que cada acción la hago pensando en el bienestar de ustedes y en la mejor enseñanza que pueda sembrar y dejar en mis pequeños hijos. Simplemente gracias por ser mi motor y fuerza cada día de mi vida, los amo mucho.

A mis suegros, hermanos, familiares y amigos quienes me apoyaron incondicionalmente en todo momento.

A mi gran amigo Mario con quien ahora festejamos este triunfo, realmente has mostrado una amistad incondicional desde el primer día de esta etapa universitaria. Que este sea solo el inicio de una vida llena de éxitos para ambos.

Un efusivo agradecimiento al Ing. Paúl Díaz y al Ing. Cristian Ruíz quienes nos guiaron con su dirección, conocimiento y amistad; y que ahora son parte de la consecución de este trabajo de investigación. Gracias estimados amigos.

Finalmente al Ejército Ecuatoriano, institución a la cual me debo, por la oportunidad de poder superarme y cursar estudios en la Universidad de Fuerzas Armadas ESPE. Todo el conocimiento adquirido permitirá engrandecer y trabajar en beneficio de la institución armada.

Rudel Huancas

#### **Agradecimiento**

Necesitaría muchas más páginas para brindar mi agradecimiento a quienes se han involucrado a lo largo de este proceso, sin embargo, mis padres y mis hermanos se merecen un reconocimiento especial por estar siempre presentes, por llenar mi vida de bendiciones, por ser las personas más importantes en mi vida.

De igual manera quiero expresar mi gratitud a mi amigo Rudel Iván, quien ha estado en los mejores y los peores momentos brindándome su apoyo y amistad a lo largo de todos estos años de carrera universitaria.

Quiero expresar mi más grande y sincero agradecimiento a Joaquín Acurio, Fernando Medina, Néstor Uvillus y Alejandro Arteaga, por brindarme su apoyo y amistad desde el primer momento, por sus enseñanzas y sus palabras de aliento, por brindarme un gran ejemplo de trabajo y honradez.

Finalmente quiero expresar mi más grande y sincero agradecimiento al Ing. Paúl Díaz y al Ing. Christian Ruiz, principales colaboradores durante todo este proceso, quienes, con su dirección, conocimiento, enseñanza y colaboración permitieron el desarrollo de este trabajo.

Mario Navarrete

### Contenido

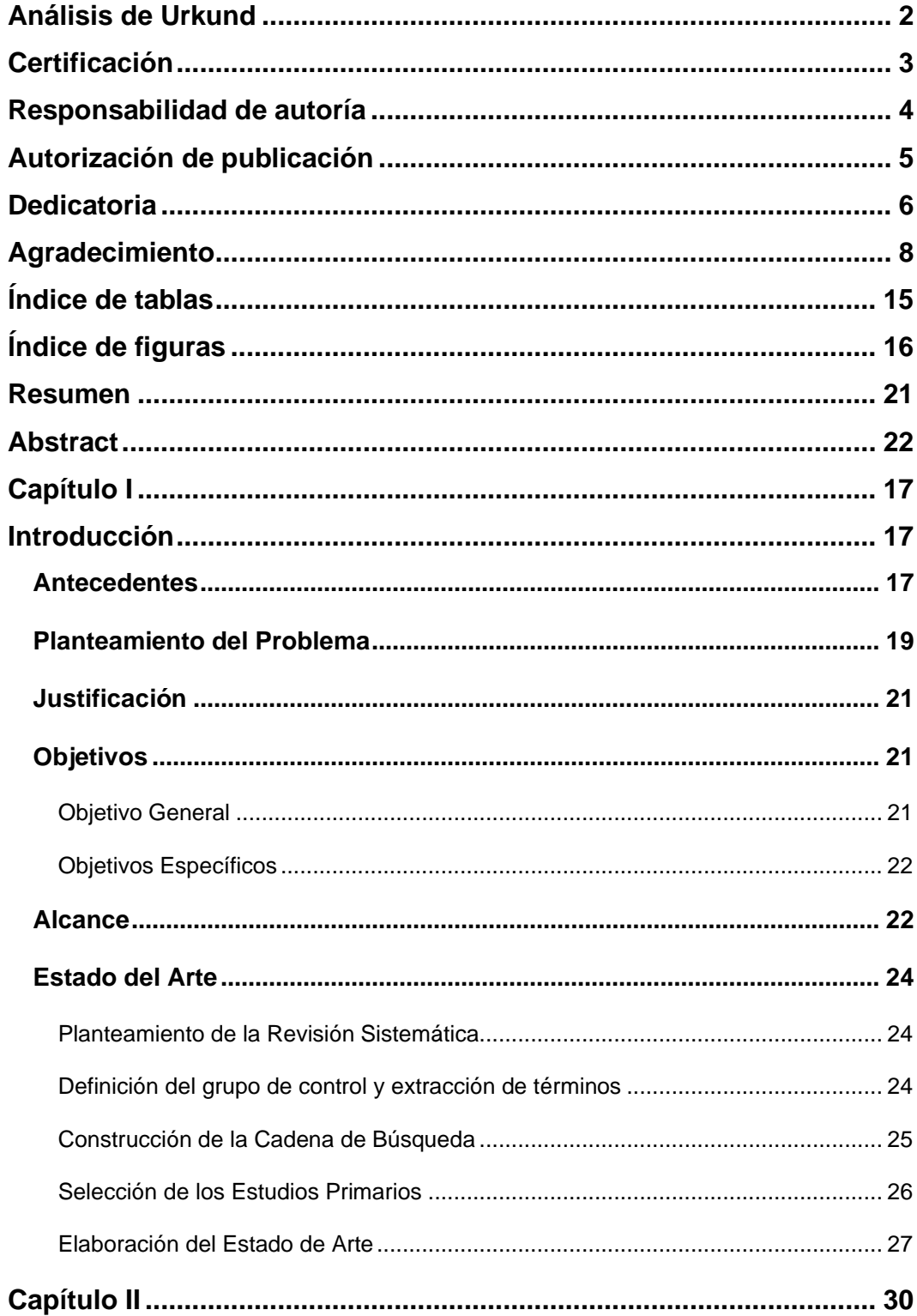

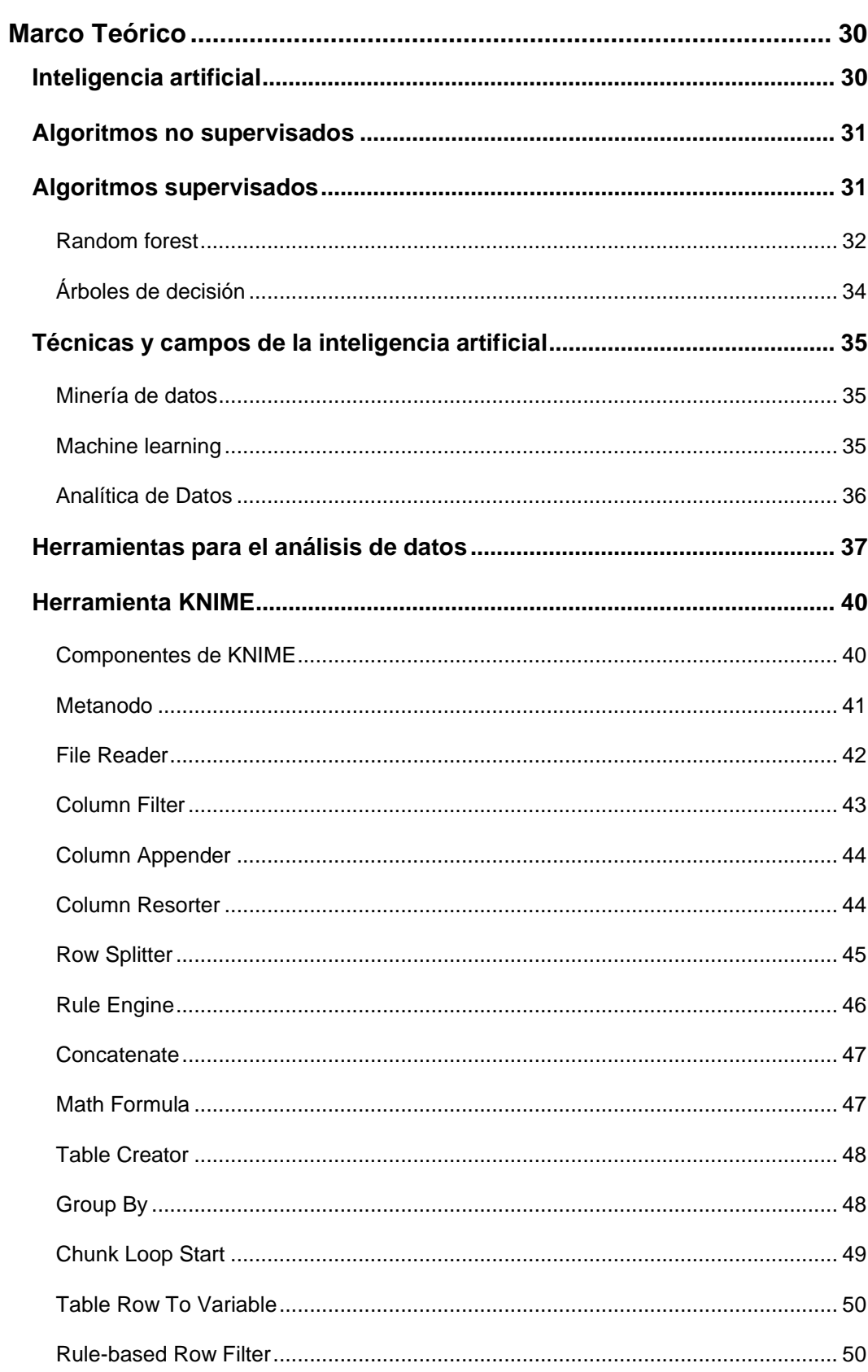

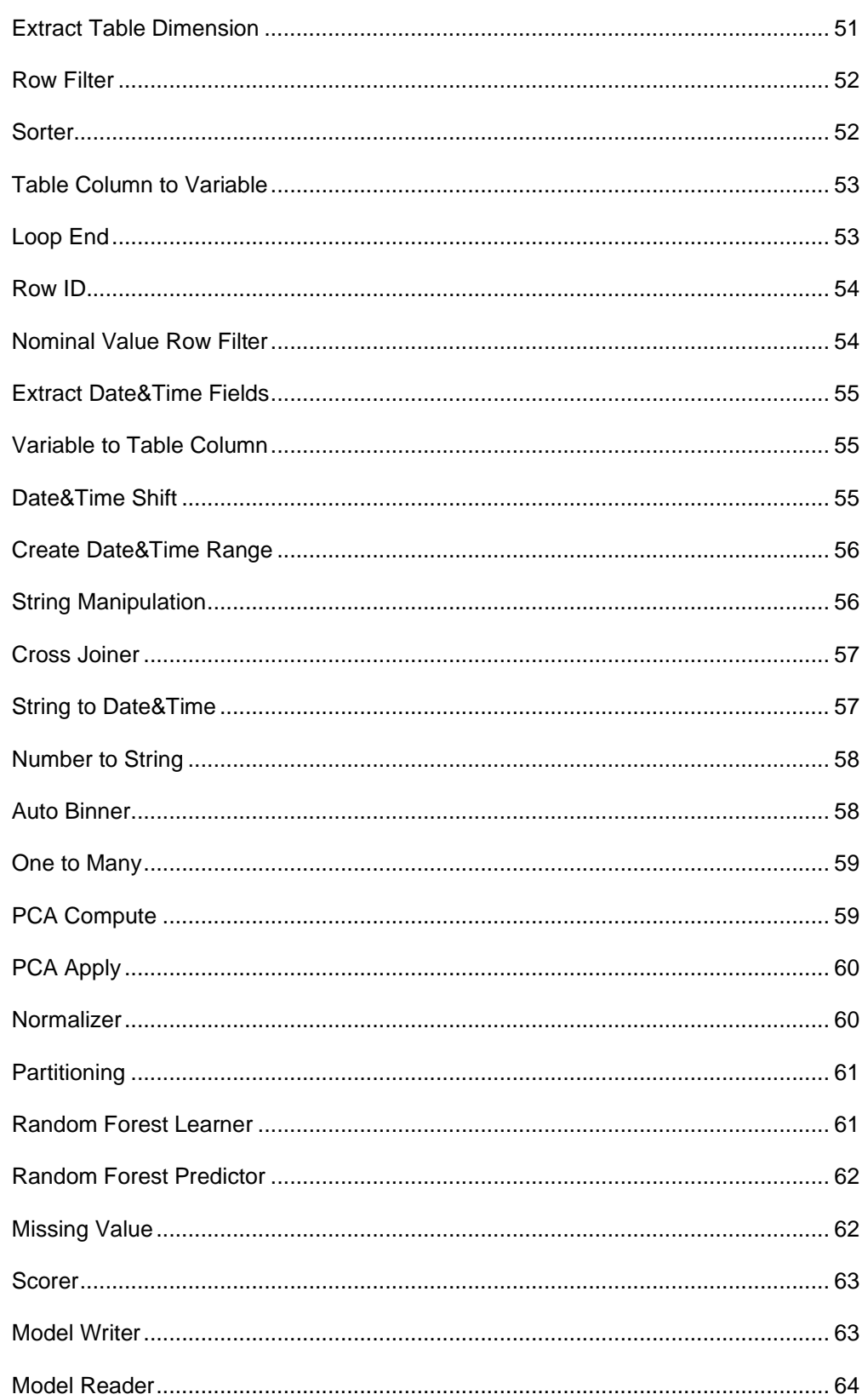

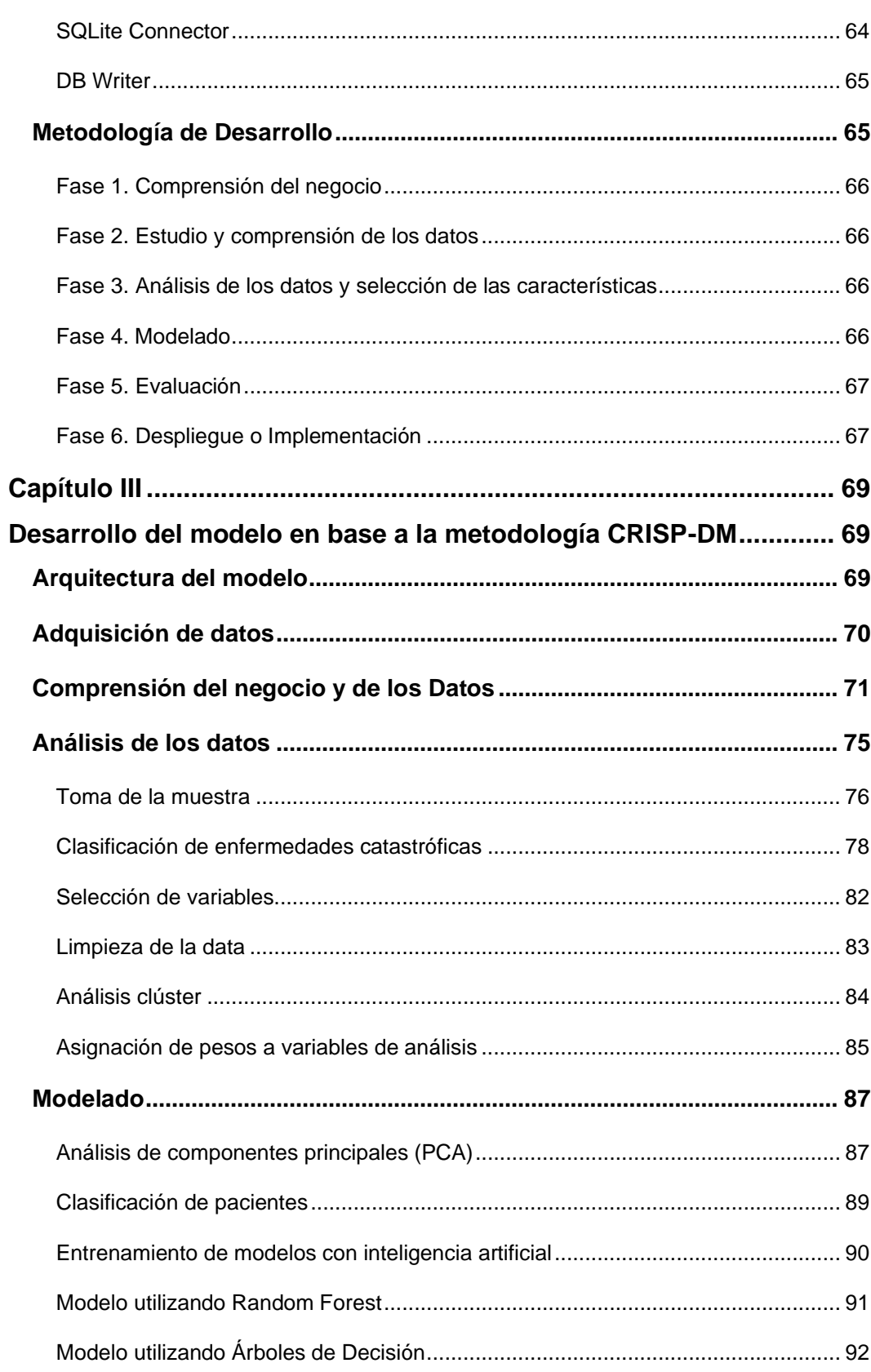

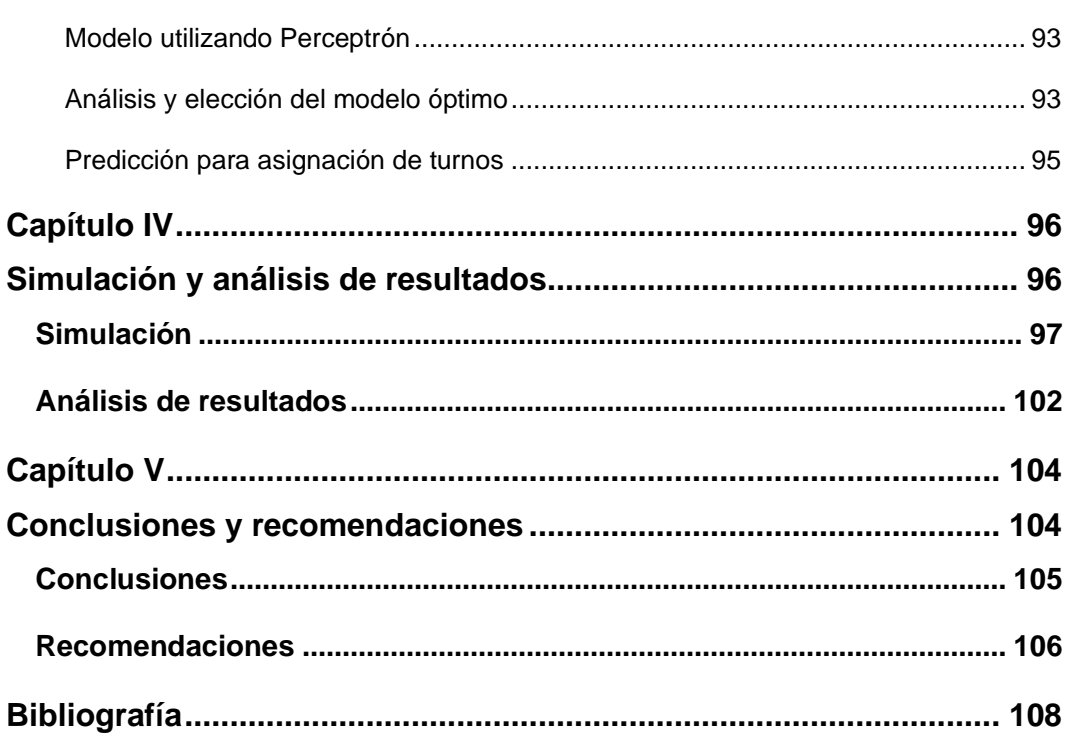

# **Índice de tablas**

<span id="page-14-0"></span>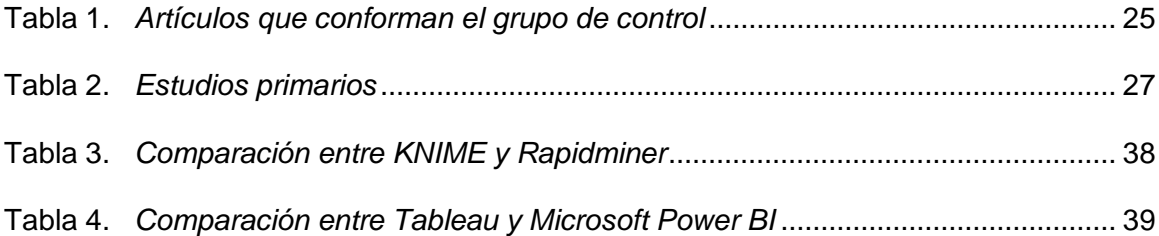

# Índice de figuras

<span id="page-15-0"></span>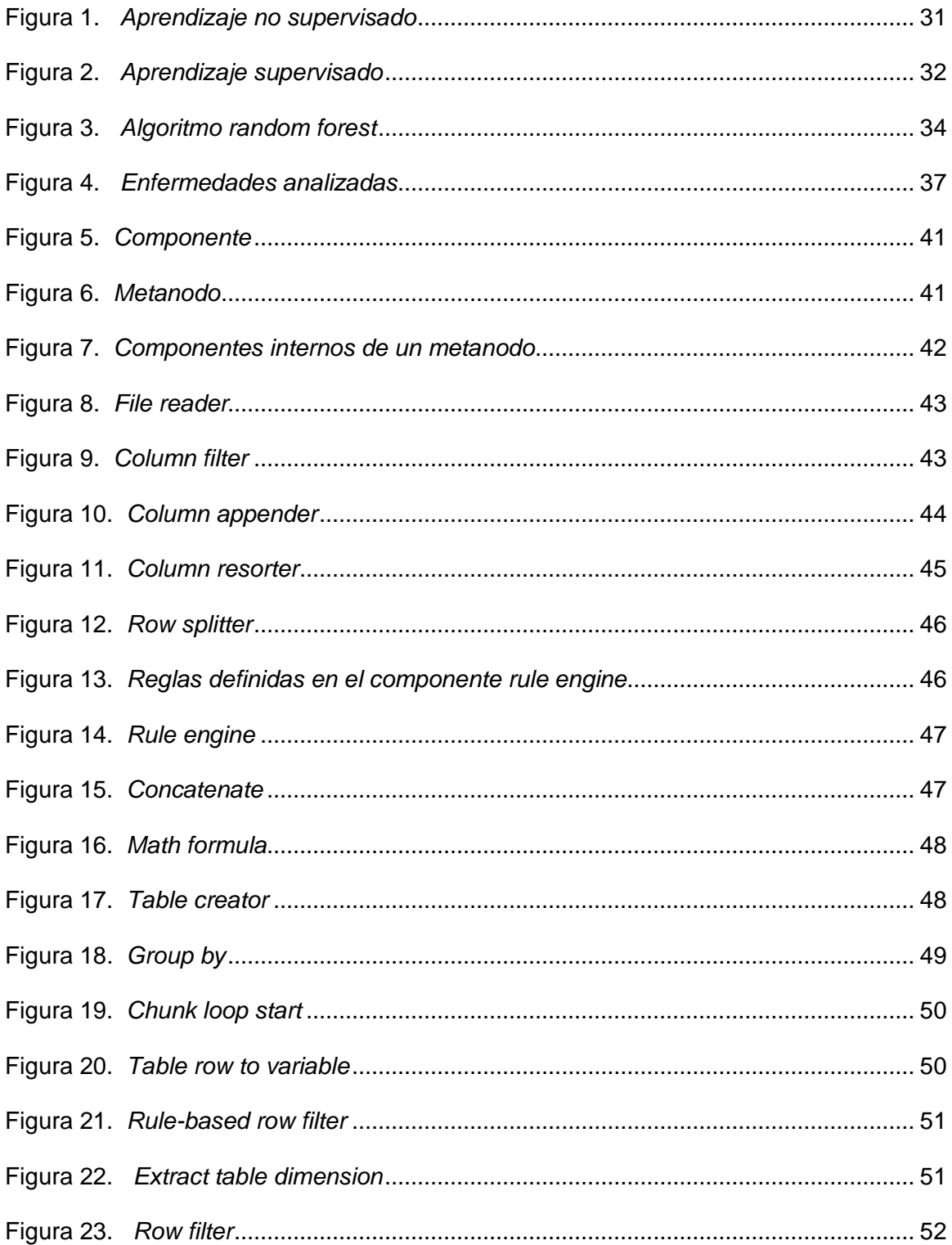

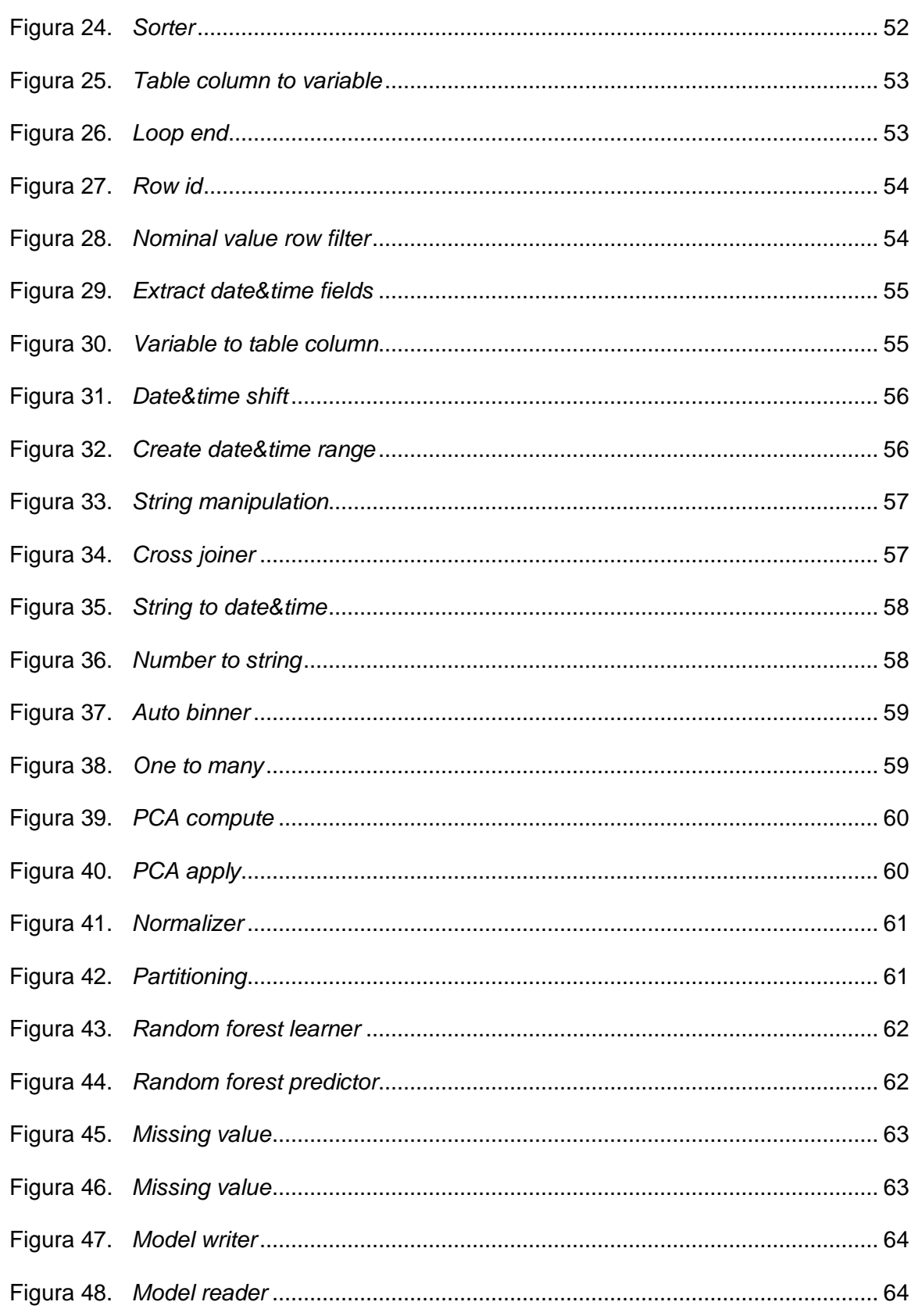

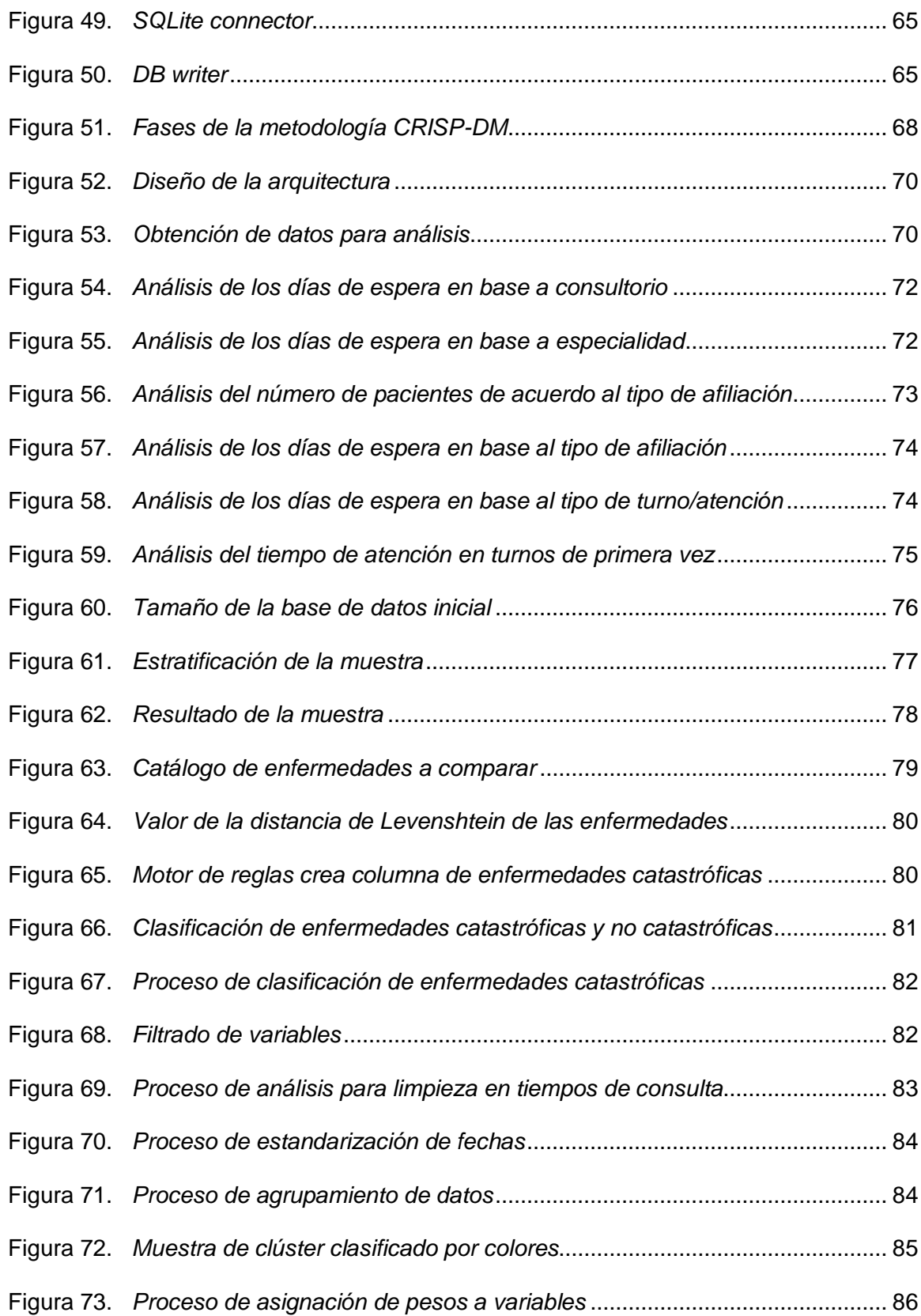

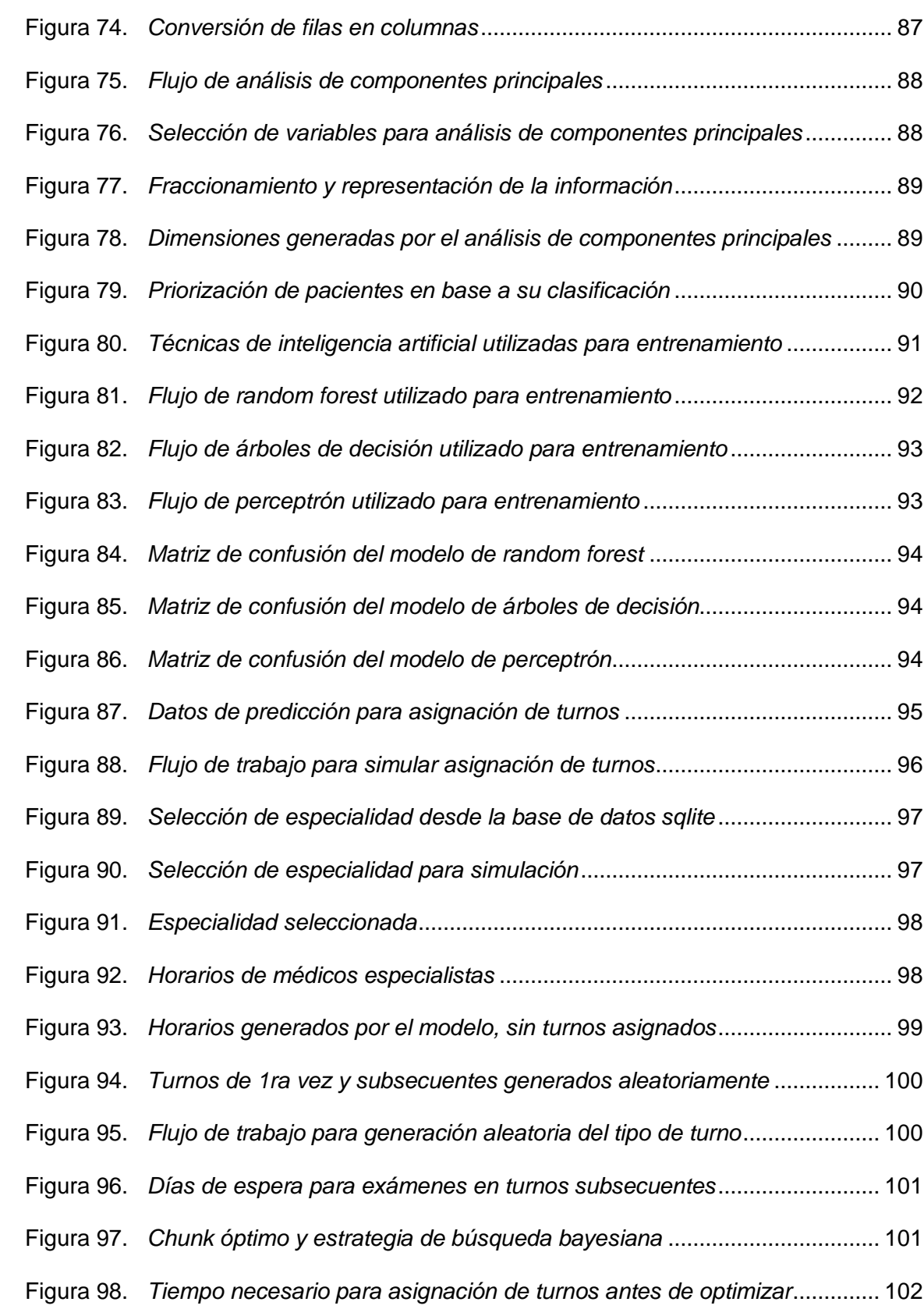

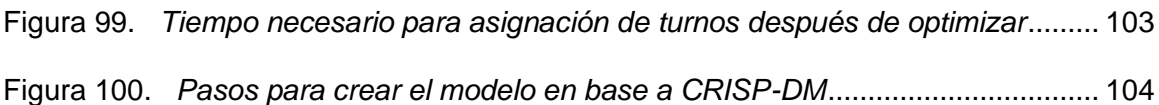

#### **Resumen**

<span id="page-20-0"></span>El Hospital de Especialidades de Fuerzas Armadas N°1 requiere mejorar la forma en la que se agendan los turnos en el área de consulta externa, para de esta manera ofrecer una atención rápida y eficiente a sus pacientes quienes acuden a esta casa de salud por un servicio hospitalario de calidad. Como parte de una solución se propone un modelo que permita optimizar el proceso de agendamiento de turnos en el área de consulta externa mediante la aplicación de técnicas de inteligencia artificial, a través de las cuales se realizará la clasificación y priorización de pacientes de acuerdo al análisis de factores que inciden en el proceso de asignación actual.

Dentro de las herramientas tecnológicas utilizadas está TABLEAU para el análisis y representación estadístico de los datos, y KNIME para realizar el modelo que incluye el análisis inicial de la data, tratamiento, limpieza y entrenamiento a través de distintas técnicas de inteligencia artificial que permitan definir la óptima para el actual proceso. Además se realiza la simulación utilizando el mismo software para demostrar la validez y los resultados de la investigación que se llevó a cabo. La metodología utilizada es la CRISP-DM, que a través de sus etapas permiten al investigador comprender el giro del negocio y la naturaleza de sus datos, tratar esta información para descartar datos erróneos o que no son representativos para su posterior análisis, simulación y representación.

#### **Palabras Clave:**

- **INTELIGENCIA ARTIFICIAL**
- **AGENDAMIENTO DE TURNOS**
- **MINERÍA DE DATOS**

#### **Abstract**

<span id="page-21-0"></span>The Armed Forces Specialty Hospital No. 1 needs to improve the way in which shifts are scheduled in the outpatient department, in order to offer fast and efficient care to its patients who come to this health center for quality hospital service. As part of a solution to the problem found, a model is proposed that allows for the optimization of the shift scheduling process in the outpatient department through the application of artificial intelligence techniques, through which patients will be classified and prioritized according to the analysis of factors that affect the current assignment process.

Among the technological tools used is TABLEAU for the analysis and statistical representation of the data, and KNIME to carry out the model that includes the initial analysis of the data, treatment, cleaning and training through different artificial intelligence techniques that allow defining the optimal for the current process. In addition, the simulation is carried out using the same software to demonstrate the validity and results of the research. The methodology that allows executing all the steps sequentially to achieve the proposed objectives is the CRISP-DM, which through its stages allows the researcher to understand the business and the nature of their data, to treat this information to discard data that are erroneous or not representative for further analysis.

#### **Keywords:**

- **ARTIFICIAL INTELLIGENCE**
- **SHIFT SCHEDULING**
- **DATA MINING**

#### **Capítulo I**

#### **Introducción**

<span id="page-22-1"></span><span id="page-22-0"></span>En este capítulo se realiza la descripción de antecedentes, problema y alcance del proyecto; temática que permitirá obtener una comprensión general de la presente investigación. Una vez que se tenga claro el concepto se marcan objetivos que serán cumplidos durante la elaboración del proyecto: "Optimización del proceso de asignación de turnos en el servicio de consulta externa del hospital de especialidades de las fuerzas armadas #1, utilizando técnicas de inteligencia artificial".

#### <span id="page-22-2"></span>**Antecedentes**

El Hospital de Especialidades de las Fuerzas Armadas Nº1, pertenece al Sistema de Salud de las Fuerzas Armadas y está dentro del tercer nivel de atención, de acuerdo a lo que establece el Ministerio de Salud Pública. Brinda atención de salud integral tanto a la comunidad militar como a la civil dentro de la Red Pública Integral de Salud.

En el Hospital de Especialidades de Fuerzas Armadas N° 1 laboran un total de 1666 personas, de los cuales 1378 corresponde a personal civil y 238 a personal militar.

Para la atención ambulatoria el hospital cuenta con 131 ambientes entre consultorios y áreas para procedimientos menores, brindando atención en 37 especialidades entre clínicas, quirúrgicas y materno infantiles.

Además cuenta con cinco servicios complementarios para el diagnóstico y tratamiento que son los siguientes:

**Emergencia** 

- Hospitalización
- Consulta externa
- Auxiliares de diagnóstico
- Odontología.

En la actualidad se dispone de un Hospital Information System (HIS), que a través de sus 18 módulos se encarga del manejo y administración de la información de todos los servicios hospitalarios que brinda la casa de salud, los cuales se detalla a continuación:

- Admisión y estadística
- Gestión de consulta externa
- Cuidados intensivos
- Agendamiento y horarios médicos
- Odonto Web
- **Emergencia**
- Bodega
- Planillaje
- Financiero
- B.I
- Permanencia y atenciones
- Labores de enfermería
- Cuidado y manejo diario
- **Seguridades**
- Gestión de usuarios
- Banco de sangre
- RIS / PACS
- Integración con laboratorio clínico

En los últimos años la demanda de atención en el hospital se ha incrementado, sin embargo la capacidad de atención, así como el proceso de agendamiento de citas médicas se ha mantenido igual, motivo por el cual un paciente debe esperar entre dos a tres meses para obtener un turno a través del área de consulta externa, esto sin considerar que para llegar al Hospital de Especialidades debió pasar tiempo esperando la atención en un policlínico hasta que el mismo realice la transferencia del paciente a la casa de salud de tercer nivel.

#### <span id="page-24-0"></span>**Planteamiento del Problema**

Actualmente el Hospital de Especialidades de las Fuerzas Armadas N°1, atiende aproximadamente 1200 personas diariamente distribuidas en 37 especialidades y 5 servicios. La asignación de los turnos se realiza en función a tres tipos: tunos de primera vez, subsecuentes y extras.

Los turnos de primera vez son otorgados en las primeras horas del día hasta aproximadamente las 10:00 a.m, mientras que los turnos subsecuentes son a partir de esta hora hasta finalizar las citas planificadas para el día, y los turnos extras son otorgados por el médico de acuerdo a su criterio al final del día. Para otorgar el turno en

caso de ser primera vez se lo realiza a través de caja, cuando es subsecuente o extra se realiza mediante el médico tratante.

El tiempo de atención por cada turno varía de acuerdo a la especialidad, por ejemplo psicología con duración de 1 hora y dermatología 15 minutos, esto se considera para agendar en forma diaria la cantidad de turnos a cada médico tratante.

El problema se identifica en que para otorgar los turnos dentro de sus tres tipos no se prioriza o clasifica sus pacientes (Ej. Embarazadas, personas con discapacidad, enfermedades catastróficas, edad del paciente), sino que simplemente se asigna de acuerdo a la disponibilidad de la agenda. Con la generación de turnos de acuerdo al método actual se presentan varios inconvenientes en el hospital, por ejemplo la saturación de turnos en el área de emergencia debido a que la atención es más rápida que cuando se realiza a través de consulta externa, esto incluso causa pérdidas económicas a la casa de salud ya que cuando un paciente ingresa por emergencias no se cobra inicialmente ningún valor, es decir en el proceso del triage o toma de signos.

Otro problema se presenta en la falta de atención oportuna a pacientes considerados como críticos, quienes por su condición patológica pueden tener afectados uno o más sistemas, lo cual influye directamente en su salud poniendo en riesgo potencial su vida (Grupo de Estudios de Etica Clínica, 2003).

El sistema actual de agendamiento de turnos no permite realizar una planificación correcta entre los horarios médicos y la calendarización de consulta externa. Esto causa que se sature la agenda de ciertos médicos mientras que otros tienen una agenda holgada. Al no existir una distribución equilibrada de pacientes para los médicos disponibles del hospital también genera que la disponibilidad de turnos no

sea para fechas próximas y que los usuarios deban esperar más tiempo para obtener una cita médica. De igual manera no se dispone de un método de re agendamiento óptimo, el cual es útil en caso de no existir atención médica por motivos de fuerza mayor, por ejemplo, en el caso de estado de excepción la casa de salud tuvo que dejar de atender pacientes especialmente en el área de consulta externa.

#### <span id="page-26-0"></span>**Justificación**

Debido a la investigación realizada se puede evidenciar que la atención en el área de consulta externa del Hospital de Especialidades de Fuerzas Armadas N°1 no es la adecuada ya que los usuarios deben esperar periodos de tiempo mayores a un mes para recibir la atención médica en sus distintas especialidades. Dado el vertiginoso incremento en la demanda de pacientes y la importancia de esta casa de salud dentro de las Fuerzas Armadas conviene desarrollar soluciones que mejoren la atención médica a sus usuarios.

La utilización de técnicas de inteligencia artificial plantea un reto para optimizar un sistema de agendamiento que no ha tenido cambios en los últimos años. Si bien se llega a atender a todos los pacientes que acuden al hospital, la mayoría de ellos no se muestran conformes por los problemas referentes al tiempo de espera para la obtención de turnos y a las limitadas opciones en médicos que se ofrece en el área de consulta externa.

#### <span id="page-26-1"></span>**Objetivos**

#### <span id="page-26-2"></span>*Objetivo General*

Optimizar el proceso de asignación de turnos del servicio de consulta externa del Hospital de Especialidades de las Fuerzas Armadas N°1 mediante el uso de técnicas de inteligencia artificial.

#### <span id="page-27-0"></span>*Objetivos Específicos*

- Identificar la situación actual referente a la demanda diaria y disponibilidad de consultorios y médicos en el área de consulta externa del Hospital Militar.
- Analizar las técnicas adecuadas para la priorización y clasificación de pacientes que acuden por citas médicas en el área de consulta externa.
- Diseñar la arquitectura y desarrollar un modelo que permita la optimización del proceso de asignación de turnos en consulta externa, mediante la utilización de inteligencia artificial.
- Realizar la evaluación, validación y socialización de los resultados obtenidos.

### <span id="page-27-1"></span>**Alcance**

Para delimitar el alcance del proyecto de investigación a desarrollarse se ha dividido en las siguientes fases:

- 1. Estudio y obtención de datos sobre la situación actual en el área de consulta externa del Hospital de Especialidades de Fuerzas Armadas # 1.
	- a. Identificar la demanda diaria de pacientes por cada una de las especialidades.
	- b. Identificar la cantidad de consultorios disponibles por especialidad para efectuar la atención médica.
	- c. Determinar la capacidad diaria de atención de acuerdo a los tiempos establecidos por consulta en cada especialidad.
- 2. Identificación de la técnica adecuada de inteligencia artificial para la clasificación y priorización en el agendamiento de pacientes en el área de consulta externa.
- a. Investigar sobre las técnicas de algoritmos supervisados para aplicarla en el modelo de generación de turnos en consulta externa.
- b. Seleccionar las herramientas software adecuadas que a través de la utilización de técnicas de inteligencia artificial adecuadas, permita la clasificación y priorización de pacientes que acuden por consulta externa.
- 3. Estructuración del diseño y arquitectura para la construcción del modelo, mediante inteligencia artificial:
	- a. Análisis de los estudios relacionados sobre la construcción de modelos para la priorización y clasificación de pacientes.
	- b. Identificación de la metodología a utilizar.
	- c. Definición de las características que debe poseer el modelo de inteligencia artificial.
	- d. Construcción del modelo de inteligencia artificial para la clasificación y priorización de pacientes en el agendamiento de turnos del área de consulta externa.
- 4. Simulación y evaluación del modelo de optimización para la clasificación y priorización de pacientes en el agendamiento de turnos del área de consulta externa.
	- a. Identificar el método adecuado para la evaluación.
	- b. Simular el modelo de clasificación y priorización de pacientes.
	- c. Exponer los resultados obtenidos del modelo desarrollado.

#### <span id="page-29-0"></span>**Estado del Arte**

Para la revisión de la literatura sobre la presente investigación, se realizó el mapeo sistemático de literatura haciendo referencia a las guías propuestas por Kitchenham, mismas que se mencionan a continuación: (1) Planteamiento del estudio sistemático de literatura, (2) Definición del grupo de control y extracción de términos, (3) Construcción de la cadena de búsqueda, (4) Selección de los estudios primarios y (5) Elaboración del estado del arte (Kitchenham & Charters, 2007) . Las fases mencionadas se describen posteriormente:

#### <span id="page-29-1"></span>*Planteamiento de la Revisión Sistemática*

Como fase inicial para el desarrollo del mapeo sistemático de literatura se realizó la descripción del problema central del proyecto de investigación, la definición de las preguntas de investigación y la especificación de los criterios de inclusión y exclusión para la extracción de los estudios primarios.

#### <span id="page-29-2"></span>*Definición del grupo de control y extracción de términos*

La segunda fase permite la identificación de los estudios que conforman el grupo de control de manera que deben estar estrechamente relacionados con los criterios de inclusión y exclusión, además de pertenecer a revistar o bases digitales de impacto.

Luego de realizar el análisis de varios estudios científicos se seleccionó artículos que conforman el grupo de control, los que se describen en la tabla 1:

#### <span id="page-30-1"></span>**Tabla 1.**

*Artículos que conforman el grupo de control*

| Código          | <b>Título</b>                            | <b>Palabras Clave</b>                    |
|-----------------|------------------------------------------|------------------------------------------|
| EC <sub>1</sub> | A Web-based Application for              | Neural networks, intelligence, hospital  |
|                 | Innovative Hospital Appointment          | appointment                              |
|                 | <b>Scheduling using Neural Network</b>   |                                          |
| EC <sub>2</sub> | <b>Heuristics To Solve Appointment</b>   | Predictive models, Hospitals, Logistics, |
|                 | Scheduling In Chemotherapy               | Data models, Analytical models, Real-    |
|                 |                                          | time systems                             |
| EC <sub>3</sub> | Integrated Innovative Solutions to       | Fuzzy Petri Nets, EN13606, openEHR,      |
|                 | Improve Healthcare Scheduling            | Healthcare, Chronic Disease,             |
|                 |                                          | Scheduling                               |
| EC4             | <b>Improving Outpatient Waiting Time</b> | Outpatient scheduling; Average Waiting   |
|                 | <b>Using Simulation Approach</b>         | Time; Simulation Modeling and            |
|                 |                                          | Analysis; simulation-based decision      |
|                 |                                          | support system                           |
|                 |                                          |                                          |

El grupo de control (GC), permitió la selección de las palabras claves y con mayor frecuencia en los artículos científicos, considerando que deben encontrarse estrechamente alineadas al objetivo de la investigación, las cuales son: Hospital appointment, scheduling, modeling and analysis, data models, data mining, simulation.

#### <span id="page-30-0"></span>*Construcción de la Cadena de Búsqueda*

Identificados los términos, en esta fase se procede a crear y probar las posibles cadenas de búsqueda en la base digital escogida, para este caso es IEEE XPLORE. Se construyó inicialmente como se muestra a continuación:

((("All Metadata":data mining) AND "All Metadata":hospital scheduling) AND "All Metadata":Hospital appointment)

El retorno de la cadena de búsqueda es de 2 artículos científicos, los cuales tienen una estrecha relación a la temática y la combinación de los términos clave utilicen los conectores específicos de la base digital IEEE XPLORE acorde al contexto de la búsqueda.

#### <span id="page-31-0"></span>*Selección de los Estudios Primarios*

La búsqueda en la base digital IEEE XPLORE, empleando la cadena final retornó 2 artículos científicos, en los cuales se encontró una relación directa con la mayor cantidad de artículos pertenecientes al grupo de control, considerando este aspecto se determinó como la cadena idónea.

Se aplicaron los siguientes filtros adicionales de manera que los estudios candidatos sean válidos al ser considerados como parte del estado de la temática:

Se seleccionaron cinco artículos científicos de acuerdo a la búsqueda del grupo de control y a la cadena de búsqueda como estudios primarios y se detallan en la tabla 2.

#### <span id="page-32-1"></span>**Tabla 2.**

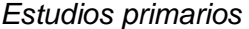

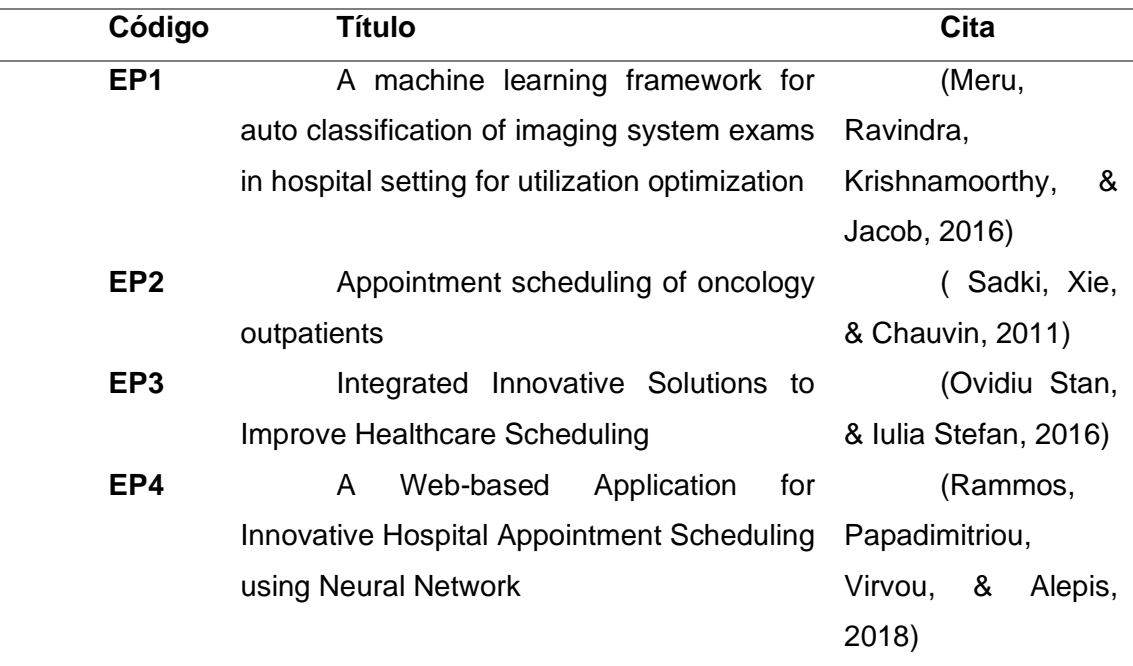

#### <span id="page-32-0"></span>*Elaboración del Estado de Arte*

**EP1** (Meru, Ravindra, Krishnamoorthy, & Jacob, 2016)**: A machine-learning framework for auto classification of imaging system exams in hospital setting for utilization optimization.**

Los autores desarrollan un método para clasificar exámenes de tipo anatómico aplicando técnicas de aprendizaje automático (SVM, KNN y árboles de decisión) para registrar información de los sistemas. El resultado de la clasificación muestra una precisión superior al 90%. Los autores crean una metodología completa que abarca desde la extracción de datos de EnWiki hasta la capacitación y pruebas utilizando varios algoritmos de aprendizaje automático. En esta metodología, proponen un conjunto de características para utilizar en el análisis automático de datos con el fin de detectar las

cuentas de Sockpuppets creadas en EnWiki. Los aplican en una base de datos de 10.000 cuentas de usuario. Los resultados comparan varios algoritmos de aprendizaje automático para mostrar que las nuevas características y datos de entrenamiento permiten detectar el 99% de las cuentas falsas, mejorando los resultados previos.

**EP2** ( Sadki, Xie, & Chauvin, 2011)**: Appointment scheduling of oncology outpatients**

Los autores abordan el problema de agendamiento de citas de pacientes de una unidad ambulatoria de oncología. Cada paciente es visto por primera vez por su oncólogo, y luego el medicamento se prepara e inyecta al paciente. Se consideran dos recursos principales, los oncólogos para consulta y las camas para inyección. Los tiempos de inactividad de los oncólogos no están permitidos. El problema consiste en agendar el tiempo de cita de cada paciente y el tiempo de inicio de la inyección para minimizar el costo ponderado total incurrido por los periodos de espera del paciente. Se propone una heurística Lagrangiana y una heurística de optimización local. Los resultados numéricos muestran que la heurística basada en la relajación Lagrangiana siempre supera a la heurística de optimización local.

# **EP3** (Ovidiu Stan, & Iulia Stefan, 2016)**: Integrated Innovative Solutions to Improve Healthcare Scheduling**

Los autores presentan un nuevo método de programación de citas médicas para pacientes crónicos. Teniendo en cuenta la situación actual, en la que debido al creciente número de pacientes crónicos, tanto los hospitales como las unidades de atención primaria tienen que hacer frente a un número cada vez mayor de citas, uno de los objetivos principales del método propuesto es equilibrar la carga de trabajo del personal

médico. Se eligió un enfoque difuso y se consideraron muchos factores, como el contexto epidemiológico, la carga de trabajo actual del personal médico, las preferencias individuales, los períodos de vacaciones y las variaciones estacionales del número de pacientes en el proceso de planificación. Estos factores se dividieron en grupos y las reglas de inferencia difusa se aplicaron en dos etapas. Primero, diferentes cargas del agendamiento de citas según el contexto se determinaron en intervalos de tiempo predefinidos. En la segunda etapa, considerando los rasgos característicos de la enfermedad crónica y las evoluciones individuales actuales, los pacientes se distribuyeron en los plazos establecidos previamente. Se utilizaron redes de Petri difusas para modelar la aplicación. El método propuesto es flexible y ofrece la oportunidad de utilizar algunas características específicas de un monitoreo correspondiente de pacientes crónicos para mejorar y equilibrar la carga de trabajo del personal médico.

## **EP4** (Rammos, Papadimitriou, Virvou, & Alepis, 2018)**: A Web-based Application for Innovative Hospital Appointment Scheduling using Neural Network**

En un intento por mejorar el sistema de citas en el hospital y reducir el tiempo de espera de los pacientes, los autores desarrollaron una aplicación inteligente basada en una aplicación web para programar citas. Se utiliza una red neuronal para definir dinámicamente los intervalos de tiempo de la programación de cada médico. Se presenta la codificación de las variables de la red neuronal y describen las tres etapas que siguieron hasta concluir en su configuración más adecuada. Finalmente, se compara sus resultados con los esperados demostrando su fiabilidad.

#### **Capítulo II**

#### **Marco Teórico**

<span id="page-35-1"></span><span id="page-35-0"></span>En este capítulo se aborda aspectos teóricos y conceptuales sobre inteligencia artificial, sus técnicas, tipos de algoritmos, además de un breve estudio sobre las herramientas que permiten desarrollar sistemas expertos y de soporte a la decisión (DSS). Los DSS permiten realizar el análisis sobre los datos de una organización para resolver un problema en concreto (Sinnexus, 2020).

Además, se incluye información de la metodología utilizada para el desarrollo del modelo basado en inteligencia artificial.

#### <span id="page-35-2"></span>**Inteligencia artificial**

La Inteligencia Artificial data su existencia desde el aparecimiento de la vida humana cuando los pueblos primitivos iniciaron su deseo de mejorar sus cualidades tanto físicas como intelectuales. Es así que el concepto de Inteligencia Artificial está presente en varios momentos y actividades de la historia, su principal objetivo ha sido imitar tanto al pensamiento como a la capacidad de aprender del ser humano. (Munera, 1991)

En años recientes se ha evidenciado un crecimiento acelerado en el uso y la aplicación de sistemas inteligentes en distintas áreas como por ejemplo: seguridad, comercio, educación, medicina, entre otros. En el caso de la medicina existe una alta demanda que ha dado paso al desarrollo de sistemas utilizando inteligencia artificial se vaya perfeccionando y mejorando hasta convertirse actualmente en una técnica potente y flexible a la vez, permitiendo de esta manera manipular e interpretar grandes cantidades de datos. (Shadabi & Sharma, 2008)
La inteligencia artificial es aplicada a través de los algoritmos que utiliza: aprendizaje supervisado, no supervisado y por refuerzo; los cuales son conocidos en forma específica como algoritmos de Machine Learning considerando que la inteligencia artificial es un "Súper conjunto de tecnologías" (Aura Portal, 2019).

### **Algoritmos no supervisados**

Los algoritmos de aprendizaje no supervisados se diferencian de los supervisados en que únicamente consideran los datos de entrada dentro del sistema, de esta manera los resultados se dan en función de un auto entrenamiento en el cual no intervienen reglas externas.

# **Figura 1.**

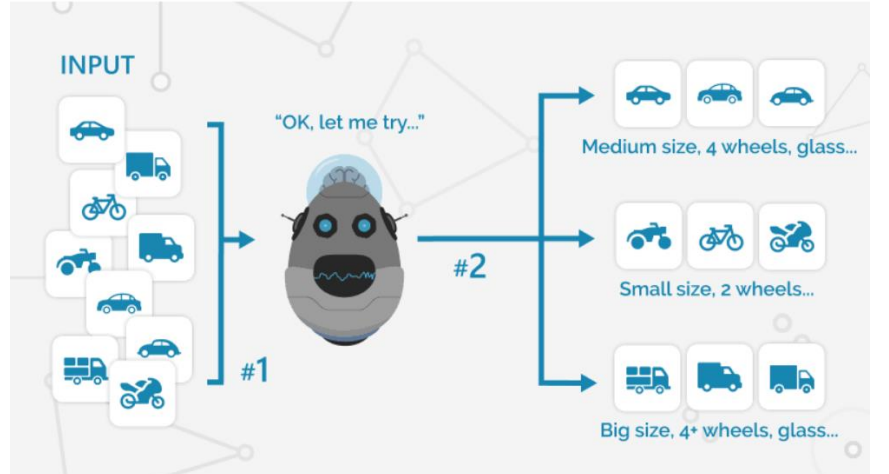

*Aprendizaje no supervisado*

*Nota*: La figura representa las entradas y salidas que se realiza en el proceso de un aprendizaje no supervisado. Tomado de (Aura Portal, 2019).

### **Algoritmos supervisados**

La aplicación de algoritmos supervisados se realiza cuando se dispone de datos de entrenamiento como parte de las distintas entradas que tienen los modelos predictivos, para que mediante el manejo de reglas consideradas como indicaciones externas se pueda obtener los resultados esperados (Aura Portal, 2019).

# **Figura 2.**

*Aprendizaje supervisado*

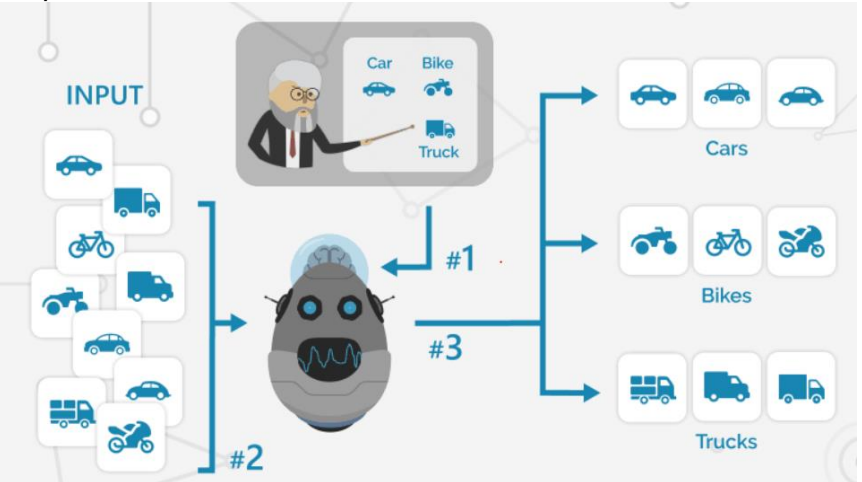

*Nota*: La figura representa las entradas, reglas y salidas que se realiza en el proceso de un aprendizaje supervisado. Tomado de (Aura Portal, 2019).

El aprendizaje supervisado cuenta con distintos algoritmos que permiten realizar la categorización de los datos, los cuales deben ser seleccionados de manera adecuada puesto que no todos permitirán ejecutar la clasificación dentro de un sistema. La selección de los algoritmos dependerá del comportamiento de estos ante factores como disponibilidad, características y clases que presenten los datos (Román, 2019).

### *Random forest*

El algoritmo random forest se basa en la combinación de árboles de decisión para la clasificación que están fundamentados bajo ciertas condiciones para optimizar el resultado. Además se considera un método preciso, estable y dinámico que busca el sesgo y la varianza del bosque (Pérez Tatamués, 2019).

En este algoritmo son importantes los factores de fuerza y correlación. Estos realizan la medición de la heterogeneidad existente entre los árboles predictores y su precisión; quiere decir que mientras mayor sea esta relación se obtendrá una calidad superior en cuanto a la productividad del conjunto.

Se considera este algoritmo para la solución del problema planteado ya que cumple ciertas condiciones, pues al pertenecer a la inteligencia artificial y a su subconjunto como es el aprendizaje automático permite manejar gran cantidad de datos, que en este estudio son basados en el historial de atenciones médicas realizadas durante el año 2018. Dentro del proceso del algoritmo se realiza el entrenamiento y la clasificación, para la primera etapa cada árbol de decisión del conjunto se basa en una muestra de arranque aleatoria de los datos originales, que contiene ejemplos positivos y negativos; mientras que la predicción de clases para nuevas instancias se basa en un procedimiento de votación por mayoría entre todos los árboles individuales. El procedimiento que se lleva a cabo para cada árbol es el siguiente: para cada nuevo punto de datos, el algoritmo comienza en el nodo raíz de un árbol de decisión y atraviesa el árbol probando los valores de las variables en cada una de las divisiones visitadas. Este proceso se repite hasta que se alcanza un nodo hoja, que asigna una clase a esta instancia: los nodos verdes predicen para la clase positiva, los nodos rojos predicen para la clase negativa. Al final del proceso, cada árbol emite un voto por la etiqueta de clase preferida y el modo de los resultados se elige a manera de predicción final, como se observa en la siguiente figura.

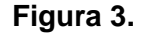

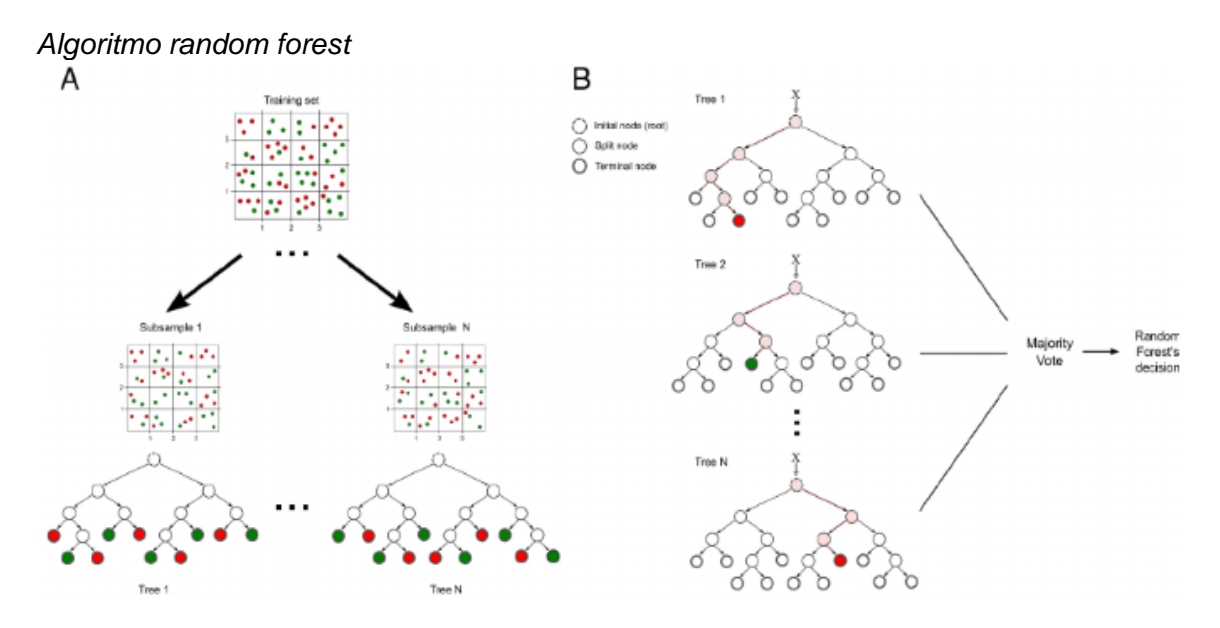

*Nota*: La figura representa el proceso de entrenamiento y clasificación que se usa en random forest. A) Se representa el proceso de entrenamiento en la que los ejemplos positivos están representados por etiquetas verdes y negativos por rojas. B) Muestra la clasificación y predicción de clases en el que cada nuevo punto de datos se representa por X, el camino que atraviesa se expresa mediante las ramas resaltadas. Los nodos que predicen la clase negativa se representan por el color rojo y las clases positivas por el color verde. Tomado de (Machado, 2015).

## *Árboles de decisión*

Es un algoritmo que se considera dentro del aprendizaje supervisado ya que toma inicialmente o requiere de datos que hayan sido etiquetados. Dentro de su estructura está compuesto de reglas subsecuentes las cuales finalizan cuando cada uno de los elementos tiene asignada una determinada etiqueta. Este algoritmo permite realizar una interpretación sencilla de sus datos ya que no funciona como una caja negra en la cual las reglas o condiciones no son visibles en forma notable para cualquier usuario, sin

embargo en el árbol de decisión se pueden observar explícitamente durante todo el proceso. Finalmente, para realizar la distribución de los datos no parte de un modelo estadístico como lo requieren algoritmos como la regresión logística múltiple, mínimos cuadrados generalizados y la regresión lineal múltiple.

#### **Técnicas y campos de la inteligencia artificial**

### *Minería de datos*

La minería de datos surge como una herramienta utilizada para la interpretación y el conocimiento de toda la información que está distribuida mundialmente. El avance tecnológico para gestionar bases de datos permite integrar variables de distinta índole como video, texto, imagen, entre otros, dentro de una sola base, permitiendo de esta manera la administración sencilla y un mejor procesamiento de la información.

Dentro de las tareas propias de la minería de datos están el descubrimiento de patrones relevantes o características que permitan describir los datos, y la predicción de las salidas en función de la clasificación de nuevos datos para revelar sus relaciones; para el efecto se utilizan algoritmos sofisticados que permiten descubrir e interpretar la estructura de una gran cantidad de datos que están almacenados dentro de los data warehouses (Riquelme Santos, Ruiz, & Gilbert, 2006).

#### *Machine learning*

Esta rama perteneciente a la inteligencia artificial se encarga de desarrollar algoritmos que permitan a un determinado sistema aprender distintos datos en función de la información que se proporcione inicialmente, para lo cual analiza la estructura y los patrones que se encuentren inmersos en dicha información, los consolida y crea un

nuevo conocimiento que permita la toma de decisiones y la ejecución de acciones sobre los nuevos datos que sean proporcionados como entrada (Pérez Tatamués, 2019).

El machine learning permite resolver problemas referentes a la clasificación de datos usando algoritmos. Para efecto de esta investigación se utiliza algoritmos de aprendizaje supervisados por el tipo de datos que son tomados como entrada del sistema.

#### *Analítica de Datos*

La analítica de datos hace posible que cualquier tipo de información pueda ser sometida a técnicas de análisis para obtener información relevante, llegando incluso a señalar lo que se conoce como 'cuellos de botella' dentro de los ambientes de producción (Mario Bochicchio, 2016).

La analítica de datos es uno de los enfoques más conocidos en cuanto al análisis de los datos, refiriéndonos al Big Data en particular, que nos permite llegar a obtener conclusiones, para llegar a tomar decisiones estratégicas que ayuden a aumentar el volumen de negocios en determinada empresa. En este caso la asignación eficiente de los turnos en el Hospital de Especialidades de Fuerzas Armadas N°1 en base a los datos históricos recopilados por la Unidad de Tecnologías de la Información, utilizando la analítica de datos es posible mejorar la operatividad del hospital.

En este caso se utiliza el Análisis de Datos Exploratorios ya que permite realizar una búsqueda supervisada de patrones y relaciones dentro de los datos que consideramos de entrada, de esta forma se efectúa un análisis tanto cuantitativo como cualitativo, ya que las variables encargadas de manejar el tiempo de atención de los pacientes son numéricas y los datos de las enfermedades son cadenas de caracteres.

Estas son comparadas con el documento que detalla las más de catorce mil enfermedades conocidas actualmente, conocido como CIE-10 (Organización Panamericana de la Salud, 1995), lo cual hace que los datos obtenidos sean información que pueda llegar a ser procesada.

## **Figura 4.**

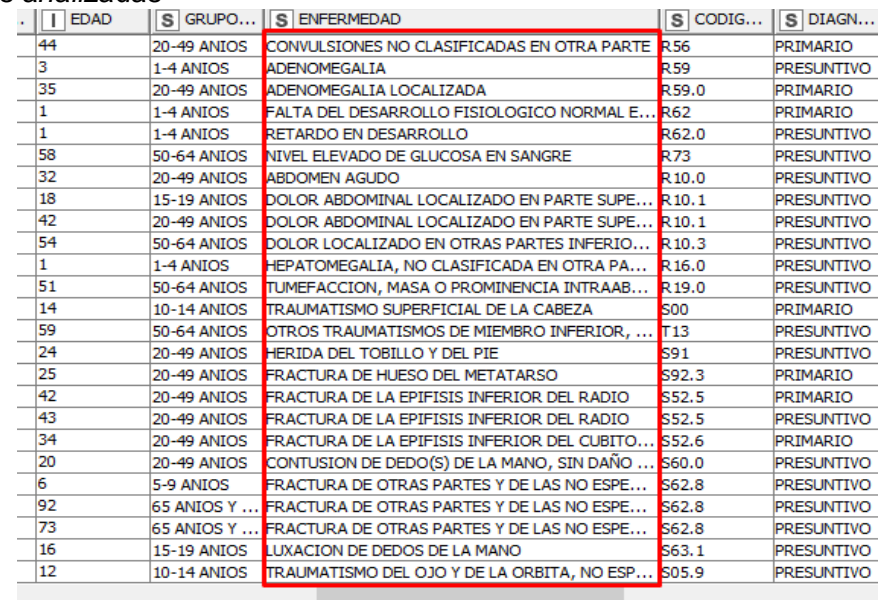

# *Enfermedades analizadas*

*Nota*: La información del sistema hospitalario fue previamente tratada haciendo uso de algoritmos capaces de reconocer la distancia de Levenshtein entre estos datos y los obtenidos del documento CIE-10.

### **Herramientas para el análisis de datos**

Para el análisis de los datos del Hospital de Especialidades de Fuerzas Armadas N°1 se consideró varias de las herramientas más populares actualmente, pero se procedió a estudiar 2 de ellas en cada una de las etapas del análisis (Minería y Visualización).

Para el proceso de Minería de Datos se analizó KNIME y RapidMiner, siendo más eficiente KNIME. Esta herramienta se recomienda para personas que están iniciando en el manejo de software para el análisis de datos, como para aquellas que tienen experiencia en este tema, además el software presenta componentes muy robustos que incluso permiten incorporar adicionales mediante el uso de otras librerías (Dwivedi, Kasliwal, & Soni, 2016).

# **Tabla 3.**

| <b>Métrica</b>                                                  | <b>KNIME</b>                                                                               | <b>RapidMiner</b>                                                                                                   |
|-----------------------------------------------------------------|--------------------------------------------------------------------------------------------|----------------------------------------------------------------------------------------------------|
| Modelo de Precios                                               | Gratis, Basado en cotización                                                               | Gratis, Suscripción Anual                                                                                           |
| Limitaciones en<br>versión gratuita                             | Los componentes necesarios<br>para analítica de datos deben<br>ser instalados manualmente. | Los componentes para<br>analítica de datos restringen el<br>número de datos que pueden<br>analizarse (10000 filas). |
| Ejecución de<br>procesos en<br>segundo plano                    | Disponible                                                                                 | Disponible a partir de paquete<br>'Mediano' (\$5000 / usuario /<br>año)                                             |
| Integración                                                     | Tableau, R, Python, Java                                                                   | Tableau                                                                                                    |
| Tamaño de<br>empresas                                           | Pequeñas, Medianas, Grandes                                                                | Pequeñas, Medianas                                                                                                  |
| Sistema Operativo                                               | Windows, Linux, MacOS                                                                      | Windows, Linux, MacOS                                                                                               |
| Soporte por<br>Formación                                        | Disponible                                                                                 | No Disponible                                                                                                    |
| Algoritmos de<br>Inteligencia Artificial                        | Disponible                                                                                 | Disponible a partir de paquete<br>'Mediano' (\$5000 / usuario /<br>año)                                             |
| Calificación de<br>Algoritmos de<br>Predicción según<br>Gartner | 4.7/5                                                                                      | 4.3/5                                                                                                    |
| Satisfacción de la<br>Comunidad                                 | 100%                                                                                       | 96%                                                                                                    |
| Calificación<br><b>SmartScore</b>                               | 8.7/10                                                                                     | 8.9/10                                                                                                    |

*Comparación entre KNIME y Rapidminer*

En base a estos parámetros se toma la decisión de utilizar la plataforma de KNIME, ya que esta permite acceder a todos los algoritmos de inteligencia artificial sin realizar ningún pago, adicionalmente Gartner le otorga una calificación superior en cuanto a sus algoritmos de predicción (Shraddha Dwivedi, Comprehensive Study of Data Analytics Tools, 2016).

Para representar los datos y variables de la investigación se ha tomado en cuenta a Tableau y a Microsoft Power BI, ambas plataformas de análisis y generación de tableros de visualización a partir de entradas dadas como ejes de investigación, siendo el elegido Tableau, esto en base a los parámetros de la tabla 4.

### **Tabla 4.**

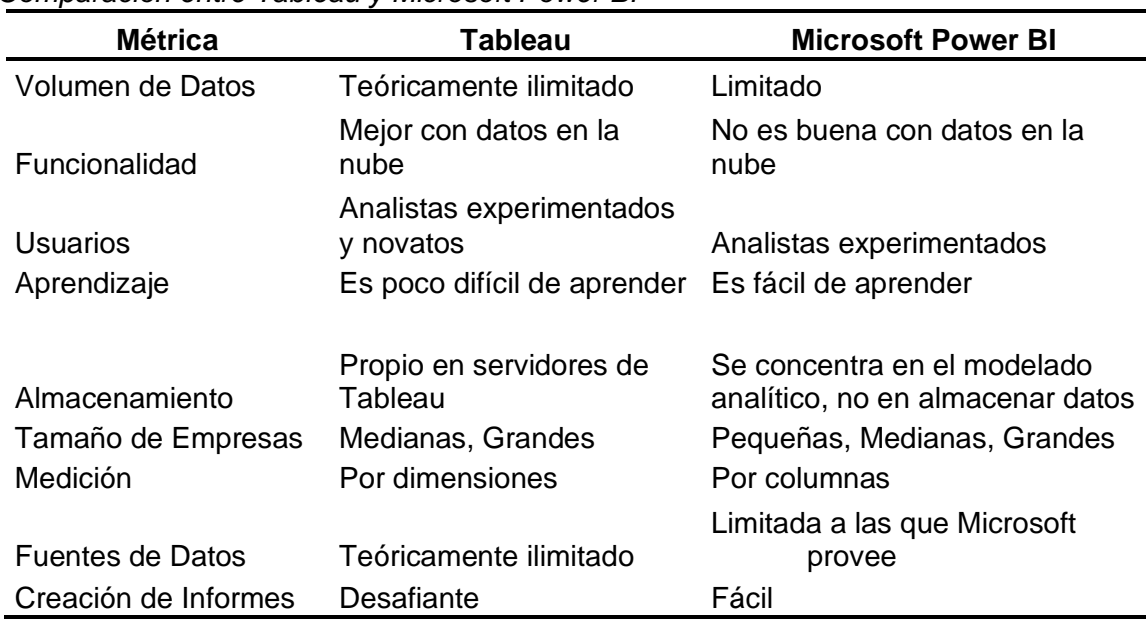

# *Comparación entre Tableau y Microsoft Power BI*

Considerando estos parámetros se toma la decisión de utilizar la plataforma de Tableau, ya que esta brinda facilidades superiores, pero principalmente por sus métodos de conexión teóricamente ilimitados.

#### **Herramienta KNIME**

"Konstanz Information Miner" conocido comercialmente como "KNIME", es un software de código abierto para aplicaciones de ciencia de datos enfocada a la minería de datos, aunque su comunidad ha logrado desarrollar varias configuraciones, extensiones y herramientas que pueden ser utilizadas incluso para el análisis de imágenes. Esto ha hecho posible la consecuente creación y desarrollo de modelos amigables con el usuario final porque se maneja un entorno completamente visual, evitando el uso innecesario de líneas de código y programación, permitiendo acceder a cualquiera de las operaciones realizadas por los componentes utilizados (Network Analysis, 2019).

KNIME posee componentes capaces de aprovechar por completo los algoritmos más comunes de aprendizaje automático e inteligencia artificial, lo único que se necesita es arrastrar y soltar el componente específico para la tarea que deseamos desarrollar. Es un software multiplataforma (Linux, Windows, Mac OSX), ya que es construido con el IDE Eclipse, se ejecutará en cualquier máquina que soporte la máquina virtual de Java (Network Analysis, 2019).

#### *Componentes de KNIME*

Los componentes son nodos que contienen un sub-flujo de trabajo, el cual permite agrupar una funcionalidad en concreto que depende del componente a utilizarse, agrupando la funcionalidad para compartir y reutilizar el flujo creado (Network Analysis, 2018). Los componentes encapsulan y abstraen la funcionalidad para la cual están destinados, cada uno de ellos tiene su propio diálogo de configuración lo que permite de cierta manera ocultar la complejidad detrás del nodo en cuestión. De esta

manera se logra un flujo de trabajo sumamente fácil de leer y por consecuencia entender, permitiendo que posteriormente se reutilicen los componentes o nodos.

# **Figura 5.**

*Componente*

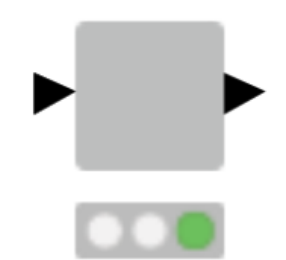

*Nota*: La figura representa un componente en la plataforma KNIME. Tomado de (Network Analysis, 2019)

### *Metanodo*

Los metanodos, en contraste a los componentes, son utilizados para organizar de mejor manera los flujos de trabajo, se puede tomar una gran parte o partes del flujo de trabajo en el que se está trabajando y colapsarlo todo dentro de un metanodo, permitiendo esconder de cierta manera la funcionalidad, haciendo más confortable la lectura y compresión del modelo en cuestión (Network Analysis, 2015).

# **Figura 6.**

*Metanodo*

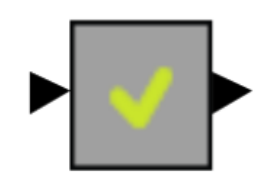

*Nota*: La figura representa un metanodo en la plataforma KNIME. Tomado de (Network Analysis, 2015)

A diferencia de los componentes, estos no pueden compartirse por las plataformas que proporciona KNIME, tampoco tienen diálogos de configuración, esto debido a que únicamente son componentes visuales que ayudan a entender de una manera general los pasos que se han generado dentro del flujo de trabajo.

### **Figura 7.**

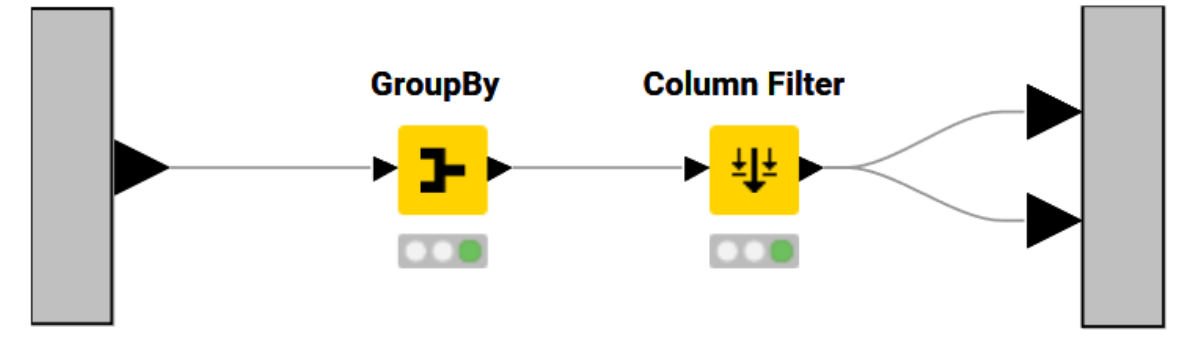

*Componentes internos de un metanodo*

*Nota*: La figura representa los componentes dentro de un metanodo en la plataforma KNIME. Tomado de (Network Analysis, 2015)

# *File Reader*

La forma más común de almacenar cantidades relativamente pequeñas de datos sigue siendo un archivo de texto. Entre los archivos de texto, el formato más común ha sido hasta ahora el formato CSV (versión separada por comas). La "coma" en el acrónimo CSV es solo uno de los posibles caracteres para separar los datos dentro del archivo. Los signos de punto y coma, dos puntos, tabulación y muchos otros son igualmente aceptables (Network Analysis, 2018).

El nodo más versátil para acceder a un archivo de texto, cualquiera que sea su formato, es el Lector de archivos.

# **Figura 8.**

*File reader*

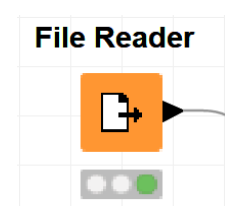

*Nota*: El componente File Reader no es el único capaz de realizar esta función, ya que existen lectores específicos para cada tipo de archivo, por lo que al utilizar un archivo de texto sin formato y con codificación UTF-8 este componente es el más eficiente. Tomado de (Network Analysis, 2018)

# *Column Filter*

En un conjunto de datos, no todas las columnas de datos contienen información o están llenas de valores útiles. En caso de que queramos deshacernos de las columnas no deseadas, la operación ETL a ejecutar es el filtrado de columnas.

Este componente permite eliminar columnas no deseadas, ya sea de forma manual o automática en función de algunos conocimientos previos, haciendo uso de tablas de selección (Network Analysis, 2018).

# **Figura 9.**

*Column filter*

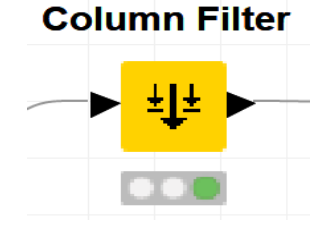

*Nota*: La figura representa el componente Column Filter en la plataforma KNIME. Tomado de (Network Analysis, 2018).

#### *Column Appender*

El componente Column Appender toma dos tablas y las combina de manera que agrega las columnas de la segunda tabla a la primera tabla. Realiza una función similar a la de Joiner, pero resulta ser más rápida para tablas grandes (Hub Knime, 2017). Sin embargo, es posible utilizar solo si se han cumplido ciertas condiciones previas, la más importante es evitar por completo las claves de fila idénticas. Una vez finalizado el proceso dentro del componente, este creará una nueva tabla con los datos en conjuntos de las tablas de entrada.

### **Figura 10.**

*Column appender*

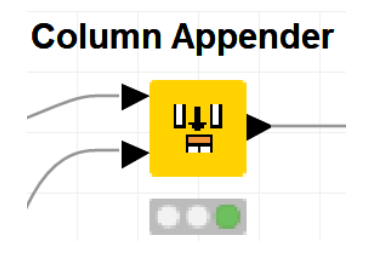

#### *Column Resorter*

El componente Column Resorter se encarga de cambiar el orden de las columnas de entrada, mediante un flujo de trabajo y configuraciones definidos por el usuario, las columnas en cuestión pueden ser cambiadas mediante un simple paso, pueden ser movidas hacia la izquierda o la derecha, al igual pueden moverse al inicio o al final de la tabla con la que estamos trabajando, incluso existe la posibilidad de ordenar las columnas de manera alfabética y la tabla ordenada será el resultado de este componente, de esta manera se puede usar su puerto de salida para realizar operaciones con la nueva tabla (Hub Knime, 2020).

Una vez que se ha configurado el componente con reglas específicas, es posible ingresar una nueva tabla con estructura diferente y ejecutar el componente sin necesidad de configurarlo nuevamente. Las columnas nuevas y antiguas que resulten desconocidas para el nodo serán insertadas en la marca de posición que ha sido configurada previamente y este puede ser posicionado en cualquier lugar de la tabla en que el usuario lo encuentre necesario.

### **Figura 11.**

*Column resorter*

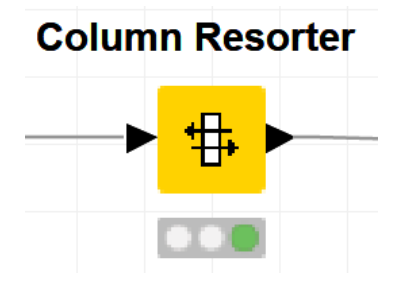

### *Row Splitter*

El componente Row Splitter tiene una funcionalidad similar al componente Row Filter, excepto que tiene una salida adicional, la cual proporciona los datos de las filas que han sido filtradas (Node Pit, 2016).

El nodo permite el filtrado de filas de acuerdo con los criterios que han sido generados por el usuario, esto permite que se puedan incluir o excluir ciertos rangos, filas con cierto ID de fila, incluso filas con un cierto valor en una columna seleccionable.

# **Figura 12.**

*Row splitter*

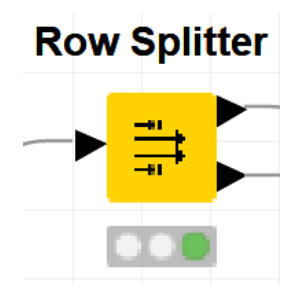

### *Rule Engine*

El componente Rule Engine toma una regla o lista de reglas definidas por el usuario y verifica que cada fila en la tabla de entrada coincida con estas. Si una regla coincide, el resultado se agrega a una nueva columna que será añadida a la tabla de salida (Hub Knime, 2018).

La primera regla que se cumpla, en orden de definición, determina el resultado. Cada regla está representada por una línea de código, que se detalla a continuación.

### **Figura 13.**

*Reglas definidas en el componente rule engine*

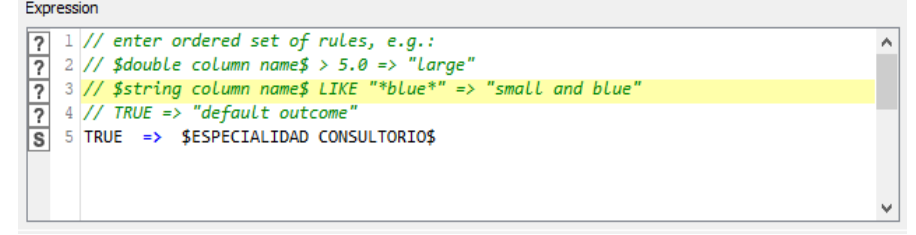

El resultado de una regla puede ser una cadena de caracteres, un número, una constante booleana, una referencia a otra columna o el valor de una variable del flujo de trabajo. El tipo de la columna resultado se conoce como 'súper tipo común' que puede almacenar todos los resultados posibles.

# **Figura 14.**

*Rule engine*

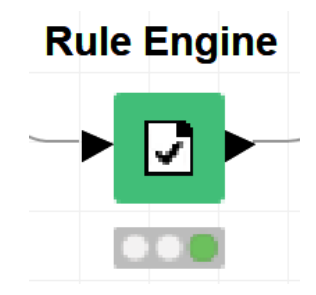

#### *Concatenate*

El componente Concatenate nos permite concatenar por completo dos tablas, las cuales serán ingresadas en los puertos de entrada, esto hace que las columnas que poseen nombres iguales en las dos tablas sean concatenadas (Network Analysis, 2019).

# **Figura 15.**

*Concatenate*

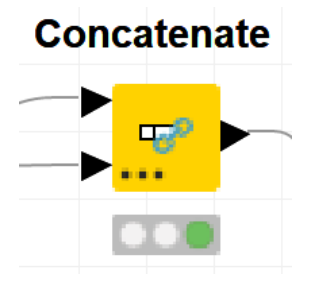

# *Math Formula*

El componente Math Formula permite evaluar una expresión matemática basada en operaciones sobre las filas de la tabla de entrada. Los resultados calculados pueden agregarse como una nueva columna o usarse para reemplazar una columna de entrada.

## **Figura 16.**

*Math formula*

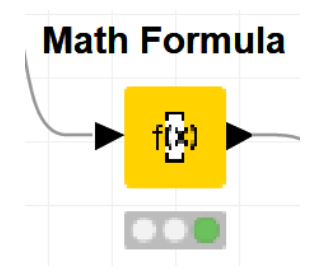

# *Table Creator*

El componente Table Creator es un método rápido, simplificado y eficiente, que permite generar datos de entrada, los cuales son considerados ad-hoc. Este componente resulta ser sumamente poderoso porque permite generar datos con un ciclo de vida interno y completamente dependiente del flujo de trabajo en KNIME.

Una micro tabla o conjunto de tablas puede ser utilizado como fuente de información, lo que permite crear un almacén de datos modular al cual se le podrán realizar operaciones internas sin problemas o necesidad de instalar plugins externos.

# **Figura 17.**

*Table creator*

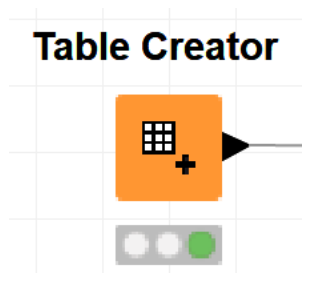

# *Group By*

El componente Group By agrupa las filas de una tabla de entrada por sus identificadores o valores únicos dentro del grupo seleccionado, para lograr esto crea una

fila para cada conjunto único de valores de la columna, las columnas restantes se agregarán según la configuración que ha sido previamente especificada por el usuario, esto permite que la tabla de salida posea una fila para cada combinación en base al valor único o identificador de las columnas seleccionadas (Node Pit, 2017).

El componente permite agregar las columnas seleccionadas por el usuario directamente, pero en un estudio esto podría afectar la calidad de la muestra a analizar, por lo que se recomienda incluso en la documentación de KNIME que se utilice la opción 'Agregación basada en patrones' o 'Agregación basada en tipos', para que la muestra tomada sea completamente fidedigna y pueda ser utilizada sin problema alguno dentro del flujo de trabajo y su posterior análisis.

# **Figura 18.**

*Group by*

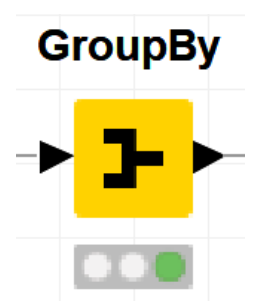

### *Chunk Loop Start*

El componente Chunk Loop Start es el inicio de un bucle de fragmentación, esto implica que cada iteración procesa una nueva porción consecutiva de filas. La fragmentación nos permite establecer un número fijo de fragmentos, lo cual se conoce como el número de iteraciones, y será el número que rige el bucle dentro del flujo de trabajo (Hub Knime, 2020).

## **Figura 19.**

*Chunk loop start*

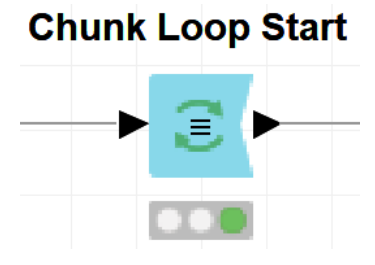

#### *Table Row To Variable*

El componente Table Row to Variable usa la primera fila de los datos de entrada para definir un nuevo flujo de variables. Los nombres de las variables son definidos por la columna de nombres en conjunto con la asignación de variables. Esto simplifica y otorga mayor eficiencia al momento de analizar individualmente los datos de una fila que forma parte de los datos de entrada.

### **Figura 20.**

*Table row to variable*

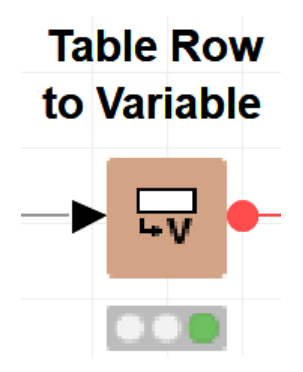

### *Rule-based Row Filter*

El componente Rule-based Row Filter toma como entrada una lista de reglas definidas por el usuario, e intenta hacerlas coincidir con cada una de las filas que se encuentran definidas en la tabla de entrada (Hub Knime, 2016). Si la primera regla posee coincidencia tiene un resultado de 'Verdadero' o 'True', la fila será seleccionada para su posterior inclusión, de lo contrario esta será excluida por completo de los datos de salida del propio componente, el cual es capaz de invertir la selección con una simple acción por parte del usuario dentro de su diálogo de configuración.

# **Figura 21.**

*Rule-based row filter*

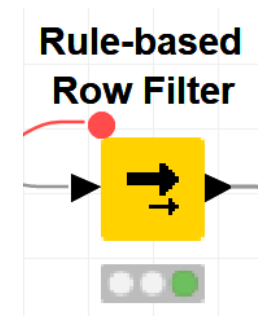

# *Extract Table Dimension*

El componente Extract Table Dimension permite obtener tanto el número de filas, como el número de columnas de la tabla de entrada, posteriormente estos datos son escritos dentro de la tabla de salida (Hub Knime, 2017).

La salida de este componente consiste en dos filas y 1 columna, la primera fila contiene el número de filas y la segunda fila contiene el número de columnas de la tabla de entrada.

# **Figura 22.**

*Extract table dimension*

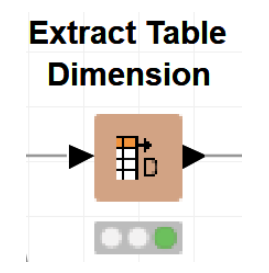

# *Row Filter*

El componente Row Filter permite filtrar filas basado en reglas definidas por el usuario, lo que permite incluir o excluir por igual ciertos rangos de valores, ciertas filas con un determinado identificador (Node Pit, 2016).

### **Figura 23.**

*Row filter*

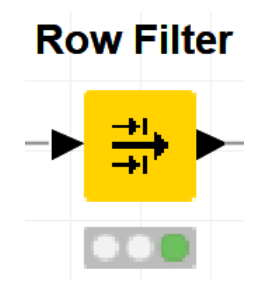

# *Sorter*

El componente Sorter permite ordenar toda la tabla, parte de esta, o simplemente filas o columnas en base a reglas definidas por el usuario (Node Pit, 2015). En el diálogo de configuración de este componente se puede incluso seleccionar que datos deben ser ordenados, esto puede escalar incluso a un orden alfabético, sea este ascendente o descendente.

# **Figura 24.**

*Sorter*

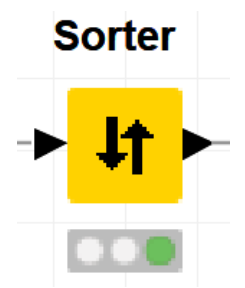

### *Table Column to Variable*

El componente Table Column To Variable convierte los valores de una tabla de entrada en variables de flujo, en base a sus propios identificadores, todo esto analizando cada una de las columnas seleccionadas como valores de las variables independientes (Hub Knime, 2019).

# **Figura 25.**

*Table column to variable*

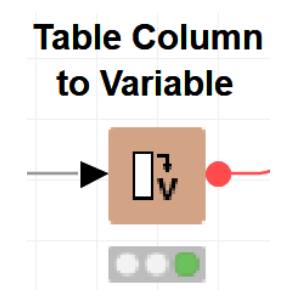

### *Loop End*

El componente Loop End es utilizado para marcar el final de un bucle dentro del flujo de trabajo, de esta manera en su puerto de salida tendremos la colección de resultados intermedios y su completa concatenación con la(s) tabla(s) de entrada (Node Pit, 2018).

### **Figura 26.**

*Loop end*

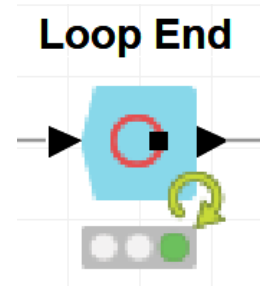

## *Row ID*

El componente Row ID es utilizado para reemplazar el identificador de las filas de la tabla de entrada con valores pertenecientes a otra columna, convirtiendo los valores a una cadena de caracteres implícitamente o generando un identificador propio con el formato: 'Row0, Row1, Row2, …'.

# **Figura 27.**

*Row id*

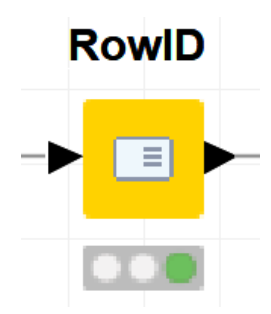

# *Nominal Value Row Filter*

El componente Nominal Value Row Filter filtras las filas según el valor seleccionado de un atributo nominal perteneciente a la tabla de entrada, además se puede seleccionar una columna nominal en conjunto con uno o más valores nominales pertenecientes al atributo seleccionado (Node Pit, 2017).

# **Figura 28.**

*Nominal value row filter*

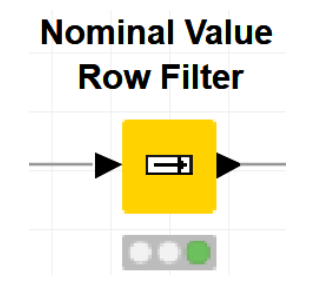

### *Extract Date&Time Fields*

El componente Extract Date&Time Fields permite obtener y convertir a variable una cadena de caracteres que posea el formato de LocalDate, Local Date Time o Zoned Date Time, posteriormente añadirá los valores en la tabla de salida como variables numéricas (Node Pit, 2019).

### **Figura 29.**

*Extract date&time fields*

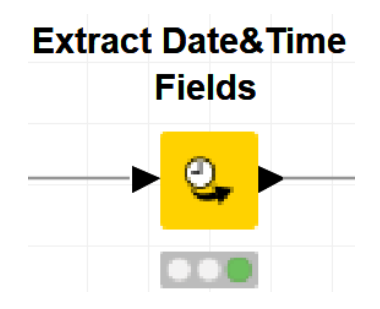

# *Variable to Table Column*

El componente Variable to Table Column extrae las variables que han sido

manejadas durante el flujo de trabajo y las añade a la tabla de entrada (Node Pit, 2020).

### **Figura 30.**

*Variable to table column*

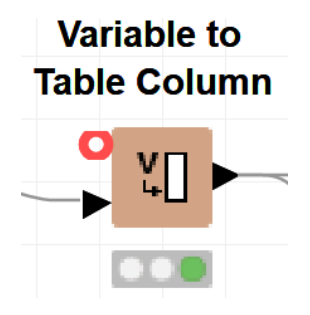

# *Date&Time Shift*

El componente Date&Time Shift cambia una fecha u hora en base a las reglas previamente definidas por el usuario previamente, el componente permite seleccionar

las columnas de fecha y hora para cambiar, junto con el valor de cambio (Node Pit, 2019).

# **Figura 31.**

*Date&time shift*

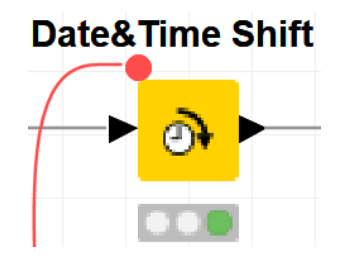

### *Create Date&Time Range*

El componente Create Date&Time Range genera valores de fecha y hora, en cualquiera de los formatos soportados por KNIME (Hub Knime, 2019). Existen tres modelos de creación: seleccionar inicio y final de las filas, ingresar el número de filas o seleccionar un intervalo que se repetirá posteriormente en la tabla de entrada.

### **Figura 32.**

*Create date&time range*

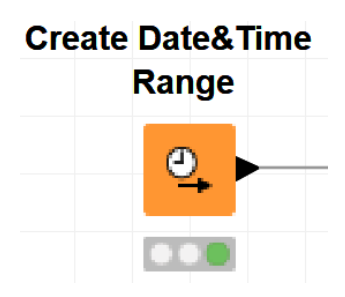

# *String Manipulation*

El componente String Manipulation manipula cadenas de caracteres y pude ejecutar las operaciones: reemplazar, capitalizar, eliminar, eliminar espacios. De esta manera se puede utilizar cadenas de caracteres y buscar 'similares' para ejecutar

operaciones internas y obtener el dato necesario para ejecutar determinado proceso dentro del flujo de trabajo (Hub Knime, 2018).

# **Figura 33.**

*String manipulation*

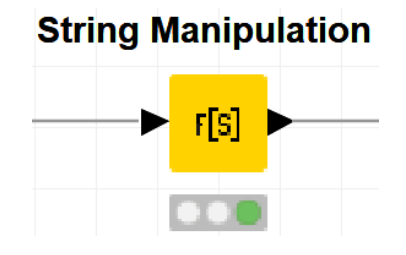

# *Cross Joiner*

El componente Cross Joiner realiza una unión cruzada de dos tablas. Cada fila de la tabla superior se une con cada fila de la tabla inferior. Esta es una operación extremadamente costosa en términos de procesamiento computacional, ya que el número de filas en la salida es el producto de los dos recuentos de filas de la tabla de entrada.

### **Figura 34.**

*Cross joiner*

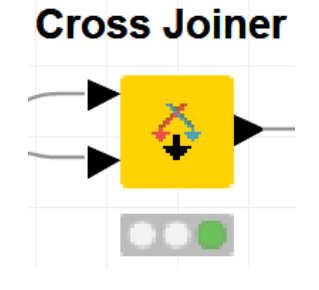

### *String to Date&Time*

El componente String to Date&Time analiza las cadenas en las columnas seleccionadas y las convierte en celdas de fecha y hora utilizando el patrón de formato proporcionado.

### **Figura 35.**

*String to date&time*

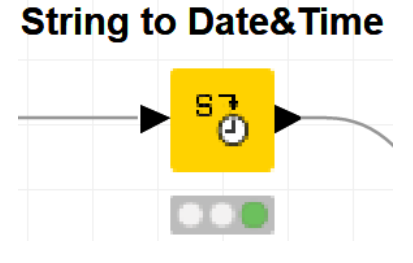

### *Number to String*

El componente Number to String transforma números en una columna o en un conjunto de columnas a cadenas, el nodo permite incluso redondear variables de tipo doble dentro de su diálogo de configuración (Node Pit, 2018).

# **Figura 36.**

*Number to string*

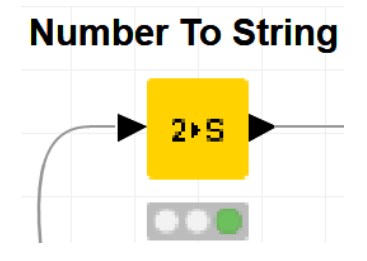

## *Auto Binner*

El componente Auto Binner permite agrupar datos numéricos en intervalos, llamados contenedores. Hay dos opciones de nomenclatura para los contenedores y dos métodos que definen el número y el rango de valores que se encuentran en un contenedor.

# **Figura 37.**

*Auto binner*

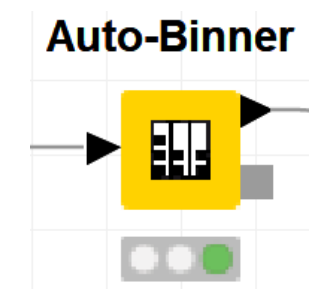

# *One to Many*

El componente One to Many transforma todos los valores posibles en una columna seleccionada. El valor se establece como el nombre de la nueva columna, los valores de celda en esa columna son 1 si esa fila contiene este posible valor, o 0 si no (Hub Knime, 2018).

### **Figura 38.**

*One to many*

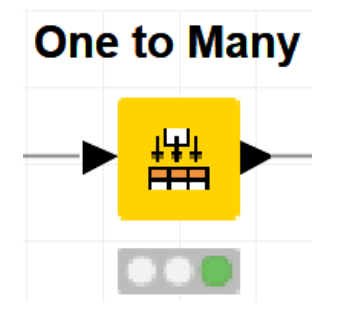

### *PCA Compute*

El componente PCA Compute realiza un análisis de componentes principales (PCA) en los datos de entrada. Las direcciones de varianza máxima o componentes principales se extraen y se pueden utilizar posteriormente para proyectar la entrada en un espacio de dimensión inferior mientras se preserva la máxima información (Node Pit, 2017).

# **Figura 39.**

*PCA compute*

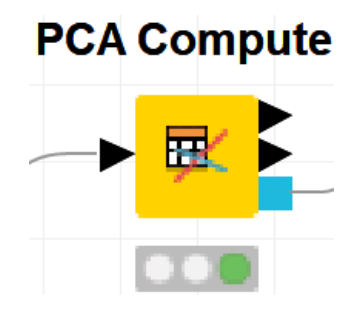

# *PCA Apply*

El componente PCA Apply aplica una proyección a los componentes principales en los datos de entrada. El modelo de datos del componente 'PCA Compute' se puede aplicar a datos arbitrarios para reducirlo a un número dado de dimensiones (Hub Knime, 2017).

# **Figura 40.**

*PCA apply*

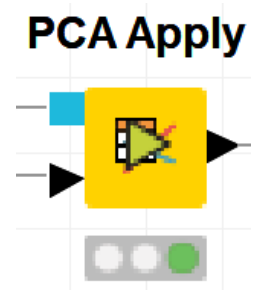

### *Normalizer*

El componente Normalizer normaliza los valores de todas las columnas numéricas. En

el diálogo de configuración, se puede elegir las columnas en las que desea trabajar.

# **Figura 41.**

*Normalizer*

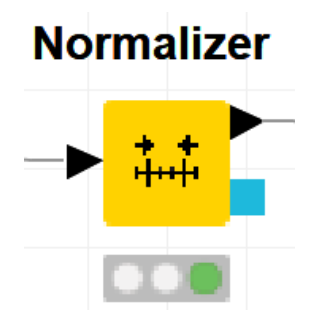

# *Partitioning*

El componente Partitioning permite que la tabla de entrada se divida en dos particiones, entrenamiento y prueba de datos. Las dos particiones están disponibles en los dos puertos de salida (Hub Knime, 2019).

# **Figura 42.**

*Partitioning*

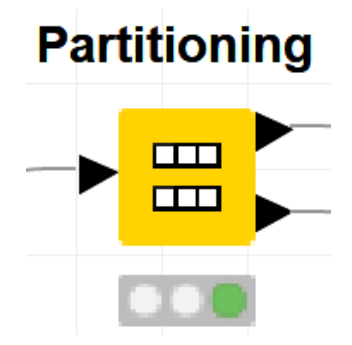

### *Random Forest Learner*

El componente Random Forest Learner consiste en un número elegido de árboles de decisión. Cada uno de los modelos de árbol de decisión se aprende en un conjunto diferente de filas o registros y un conjunto diferente de columnas que describe los atributos, por lo que el último también puede ser un vector de bits o un descriptor de vector de bytes (Node Pit, 2018). Los conjuntos de filas para cada árbol de decisión se crean mediante bootstrapping y tienen el mismo tamaño que la tabla de entrada original.

# **Figura 43.**

*Random forest learner*

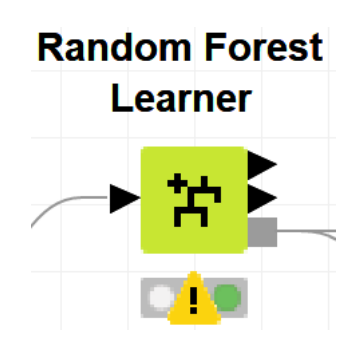

# *Random Forest Predictor*

El componente Random Forest Predictor permite predecir patrones de acuerdo con el conjunto de datos generados por cada uno de los árboles individuales en un modelo de random forest (Node Pit, 2018).

# **Figura 44.**

*Random forest predictor*

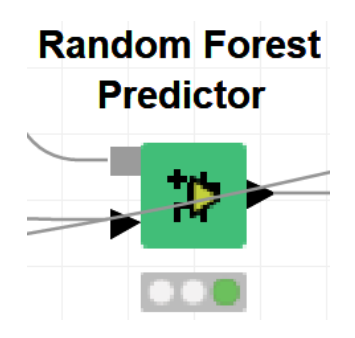

### *Missing Value*

El componente Missing Value ayuda a manejar los valores faltantes encontrados en las celdas de la tabla de entrada. La primera pestaña del diálogo de configuración

que posee la etiquetada 'Predeterminado' proporciona opciones de manejo predeterminadas para todas las columnas de un tipo dado (Node Pit, 2016).

# **Figura 45.**

*Missing value*

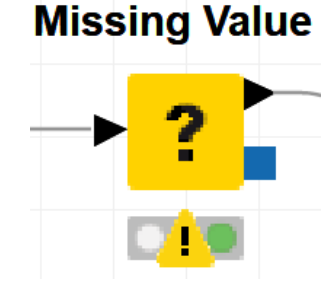

### *Scorer*

El componente Scorer compara dos columnas por sus pares de valores de atributos y muestra la matriz de confusión, es decir, cuántas filas de cada atributo y su clasificación coinciden. Además, es posible resaltar las celdas de esta matriz para determinar las filas subyacentes.

### **Figura 46.**

*Missing value*

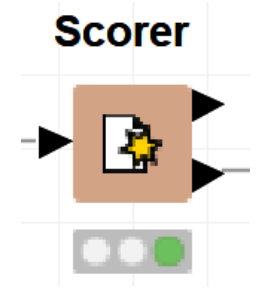

# *Model Writer*

El componente Model Writer escribe objetos como parte del entrenamiento de los algoritmos de aprendizaje no supervisado de KNIME en un archivo, que se puede leer con el componente Model Reader (Node Pit, 2018).

# **Figura 47.**

*Model writer*

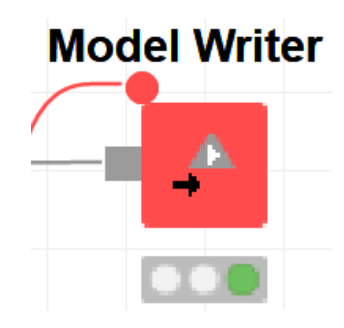

# *Model Reader*

El componente Model Reader lee los objetos del puerto de entrada y los convierte en un modelo que puedan operar los componentes de KNIME (Node Pit, 2018).

# **Figura 48.**

*Model reader*

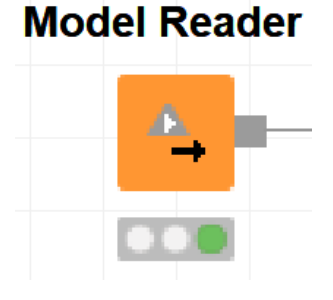

# *SQLite Connector*

El componente SQLite Connector crea una conexión a un archivo de base de datos SQLite a través de su controlador JDBC. El usuario debe proporcionar la ruta al archivo de la base de datos o el nombre cuando utilice el modo de memoria, adicionalmente no se requiere nombre de usuario ni contraseña para las bases de datos SQLite (Node Pit, 2018).

# **Figura 49.**

*SQLite connector*

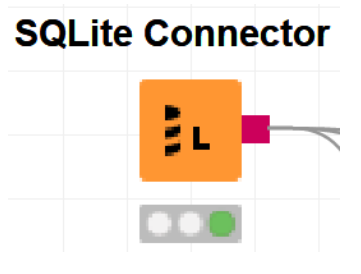

# *DB Writer*

El componente DB Writer inserta filas de datos en la base de datos en función de las columnas seleccionadas de la tabla de entrada. Si la tabla de la base de datos no existe, será creada por el componente antes de insertar los valores. La nueva tabla tendrá una columna para cada columna de entrada. El nombre de la columna de la base de datos será el mismo que el de la columna KNIME de entrada. Todas las columnas de la base de datos permitirán valores faltantes, los cuales serán reconocidos como 'NULL' (Hub Knime, 2019).

# **Figura 50.**

*DB writer*

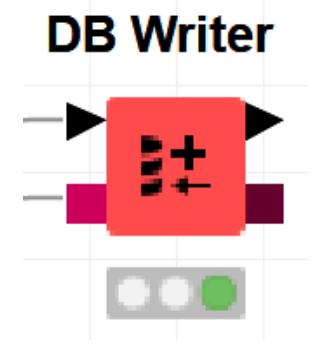

### **Metodología de Desarrollo**

Los proyectos que usan la metodología Cross Industry Standard Process for Data Mining, conocido por sus siglas como CRISP-DM, se encarga de abarcar todas las

etapas y las tareas por realizar, de forma comparable a la ingeniería de software y las metodologías que se usan en esta. Como analogía se puede decir que el ciclo de vida para un proyecto de minería de datos consta de 6 etapas bien definidas, que son las siguientes:

#### *Fase 1. Comprensión del negocio*

Esta fase está completamente centrada en la comprensión total de los objetivos detallados dentro del proyecto y la creación de un plan preliminar que se encuentre específicamente diseñado para cumplir con las metas propuestas.

### *Fase 2. Estudio y comprensión de los datos*

Esta fase inicia con la recolección de data que posteriormente será analizada, continuando con las tareas y actividades que admite la familiarización por parte del investigador. Este paso permite llegar a obtener información que puede ser considerada como conocimiento y de la misma manera llegar a revelar conjuntos interesantes que se encuentren ocultos dentro de la información.

#### *Fase 3. Análisis de los datos y selección de las características*

Esta fase está completamente centrada en el tratamiento de la data de entrada, para que de esta manera esta se convierta en útil y necesaria, capaz de construir el conjunto definitivo que ingrese al análisis, en concreto datos que sirvan para tomar decisiones en base al aprendizaje y el modelo que posteriormente puedan desarrollarse.

# *Fase 4. Modelado*

En esta fase, deben seleccionarse y aplicarse métodos necesarios para la mejor resolución del problema y la consecuente toma de decisiones por parte del Hospital de Especialidades de las Fuerzas Armadas N°1, ya que existen varias técnicas para la
minería de datos. Se debe tener en cuenta que para algunas de estas hay que volver a la fase 3 de la metodología, puesto que será necesario recurrir a datos que en otros análisis podrían ser considerados como irrelevantes.

#### *Fase 5. Evaluación*

Al llegar a esta fase del proyecto ya se han construido varios modelos capaces de resolver el problema de asignación de turnos en el Hospital de Especialidades de las Fuerzas Armadas N°1, por lo que es necesario evaluar minuciosamente y verificar los pasos seguidos para llegar a cada uno de los modelos obtenidos.

#### *Fase 6. Despliegue o Implementación*

Esta fase intenta crear un nuevo conocimiento acerca de los datos de entrada que han sido analizados y sometidos a varios tipos de modelado, por lo que toda esta información tendrá que posteriormente ser evaluada por completo y durante este proceso verificar los pasos y tareas ejecutadas antes de la culminación del proyecto. De esta manera se puede generar un informe o incluso automatizar un proceso, como en el caso de este estudio.

# **Figura 51.**

*Fases de la metodología CRISP-DM*

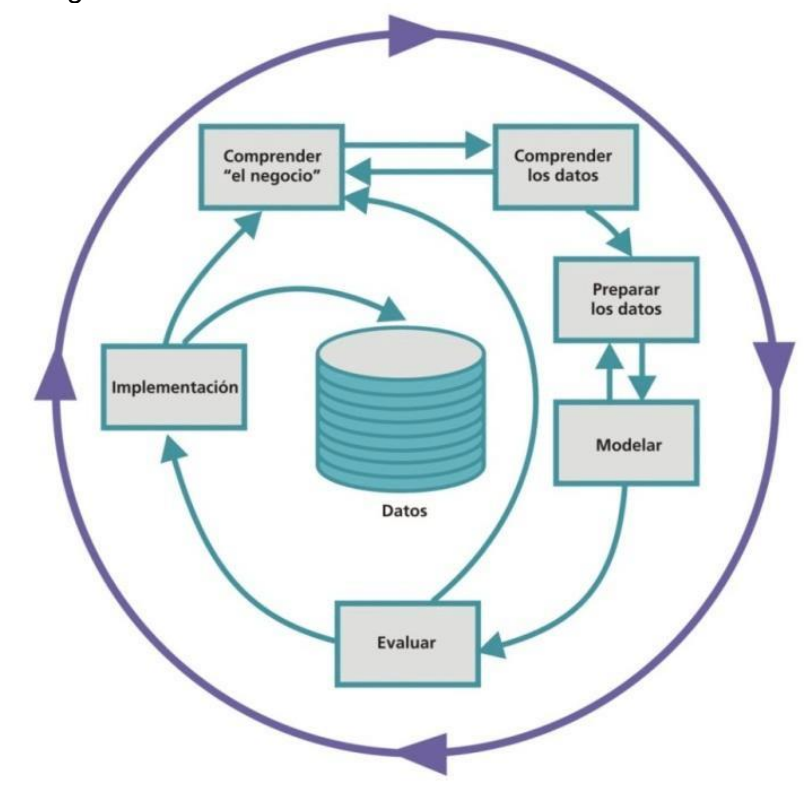

*Nota*: La figura representa las fases que se siguieron para la realización el proyecto en base a la metodología CRISP-DM, tomando en cuenta que es un proceso cíclico, lo que permite volver a ciertas fases de ser necesario, logrando una metodología "ágil" para minería de datos. Tomado de (Bellini Saibene, 2014)

#### **Capítulo III**

#### **Desarrollo del modelo en base a la metodología CRISP-DM**

#### **Arquitectura del modelo**

El modelo propuesto para realizar la priorización de los pacientes y su calendarización se basa en una arquitectura que toma inicialmente los datos obtenidos de la base de datos del Hospital de Especialidades de las Fuerzas Armadas Nº1, posteriormente ingresan a la herramienta de análisis Knime en la cual mediante un archivo plano generamos la data que será tratada aplicando la metodología CRISP-DM. Mediante la integración de los componentes y los nodos utilizados en el flujo de trabajo se desarrollan módulos previos a la obtención de un modelo funcional que permita la priorización de pacientes, estos módulos son: limpieza de datos, entrenamiento y asignación.

Para la consiguiente priorización de los pacientes y su calendarización en el Sistema de Gestión Hospitalaria, se realiza desde una base de datos SQLite que almacena los resultados obtenidos del modelo y permite la comunicación entre el sistema de optimización y el Sistema de Gestión Hospitalaria de mencionada casa de salud, como se muestra en la siguiente figura.

## **Figura 52.**

#### *Diseño de la arquitectura*

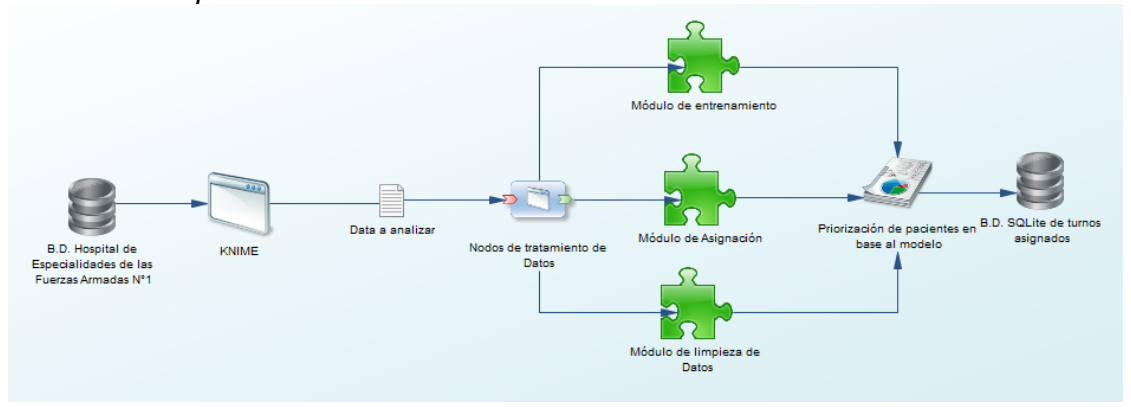

### **Adquisición de datos**

El primer paso para el desarrollo del modelo es netamente la adquisición de los datos que serán posteriormente analizados. Estos provienen del Sistema de Gestión Hospitalaria utilizado por el Hospital de Especialidades de las Fuerzas Armadas Nº1, se almacenan en su propio Mainframe para mantener la más estricta confidencialidad de los pacientes.

## **Figura 53.**

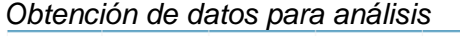

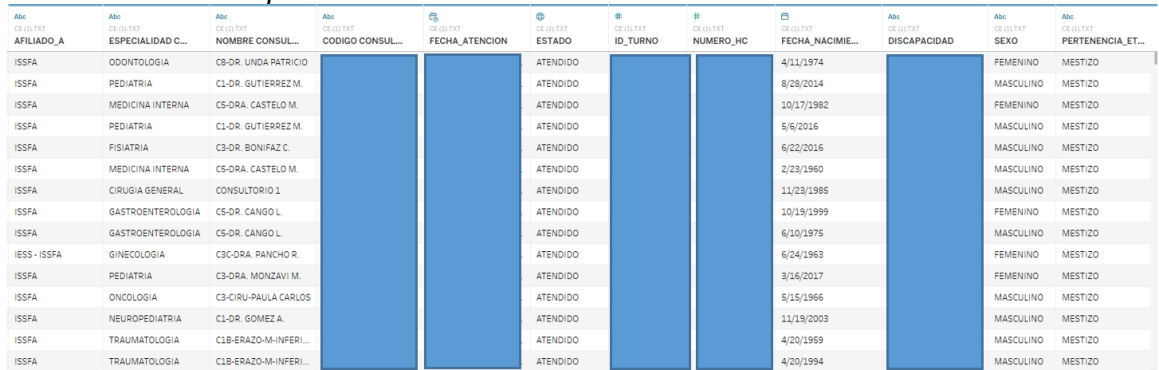

*Nota*: La figura muestra los datos que han sido obtenidos para el análisis, los datos que

no se muestran han sido calificados como privados por el hospital, por lo que no estarán disponibles en la figura.

#### **Comprensión del negocio y de los Datos**

Una vez finalizada la etapa de adquisición de manera correcta, se procede a la etapa de Comprensión del Negocio, esto permite que las personas involucradas en el análisis de los datos obtenidos previamente se encuentren completamente capacitadas para la obtención de resultados útiles. También se abarca la Comprensión de los Datos, ya que estos representan por completo el giro de negocio del hospital, es decir los dos pasos son considerados como individuales, pero incluyentes dentro de esta etapa del desarrollo, logrando que el análisis previo resulte mucho más sencillo en conjunto con el uso de la herramienta Tableau.

Dentro del análisis realizado como parte de la comprensión de los datos se tomó en cuenta la relación de variables que puedan incidir directamente en el desarrollo del modelo, considerando disponibilidad, características y clases de las mismas. Se consideró la relación días de espera – consultorio, días de espera – especialidad, días de espera – tipo de afiliación, días de espera – tipo de turno / atención, tiempo de atención en turnos de primera vez y número de pacientes atendidos por afiliación.

En las siguientes figuras se muestra la representación gráfica del análisis realizado utilizando la herramienta Tableau.

### **Figura 54.**

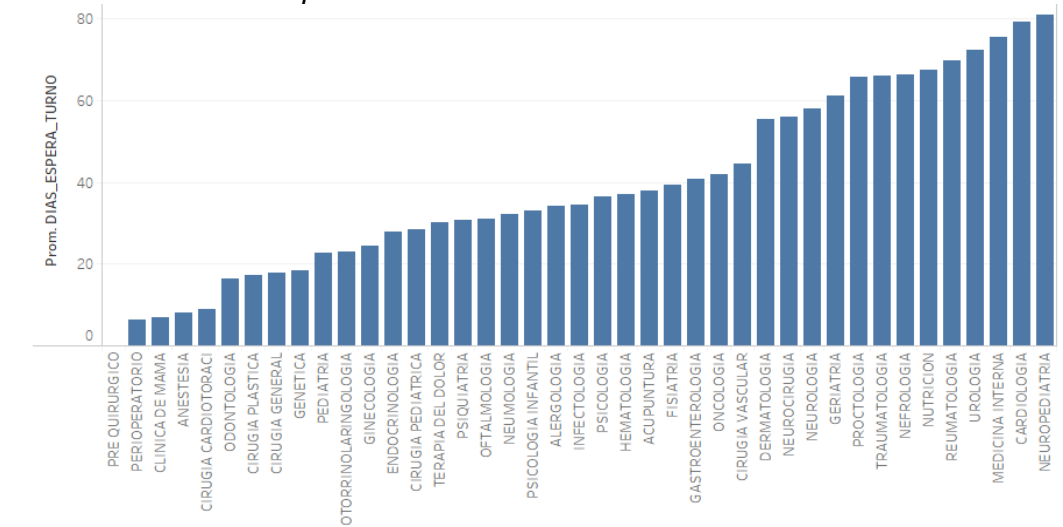

*Análisis de los días de espera en base a consultorio*

*Nota*: La figura representa el análisis de los días de espera en relación a cada uno de los consultorios. Se deduce que el menor tiempo de espera sin considerar el Pre Quirúrgico es el consultorio de Perioperatorio con 6 días, mientras que el mayor tiempo se establece en el consultorio de Neuropediatría con 81 días.

#### **Figura 55.**

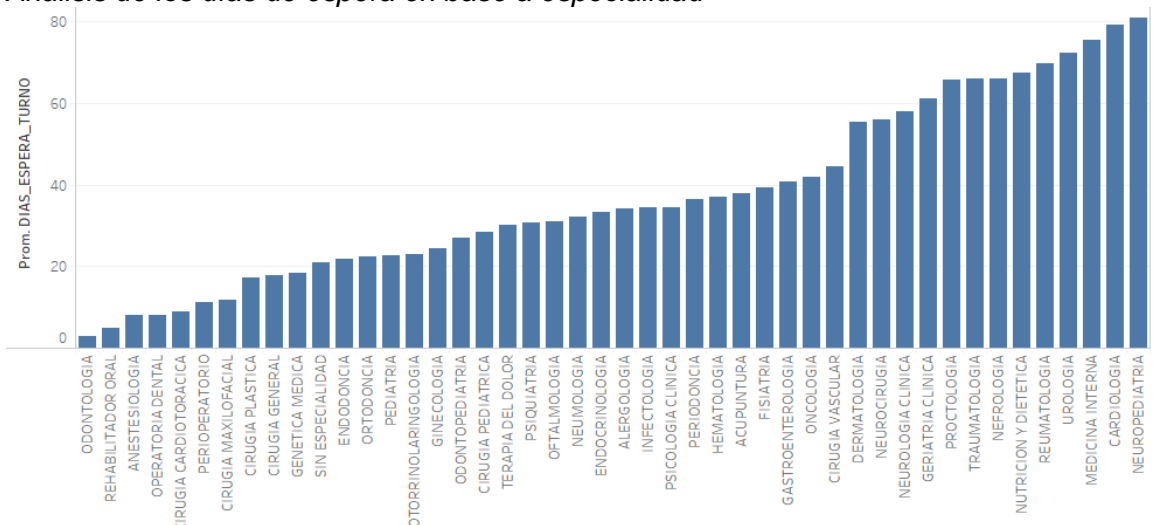

*Análisis de los días de espera en base a especialidad*

*Nota*: La figura representa el análisis de los días de espera en relación a la especialidad.

Se deduce que el menor tiempo de espera es en la especialidad de Odontología con 3

días, mientras que el mayor tiempo se establece en el consultorio de Neuropediatría con 81 días.

Es importante analizar la cantidad de pacientes que acuden al hospital de acuerdo a su tipo de afiliación ya que permite interpretar que la mayor cantidad de pacientes que reciben atención pertenecen al Instituto de Seguridad Social de Fuerzas Armadas (ISSFA), lo cual influye posteriormente cuando se realiza el análisis de los días de espera en relación al tipo de afiliación ya que se observa que el mayor tiempo es para pacientes ISSFA, sin embargo esto se da por la demanda de este tipo de afiliados mas no por el tiempo real que deben esperar para obtener su turno de primera vez o subsecuente. Este análisis se observa en la figura 56 y figura 57 respectivamente.

#### **Figura 56.**

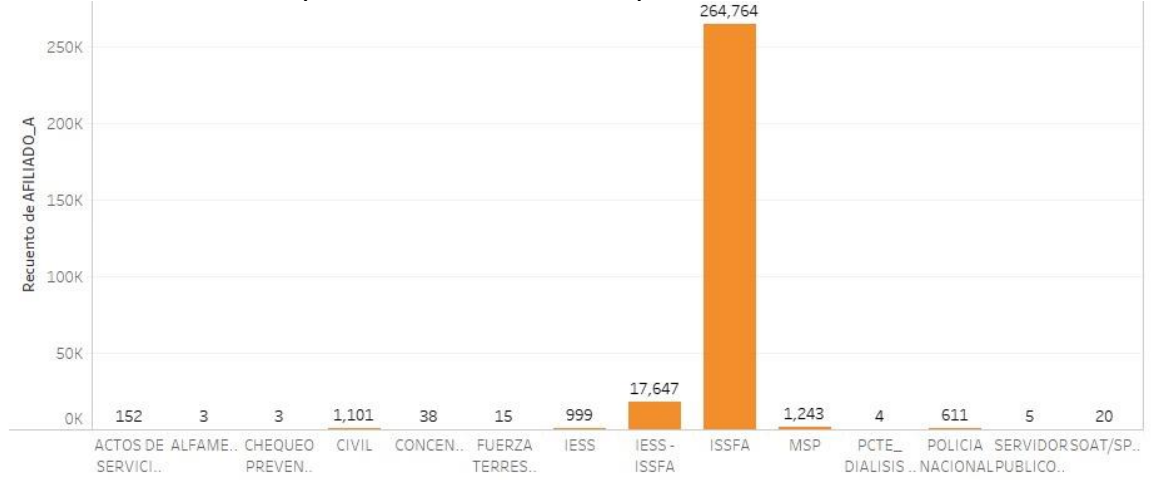

*Análisis del número de pacientes de acuerdo al tipo de afiliación*

*Nota*: La figura representa el número de pacientes de acuerdo al tipo de afiliación, en el cual la mayor cantidad pertenece al ISSFA.

### **Figura 57.**

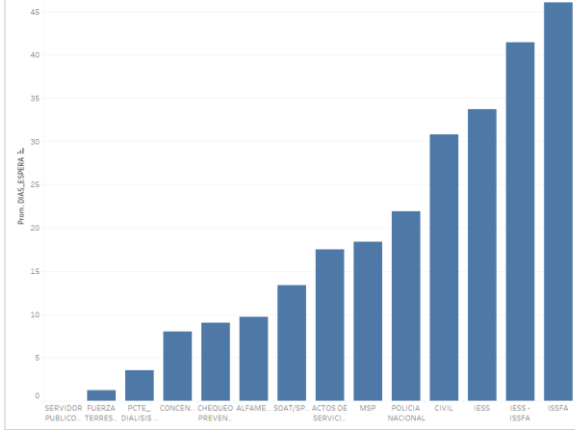

*Análisis de los días de espera en base al tipo de afiliación*

*Nota*: La figura representa el análisis de los días de espera en relación al tipo de afiliación. Se observa que la mayor cantidad de días de espera es para afiliación tipo ISSFA, lo cual se da por la mayor demanda de pacientes.

# **Figura 58.**

*Análisis de los días de espera en base al tipo de turno/atención*

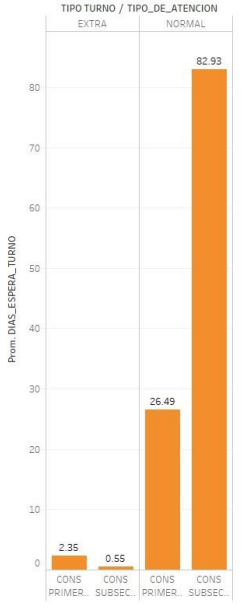

*Nota*: La figura representa el análisis de los días de espera en relación al tipo de turno o atención. Se maneja dos tipos de turnos: extra y normal, y en cada uno atención de

primera vez y subsecuente. Se observa que en turnos extras el tiempo de espera es mínimo por el limitante en la asignación de este tipo de turnos que lo realiza cada médica, mientras que el mayor tiempo de espera se da en los turnos normales con un promedio de 26 días para atención primera vez y 83 días para subsecuentes.

### **Figura 59.**

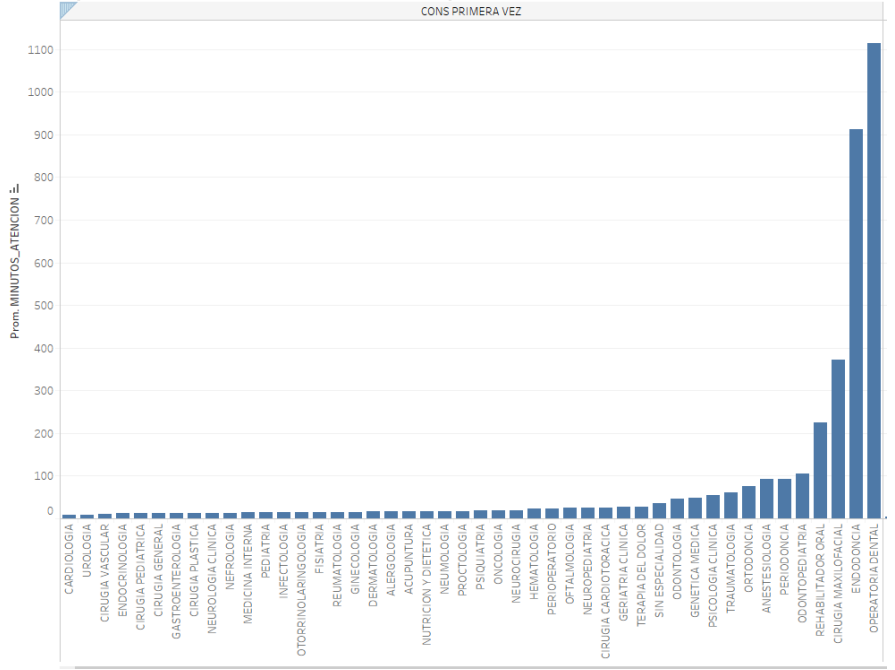

*Análisis del tiempo de atención en turnos de primera vez*

*Nota*: La figura representa el análisis del tiempo de atención (minutos) en turnos de primera vez. Es importante observar que en ciertas especialidades reflejan tiempos excesivos de atención, lo cual se da porque cada médico debe registrar el momento en que inicia y termina su atención, sin embargo existen consultorios que no registran la finalización. Este un parámetro que se debe tomar en cuenta al momento de realizar la limpieza de la data.

### **Análisis de los datos**

Como parte de las actividades de análisis se establece la muestra de datos con la que se va a trabajar, además se realiza el tratamiento y limpieza de los mismos.

Los insumos considerados para el análisis de los datos son: los turnos agendados en consulta externa durante el año 2018 (286.605 registros), la calendarización que refleja las fechas en la que se otorgó cada turno, los análisis realizados en Tableau, las excepciones en el horario de cada médico, y las fechas libres en cada consultorio (vacaciones, salidas a capacitación, feriados).

#### *Toma de la muestra*

Se considera como muestra a la parte del universo en la cual se realizará la investigación, para el efecto se aplican métodos que permiten seleccionar esta muestra en base a reglas, criterios y procedimientos, a éste procedimiento se conoce como muestreo.

La base de datos inicial en la que constan todas las atenciones realizadas en consulta externa durante el año 2018 cuenta con 286.605 registros, es decir el universo, que representa una cantidad elevada para realizar el análisis, incurriendo en mayor tiempo de realización del estudio, mayor gasto de recursos, menor profundidad y control al momento del análisis de las variables.

### **Figura 60.**

Table containing dimensions - 0:292 - Extract Table Dimension  $\Box$  $\times$ File Hilite Navigation View Table "default" - Rows: 2 Spec - Column: 1 Properties Flow Variables Row ID | Dimensions 286605 Number Rows Number Columns 50

*Nota*: La figura representa la cantidad de registros y variables que se tiene en el universo inicial.

#### *Tamaño de la base de datos inicial*

De acuerdo a las características de la población inicial que presentan variabilidad o distribución conocida que es necesaria al momento de extraer la muestra se opta por un tipo de muestreo que permita dividir el universo en distintos estratos para permitir su estudio. Este procedimiento se conoce como muestreo estratificado el cual permite respetar en la muestra la distribución inicial de la población, es decir se mantiene las características del universo con menos cantidad de registros, reduciendo de esta manera posibles desbalances (Lopez, 2004).

Una vez identificada y definida la población se realiza el cálculo de la muestra en Knime utilizando el nodo Partitioning que permite ingresar el porcentaje relativo de la data que queremos representar, en este caso se trabaja con el 100%, además se escoge la opción "stratified sampling" que representa el muestreo estratificado como se identifica en la siguiente figura.

### **Figura 61.**

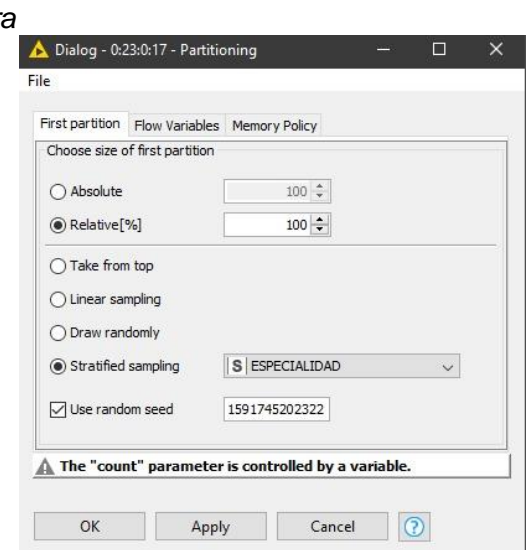

*Estratificación de la muestra* 

*Nota*: La figura representa el porcentaje relativo de la data que se utiliza a partir del muestreo estratificado.

Después de obtener la nueva muestra se cuenta con 210.936 registros, los cuales ingresarán al tratamiento de los datos. La base de datos actual cuenta con las mismas características y variables de la base inicial, manteniendo de esta manera la integridad de los datos.

### **Figura 62.**

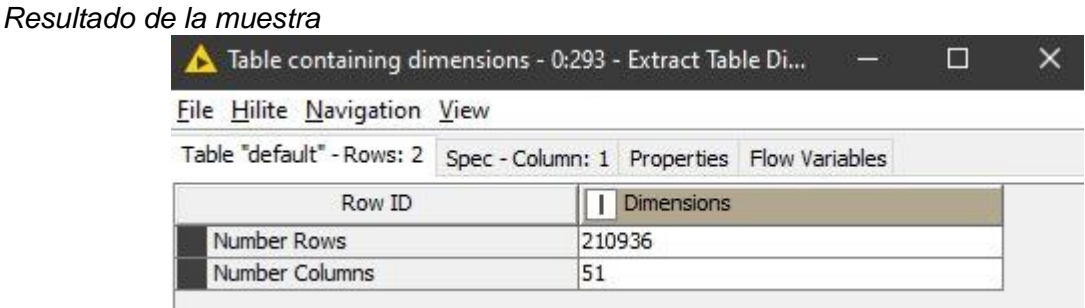

*Nota*: La figura muestra la cantidad de registros y variables obtenidas después de aplicar el muestreo estratificado. Referente al número de columnas aumenta en uno ya que se considera como variable adicional las enfermedades catastróficas que no estaban en la base de datos inicial.

### *Clasificación de enfermedades catastróficas*

Después de haber obtenido la muestra estratificada, se procede al análisis de las enfermedades presentes en la base del documento CIE-10 (Organización Panamericana de la Salud, 1995). Utilizando el nodo Table Creator se crea un catálogo de las enfermedades catastróficas.

### **Figura 63.**

*Catálogo de enfermedades a comparar*

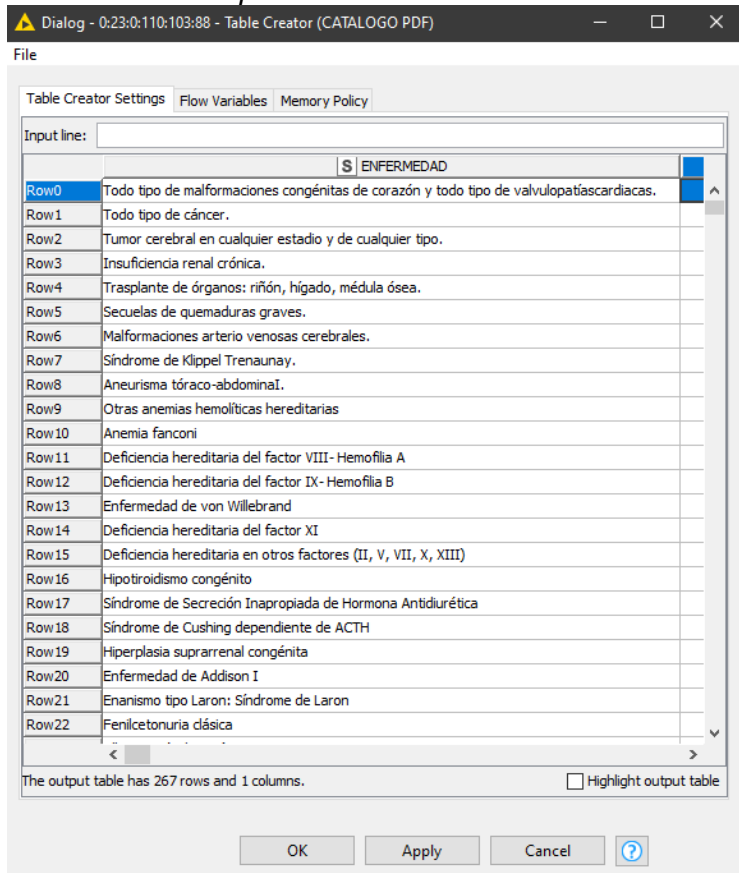

Se manipula las cadenas de caracteres obtenidas de la tabla creada anteriormente y se transforma cada fila en una variable dentro de un bucle que permita abarcar todas las filas, permitiendo realizar futuras operaciones. Obtenida la información se procede al cálculo de la Distancia de Levenshtein entre la variable recuperada del catálogo y los datos del hospital utilizando el propio algoritmo recursivamente. De esta manera se automatiza la comparación entre las tabla que se tenía inicialmente con los registros del hospital y la tabla generada a partir del catálogo CIE-10.

### **Figura 64.**

| Row ID             | S ENFERMEDAD                                   | $S$ CODIG       | nearest    S   nearest |               | D distance |
|--------------------|------------------------------------------------|-----------------|------------------------|---------------|------------|
| Row0 <sub>1</sub>  | (OSTEO) ARTROSIS PRIMARIA GENERALIZADA   M15.0 |                 | 0                      | <b>Row266</b> | 31         |
| Row1 1             | <b>ABDOMEN AGUDO</b>                           | $R_{10.0}$      | o                      | Row266        | 12         |
| Row2 <sub>1</sub>  | <b>ABORTADORA HABITUAL</b>                     | <b>N96</b>      | ō                      | <b>Row266</b> | 17         |
| Row <sub>3</sub> 1 | <b>ABORTO ESPONTANEO</b>                       | O <sub>03</sub> | Ō                      | <b>Row266</b> | 14         |
| Row4 1             | ABORTO ESPONTANEO: COMPLETO O NO ES 003.5      |                 | o                      | <b>Row266</b> | 82         |
| Row <sub>5</sub> 1 | ABORTO ESPONTANEO: COMPLETO O NO ES 003.9      |                 | ٥                      | <b>Row266</b> | 55         |
| Row6 <sub>1</sub>  | IABORTO ESPONTANEO: INCOMPLETO, COM 1003.1     |                 | 0                      | <b>Row266</b> | 65         |
| Row7 1             | ABORTO ESPONTANEO: INCOMPLETO, SIN    003.4    |                 | ٥                      | <b>Row266</b> | 39         |
| Row8 <sub>1</sub>  | <b>ABORTO NO ESPECIFICADO</b>                  | O <sub>06</sub> | o                      | <b>Row266</b> | 18         |
| Row9 <sub>1</sub>  | ABORTO NO ESPECIFICADO: COMPLETO O   O06.6     |                 | o                      | <b>Row266</b> | 86         |
| Row 10 1           | ABORTO NO ESPECIFICADO: COMPLETO O   O06.9     |                 | Ō                      | <b>Row266</b> | 59         |
| Row 11 1           | ABORTO NO ESPECIFICADO: INCOMPLETO.  006.0     |                 | ٥                      | Row266        | 71         |
| Row12 1            | IABORTO NO ESPECIFICADO: INCOMPLETO,  IO06.4   |                 | o                      | <b>Row266</b> | 44         |
| Row 13 1           | <b>ABORTO RETENIDO</b>                         | 002.1           | o                      | <b>Row266</b> | 13         |
| Row14 1            | ABSCESO AMEBIANO DEL HIGADO                    | A06.4           | 0                      | <b>Row266</b> | 22         |
| Row15 1            | <b>ABSCESO ANAL</b>                            | K61.0           | ٥                      | <b>Row266</b> | 10         |
| Row16 1            | <b>ABSCESO ANORRECTAL</b>                      | K61.2           | o                      | <b>Row266</b> | 16         |
| Row17 1            | IABSCESO CUTANEO, FURUNCULO Y ANTRAX           | L02             | 0                      | <b>Row266</b> | 32         |
| Row 18 1           | ABSCESO CUTANEO, FURUNCULO Y ANTRAX L02.3      |                 | ٥                      | <b>Row266</b> | 43         |
| Row 19 1           | ABSCESO CUTANEO, FURUNCULO Y ANTRAX L02.0      |                 | ō                      | <b>Row266</b> | 42         |
| Row20 1            | IABSCESO CUTANEO, FURUNCULO Y ANTRAXIL02.1     |                 | lo                     | <b>Row266</b> | 45         |
| Row21 1            | ABSCESO CUTANEO, FURUNCULO Y ANTRAXIL02.4      |                 | o                      | <b>Row266</b> | 42         |
| Row22 1            | ABSCESO CUTANEO, FURUNCULO Y ANTRAX L02.8      |                 | ٥                      | <b>Row266</b> | 46         |
| Row23 1            | ABSCESO CUTANEO, FURUNCULO Y ANTRAX L02.9      |                 | ٥                      | <b>Row266</b> | 54         |
| Row24 1            | ABSCESO CUTANEO, FURUNCULO Y ANTRAX L02.2      |                 | ٥                      | <b>Row266</b> | 43         |
| Row25 1            | ABSCESO DE LA GLANDULA DE BARTHOLIN            | N75.1           | O                      | <b>Row266</b> | 31         |
| Row26 1            | IABSCESO DE LAS REGIONES ANAL Y RECTAL         | K61             | ٥                      | <b>Row266</b> | 32         |
| Row27 1            | ABSCESO DEL HIGADO                             | K75.0           | ō                      | <b>Row266</b> | 14         |
| Row28 1            | ABSCESO DEL OIDO EXTERNO                       | H60.0           | ٥                      | <b>Row266</b> | 21         |
| Row29 1            | ABSCESO EXTRADURAL Y SUBDURAL, NO ES G06.2     |                 | O                      | <b>Row266</b> | 40         |
| Row30 1            | ABSCESO PERIAMIGDALINO                         | 136             | 0                      | Row266        | 18         |
| Row31 1            | ABSCESO PERIAPICAL CON FISTULA                 | K04.6           | ٥                      | <b>Row266</b> | 24         |
| Row32 1            | ABSCESO PERIAPICAL SIN FISTULA                 | K04.7           | ō                      | <b>Row266</b> | 24         |
| Row33 1            | <b>ABSCESO RECTAL</b>                          | K61.1           | o                      | <b>Row266</b> | 12         |
| Row34 1            | ABSCESO RENAL Y PERIRRENAL                     | N15.1           | o                      | <b>Row266</b> | 21         |
| Row35 1            | ABSCESO RETROFARINGEO Y PARAFARINGEO 139.0     |                 | lo                     | <b>Row266</b> | 31         |
| Row36 1            | <b>ABSCESO VULVAR</b>                          | N76.4           | ō                      | <b>Row266</b> | 12         |
| Row37 1            | ABSCESO Y GRANULOMA INTRACRANEAL               | G06.0           | o                      | <b>Row266</b> | 28         |

*Valor de la distancia de Levenshtein de las enfermedades*

El momento que se conoce a que enfermedades se refieren los códigos

presentados en la base de datos del hospital se procede a utilizar un motor de reglas

para clasificar si las enfermedades en cuestión son catalogadas como catastróficas.

### **Figura 65.**

*Motor de reglas crea columna de enfermedades catastróficas*

```
\boxed{?} 1 // enter ordered set of rules, e.g.:
\boxed{?} 2 // $double column name$ > 5.0 => "large"
\frac{1}{2} 3 // $string column name$ LIKE "*blue*" => "small and blue"<br>\frac{1}{2} 4 // TRUE => "default outcome"<br>S $CATASTROFICA$ = "S" => "S"
S 6 NOT $CATASTROFICA$ = "S" => "N"
```
 $\mathbf{A}$ 

Una vez cumplidos estos pasos se realiza la limpieza superficial de los datos que presenta la nueva tabla de valores con la columna que clasifica si las enfermedades son catastróficas.

# **Figura 66.**

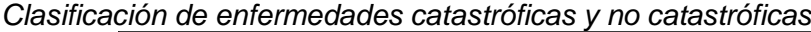

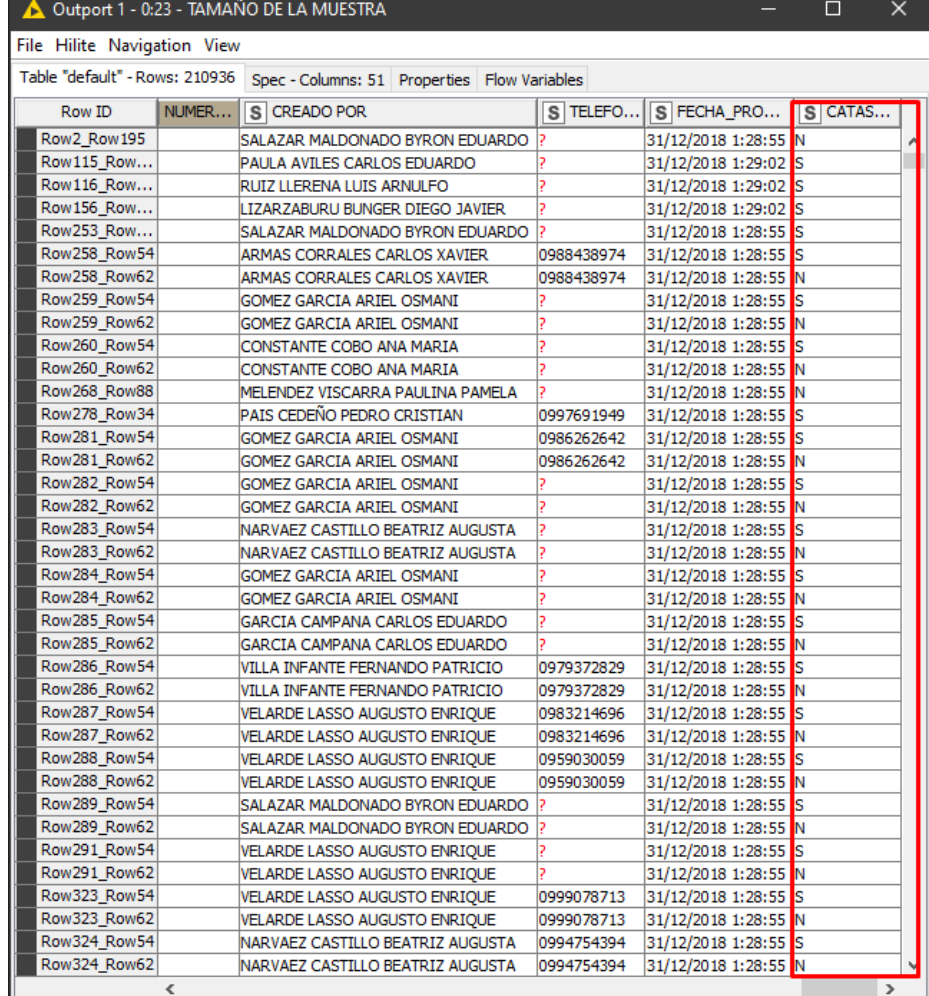

*Nota*: La figura representa la asignación de "S" cuando el paciente presenta

enfermedades catastróficas y "N" cuando no.

### **Figura 67.**

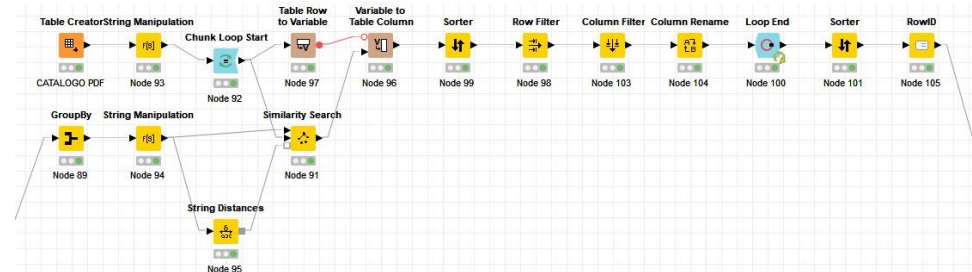

*Proceso de clasificación de enfermedades catastróficas*

*Nota*: La figura muestra los nodos y el flujo de trabajo que han sido utilizados para la clasificación de enfermedades catastróficas y no catastróficas a partir del catálogo de enfermedades CIE-10.

#### *Selección de variables*

A continuación se procede a la selección de variables que resultan útiles para el análisis. En cuestión de los registros disponibles se trabaja con todos puesto que ya son parte de la muestra seleccionada, sin embargo, existen campos innecesarios que no son tomados en cuenta por ser considerados irrelevantes para el objetivo de minería de datos, de esta manera se reduce de 51 a 26 variables.

### **Figura 68.**

*Filtrado de variables*

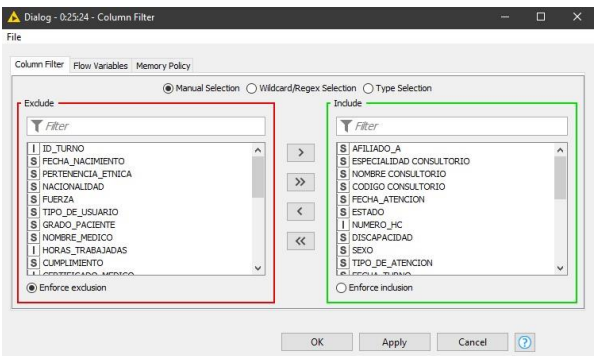

*Nota*: La figura muestra la exclusión de algunos campos ya que son irrelevantes para el análisis de acuerdo a lo definido en la fase de comprensión del negocio.

#### *Limpieza de la data*

Cuando todas las variables relevantes han sido seleccionadas se estandariza los datos. Este paso consiste en corregir ciertos errores que son causados en gran parte por índole humana, el más común se refiere a médicos que no realizan el cierre de sesión al terminar las consultas o tratamientos de los pacientes, ocasionando que los datos que se obtienen del tiempo de atención sean inverosímiles y nada útiles al momento su análisis.

### **Figura 69.**

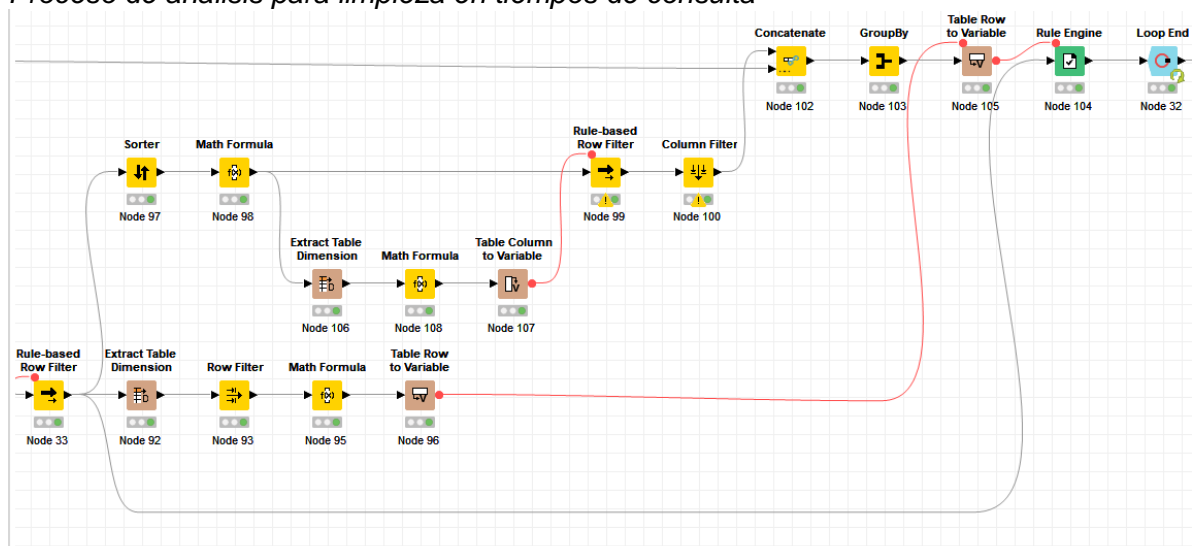

*Proceso de análisis para limpieza en tiempos de consulta*

Además, se realiza la estandarización de las fechas, ya que en ciertos módulos del Sistema de Gestión Hospitalaria esta se guarda en la base sin el tiempo (horas, minutos, segundos) que conlleva a la inutilización de los datos. Para corregir este error se toma cada especialidad en un bucle, determinando el número de datos con los que se va a trabajar para obtener el tiempo que tarda la atención por especialidad y así encontrar y tratar las anomalías que se generan por no cerrar sesión en el sistema del hospital. Luego se obtiene el promedio de las atenciones por especialidad, dato que se usa para evitar valores exagerados en el campo de atención.

### **Figura 70.**

*Proceso de estandarización de fechas*

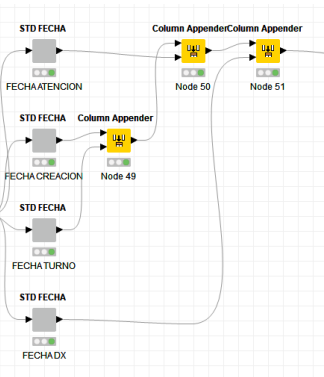

*Nota*: La figura indica las fechas que se dispone en la muestra del modelo, las cuales son tratadas para evitar datos erróneos posteriores.

### *Análisis clúster*

Se realiza este análisis para clasificar los individuos en grupos homogéneos. El fin es determinar qué conjunto de variables que podemos obtener proveniente de los datos del hospital, por lo que todos los individuos que presenten características similares entre si serán agrupados dentro de un mismo clúster. El agrupamiento se realiza utilizando la técnica conocida como k-medias que hace posible la medición de las distancias entre los datos seleccionados, logrando que aquellos con particularidades similares sean agrupados. Finalmente se utiliza un nodo que pinta los registros de un mismo clúster permitiendo que sean mucho más entendibles por el usuario final.

### **Figura 71.**

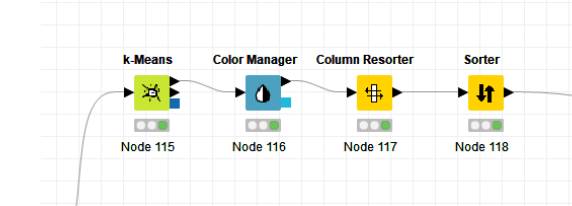

*Proceso de agrupamiento de datos*

### **Figura 72.**

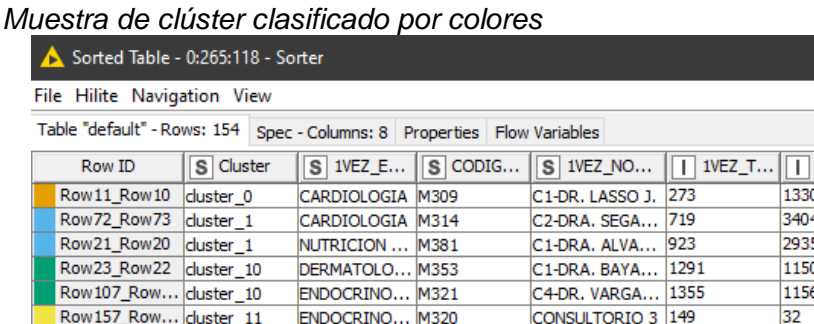

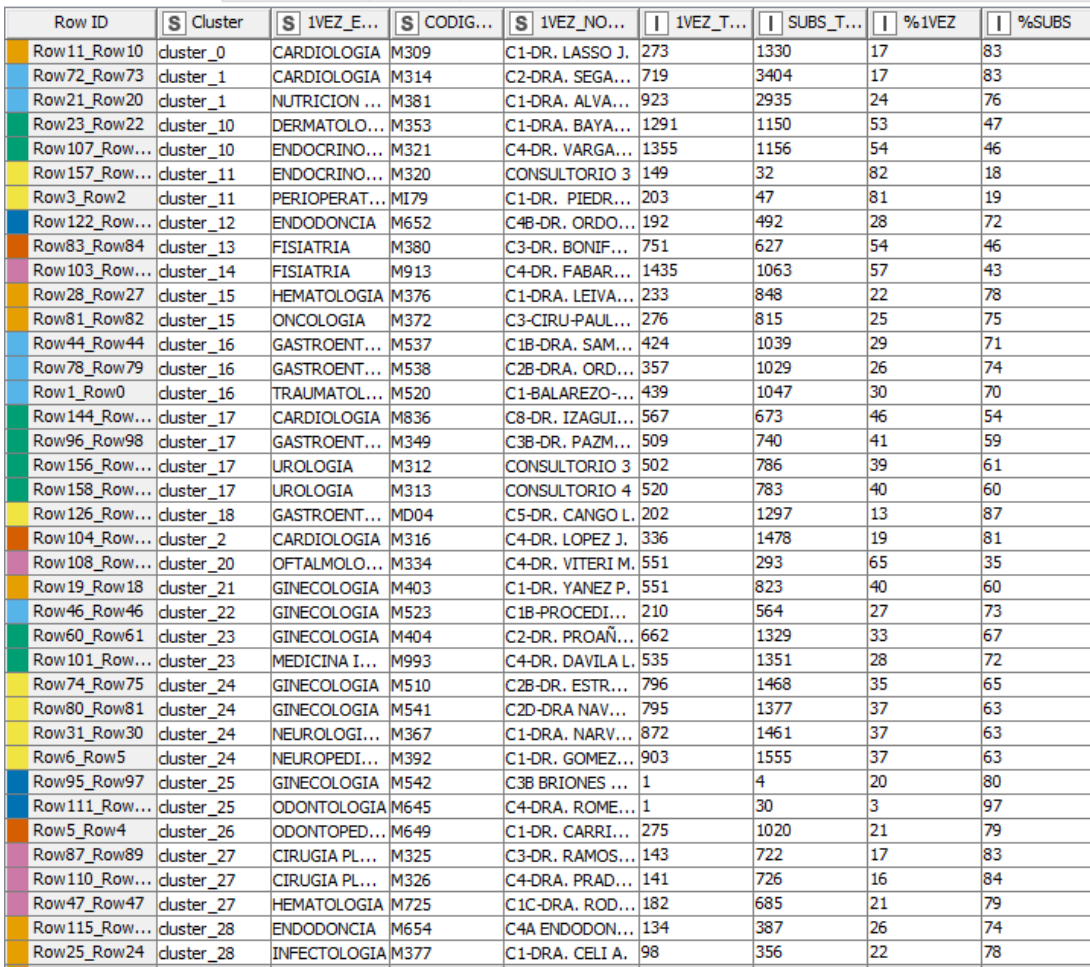

# *Asignación de pesos a variables de análisis*

En este paso se utiliza principalmente fórmulas matemáticas de suma, resta y multiplicación en conjunto con nodos de motor de regla, para usar los pesos que han sido asignados previamente a cada una de las variables que se analizarán.

El aprendizaje de la red consiste en modificar el valor de los pesos determinados

en respuesta al grupo de entrenamiento, consiguiendo que aprenda a solucionar un

 $1 - 1$ 

problema. Los criterios que se utiliza para modificar estos parámetros son denominados reglas de aprendizaje, que consisten en algoritmos matemáticos que ajusta el supervisor para conseguir una salida que se aproxime a la deseada. Una vez que se obtiene los pesos óptimos en la fase de entrenamiento se mide la eficacia de la red, durante este proceso no se realizan más modificaciones (Palmer Pol & Montaño Moreno, 1999).

De esta manera la asignación de los pesos en las variables que se determinaron como relevantes para el proceso de clasificación de los pacientes, se realizó considerando el análisis de los datos estadísticos a través de la herramienta Tableau, y mediante una reunión con el responsable de la administración del Sistema de Gestión Hospitalaria que en este caso es el experto en la administración de la base del hospital.

#### **Figura 73.**

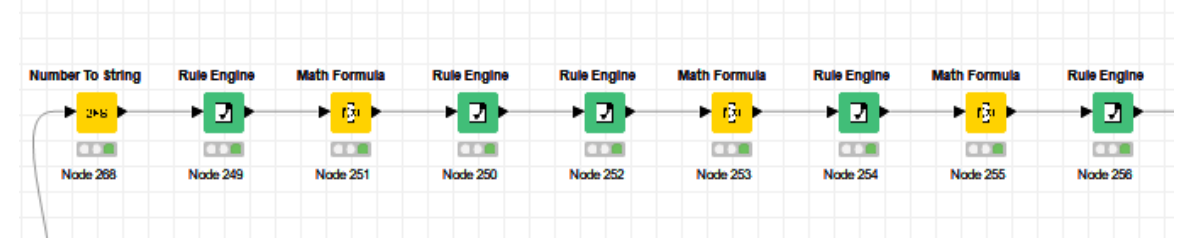

*Proceso de asignación de pesos a variables*

*Nota*: La figura muestra los nodos y el flujo de trabajo que han sido utilizados para el proceso de asignación de pesos a variables, mientras que los pesos en cuestión deben permanecer como privados por políticas propias del hospital, las cuales salvaguardan los datos de los pacientes.

Completada la asignación de los pesos, se procede al ordenamiento de los datos a través de un proceso conocido como "data tidying" que permite modelar, manipular y visualizar los datos de manera más sencilla. Además se reestructura la tabla con un nodo One To Many que convierte las variables en columnas y les asigna valores de 0 o 1, interpretando 0 como falso y 1 como verdadero.

### **Figura 74.**

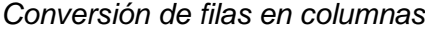

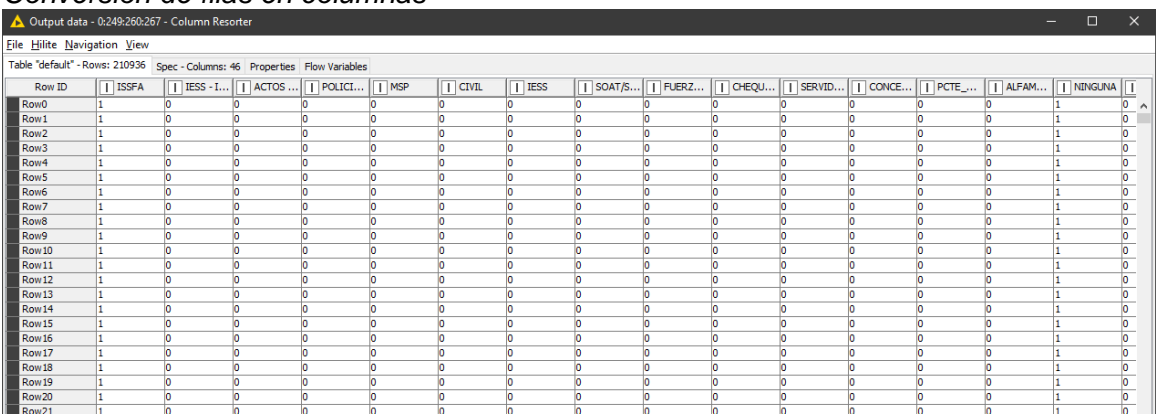

*Nota*: La figura muestra el resultado de la transformación de filas en columnas para el posterior análisis de componentes principales.

### **Modelado**

Dentro de esta fase se realiza la selección de las técnicas de inteligencia artificial más adecuadas para este proyecto. Se debe considerar criterios en base a si es apropiada para la solución del problema, si cumple con los requisitos planteados, se dispone de los datos y tiempo necesarios, y finalmente si se tiene conocimiento de las técnicas.

#### *Análisis de componentes principales (PCA)*

Para iniciar con la etapa de análisis de componentes principales se debe seleccionar las variables a utilizar, en este caso todas las generadas en la etapa anterior ya que el tratamiento y la limpieza fueron previamente efectuados.

### **Figura 75.**

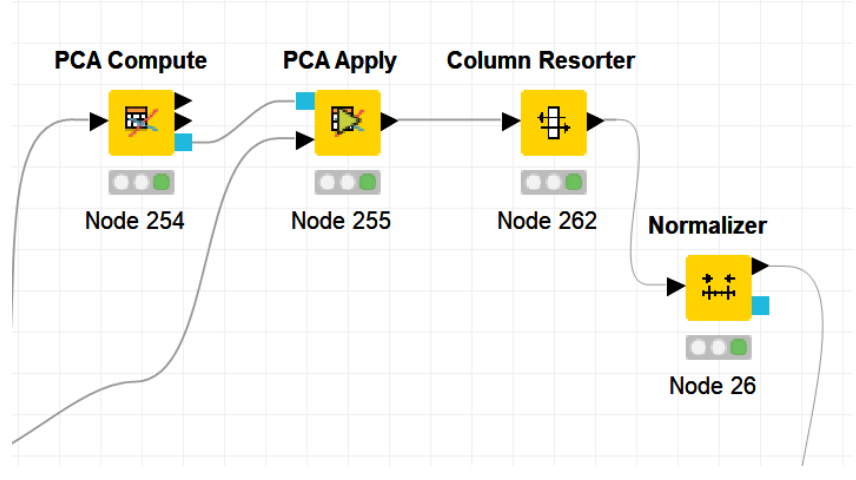

*Flujo de análisis de componentes principales*

# **Figura 76.**

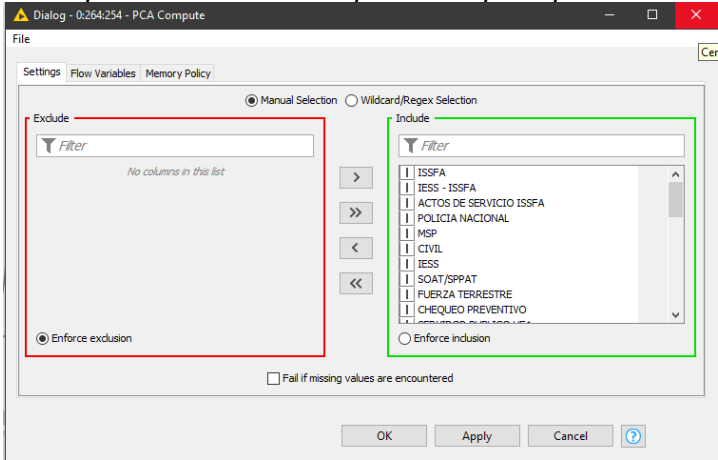

*Selección de variables para análisis de componentes principales*

Posteriormente se determina la fracción mínima de información, la cual representa la cantidad mínima de datos que serán representados dentro de las dimensiones obtenidas por el nodo, el análisis fue realizado en base al estudio llamado "A Combination of Multiple Imputation and Principal Components" (Novita Anindita, 2017). En función al porcentaje que se detalla en dicho estudio se obtienen 5

dimensiones que representan de manera correcta a todo el conjunto de datos de ésta investigación, consiguiendo que el desarrollo y entrenamiento del modelo sea mucho más eficiente.

### **Figura 77.**

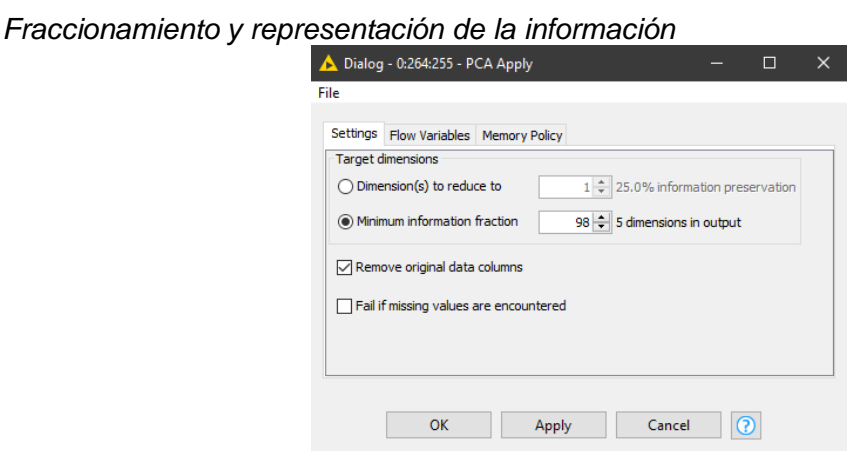

### **Figura 78.**

*Dimensiones generadas por el análisis de componentes principales*

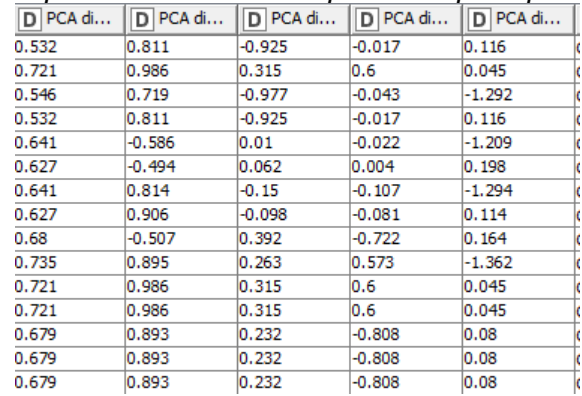

Normalización permite transformar todas las variables que se encuentran en

distintos rangos a rangos establecidos por el usuario en este caso de -2 a 2. Estandariza

la información en rangos similares, hace que la tasa sea más certera.

#### *Clasificación de pacientes*

La clasificación de pacientes se realizó en base a los pesos de cada una de las

variables que componen el total de sus datos, por lo que la mayor prioridad la tendrán

pacientes con enfermedades crónicas o que necesiten tratamientos urgentes, mientras que los pacientes que tengan cuadros de diagnóstico no crónicos o sean revisiones rutinarias tendrán una menor prioridad. De esta manera quienes realmente necesiten un turno serán los primeros en ser considerados sin dejar de lado a los pacientes de menor prioridad, esto permite que el entrenamiento de la inteligencia artificial sea más fiable y no exista intervención humana que pueda retrasar las citas médicas de los pacientes que más lo necesiten.

### **Figura 79.**

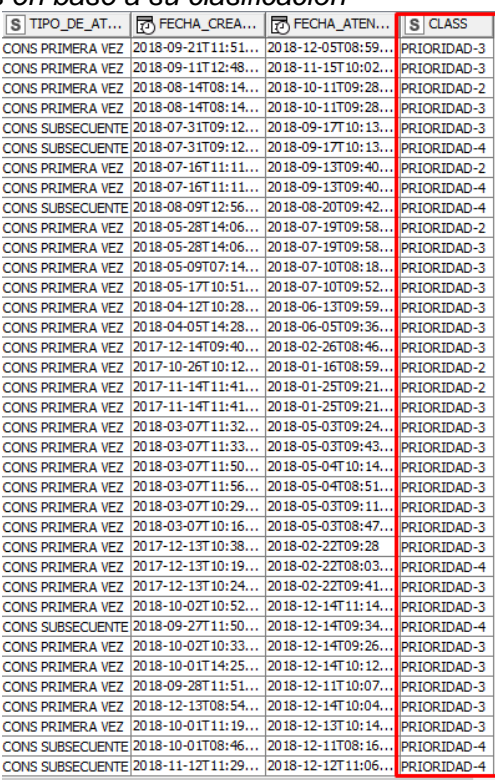

*Priorización de pacientes en base a su clasificación*

#### *Entrenamiento de modelos con inteligencia artificial*

Para la etapa de entrenamiento de modelos con inteligencia artificial se utilizan 3 tipos de algoritmos que son entrenados y posteriormente evaluados mediante los resultados obtenidos en la matriz de confusión, por lo que a cada una de las técnicas se

le realiza un análisis independiente, permitiendo obtener el mayor porcentaje de aciertos entre estos y conocer cuál es el óptimo.

### **Figura 80.**

*Técnicas de inteligencia artificial utilizadas para entrenamiento*

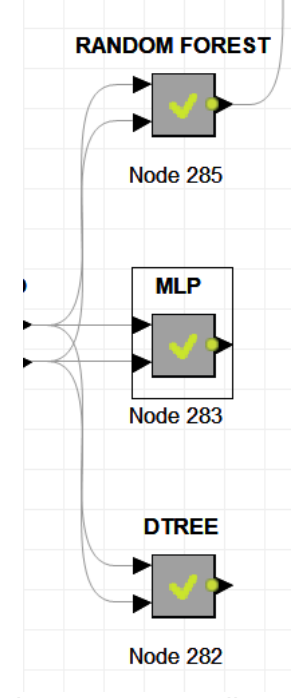

*Nota*: La figura muestra los metadatos correspondientes a las técnicas de inteligencia artificial que se utilizan para el modelado.

### *Modelo utilizando Random Forest*

Este algoritmo de aprendizaje es uno de los más certeros que se encuentran actualmente disponibles, pero necesita una cantidad de datos sumamente grande para ser capaz de crear un clasificador certero, mientras que puede analizar y manejar cientos de variables sin que su rendimiento se vea disminuido, esto implica que es óptimo para utilizarlo con la base de datos del hospital.

#### **Figura 81.**

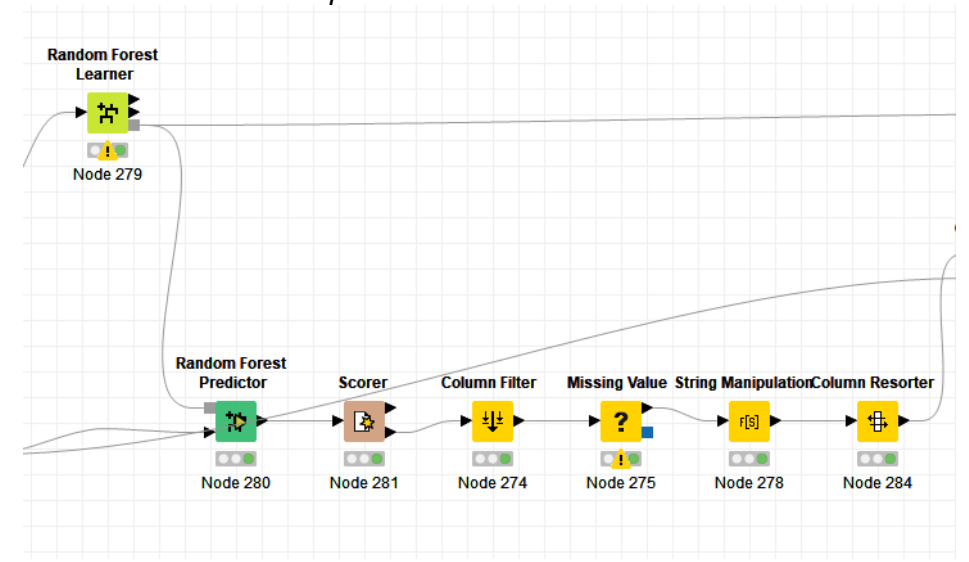

*Flujo de random forest utilizado para entrenamiento*

### *Modelo utilizando Árboles de Decisión*

Este algoritmo de aprendizaje es un método analítico capaz de crear representaciones de manera esquemática para todas las alternativas existentes en un problema determinado, esto implica la creación de un mapa que contiene ramificaciones de cada una de las posibles variaciones y resultados. Resulta el modelo óptimo de análisis con resultados certeros, pero de la misma manera es el menos eficiente, ya que este analiza uno a uno todos los escenarios y decisiones posibles a tomar, haciendo que la tarea de entrenamiento resulte ser una gran carga computacional, por lo que otros sistemas pertenecientes al Hospital de Especialidades de las Fuerzas Armadas N°1 podrían verse perjudicados al momento de realizar el entrenamiento del modelo para la posterior asignación de turnos.

### **Figura 82.**

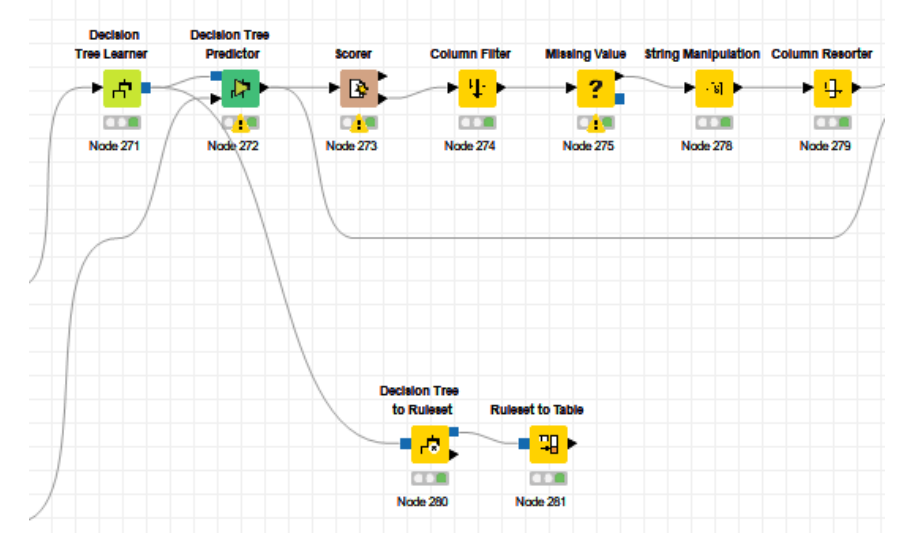

*Flujo de árboles de decisión utilizado para entrenamiento*

### *Modelo utilizando Perceptrón*

#### **Figura 83.**

*Flujo de perceptrón utilizado para entrenamiento*

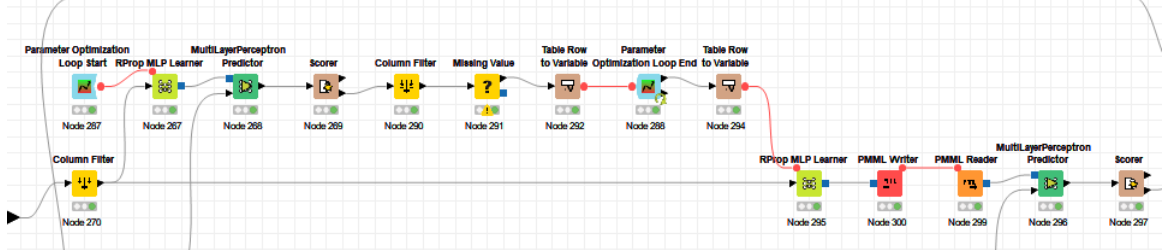

### *Análisis y elección del modelo óptimo*

Dentro de la herramienta KNIME se utiliza el nodo Scorer, que muestra la matriz de confusión de cada uno de los modelos. Esta permite que el usuario final pueda entender de manera eficiente sin recurrir a explicaciones complejas por parte de los analistas y tomar una decisión en base a los parámetros expuestos, tal y como se observa en las tres figuras siguientes.

### **Figura 84.**

*Matriz de confusión del modelo de random forest*

| Row ID      |       | $PRIORI  $     $PRIORI  $ |       | $ $ PRIORI $  $   $ $ PRIORI $  $ | PRIORI |
|-------------|-------|---------------------------|-------|-----------------------------------|--------|
| PRIORIDAD-3 | 10407 |                           |       |                                   |        |
| PRIORIDAD-2 |       | 3188                      |       |                                   |        |
| PRIORIDAD-4 |       |                           | 26955 |                                   |        |
| PRIORIDAD-5 |       |                           |       | 1600                              |        |
| PRIORIDAD-1 |       |                           |       |                                   | 25     |

*Nota*: La figura muestra que existe una clasificación certera con mayor presencia de valores válidos en cada prioridad, y menos resultados fuera de rango.

#### **Figura 85.**

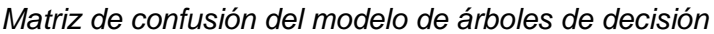

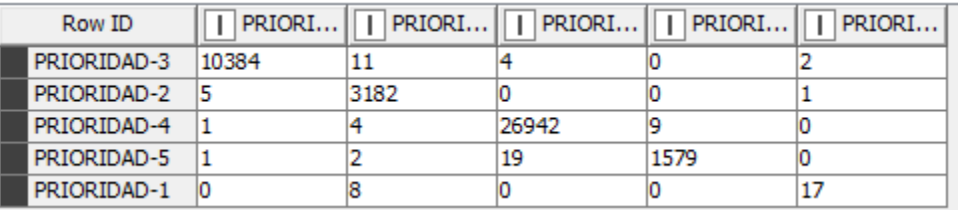

*Nota*: La figura muestra que existe una clasificación acertada de acuerdo a los valores válidos en cada prioridad, sin embargo de observa mayor cantidad de resultados fuera de rango que en el modelo de random forest.

### **Figura 86.**

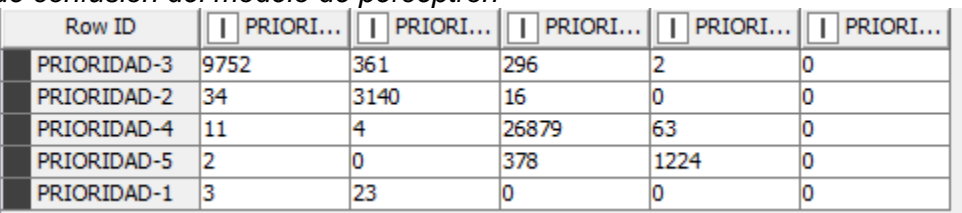

*Matriz de confusión del modelo de perceptrón*

*Nota*: La figura muestra que no existe una clasificación acertada puesto que no ubica valores en todas las prioridades, además se observa gran cantidad de resultados fuera de rango.

#### *Predicción para asignación de turnos*

La predicción para asignación de turnos se realiza en base al modelo óptimo de Random Forest a través de un nodo propio de KNIME conocido como predictor, el cual se encarga de realizar los cálculos pertinentes para hacer uso del modelo que ha sido entrenado, de esta manera se hace uso de la prioridad que se les ha sido asignada y se procede a la predicción para comparar y contrastar los resultados de la predicción.

### **Figura 87.**

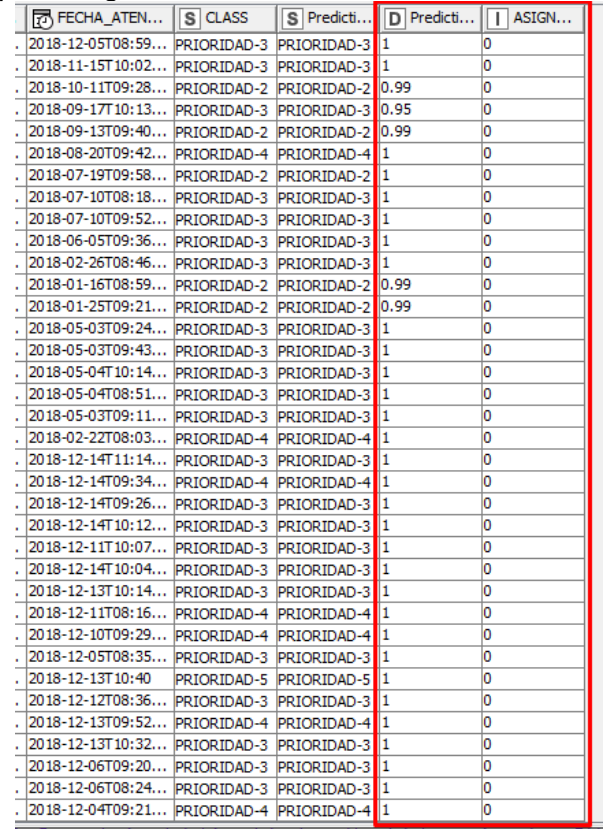

#### *Datos de predicción para asignación de turnos*

### **Capítulo IV**

#### **Simulación y análisis de resultados**

Una vez que el entrenamiento y la predicción en cuanto a la asignación de los turnos finalizó satisfaciendo los parámetros necesarios, se procede a realizar la simulación del modelo asegurando que esta sea óptima y que no incluya valores externos que puedan influir en la capacidad y velocidad del análisis. Para realizar esto inicialmente se considerará la selección de cualquier especialidad en la que los pacientes acuden por un turno, de esta manera se manejarán todos los campos que el sistema actual utiliza para el agendamiento, asimilando el procedimiento a la realidad. Cuando se obtenga los datos finales se realizará el contraste con la información obtenida en los análisis ejecutados en Tableau.

### **Figura 88.**

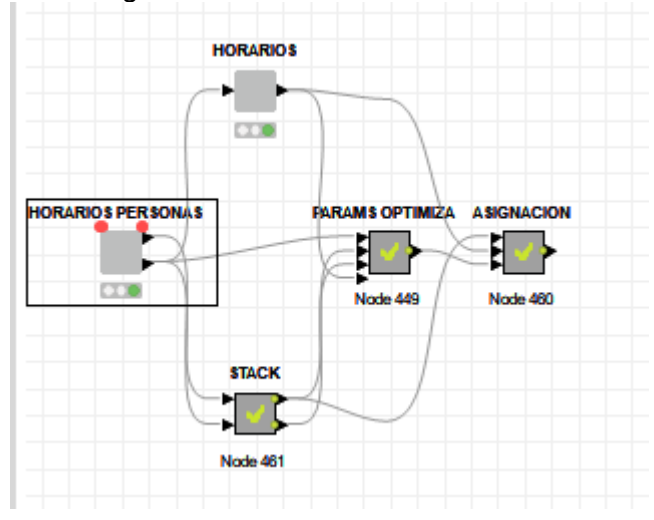

*Flujo de trabajo para simular asignación de turnos*

### **Simulación**

Se usa una conexión a la base de datos previamente generada por el modelo entrenado haciendo uso del nodo SQLite Connector, pasando a la selección de especialidad.

### **Figura 89.**

*Selección de especialidad desde la base de datos sqlite*

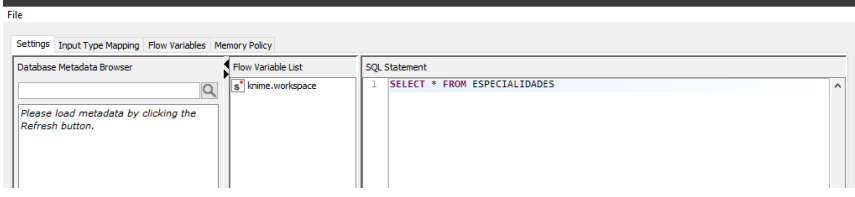

Se convierte las variables obtenidas de la base de datos SQLite y se transforma en filas de la tabla, permitiendo realizar la selección de cada especialidad para que el análisis posterior sea sumamente dinámico y se adapte a las necesidades del usuario final, en este caso se seleccionó Cardiología, como se observa en la siguiente figura.

### **Figura 90.**

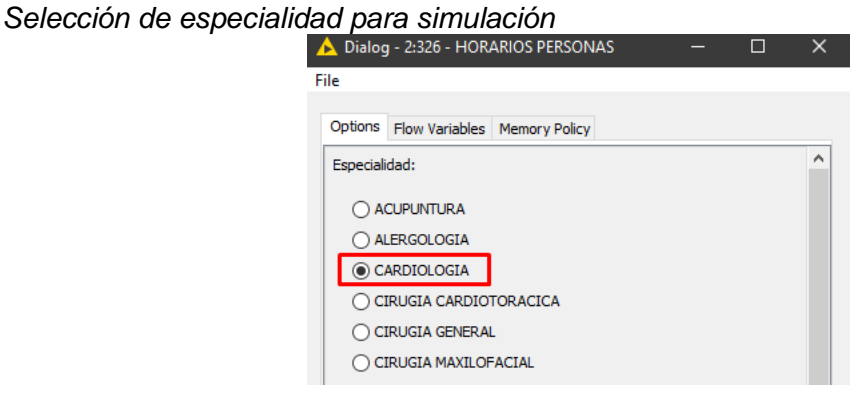

Con la selección del usuario se analiza únicamente la especialidad requerida y no toda la base de datos logrando un análisis óptimo y poco demandante para el

ъ.

hardware encargado del proceso. Como parte de las fuentes utilizadas para la asignación está el horario de los médicos como primera entrada, así el modelo asegura que los turnos asignados estarán en la agenda del especialista y no se generen fuera de esta debido a que muchos de los doctores vinculados no poseen un itinerario continuo, existiendo espacios sin asignación a las que el modelo se ajustará por completo.

## **Figura 91.**

*Especialidad seleccionada*

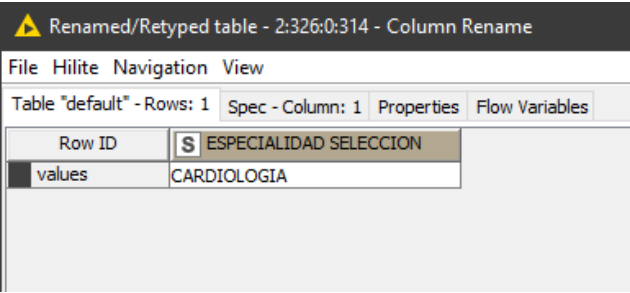

# **Figura 92.**

*Horarios de médicos especialistas*

| File Hilite Navigation View |                               |                                                                            |           |           |                 |                      |           |                         |                    |                               |                                  |     |
|-----------------------------|-------------------------------|----------------------------------------------------------------------------|-----------|-----------|-----------------|----------------------|-----------|-------------------------|--------------------|-------------------------------|----------------------------------|-----|
|                             |                               | Table "database" - Rows: 8326 Spec - Columns: 15 Properties Flow Variables |           |           |                 |                      |           |                         |                    |                               |                                  |     |
| Row ID                      | $\overline{\mathbf{s}}$ CODIG | $S$ ESPECI $S$ NOMBRE                                                      | $D$ $DIA$ | S Dav of  | <b>TH</b> FECHA | $  \mathcal{O}$ HORA | $D$ ORDEN | $  $ TURNO              | $\boxed{1}$ TIEMPO |                               | B HORA_INI B HORA_FINAL D HC_ASI |     |
| Row0                        | M309                          | CARDIOLOGIA C1-DR, LASSO J. 3                                              |           | miércoles | 2020-01-01      | 07:00                | H.        | 10                      | 30                 |                               | 2020-06-01T07 2020-06-01T12 0    |     |
| <b>Row1130</b>              | M314                          | CARDIOLOGIA C2-DRA, SEGA 3                                                 |           | miércoles | 2020-01-01      | 07:00                | l1        | 10                      | 30                 | 2020-06-01T07 2020-06-01T12   |                                  |     |
| <b>Row5490</b>              | M317                          | CARDIOLOGIA C5-DR. JUMBO L. 3                                              |           | miércoles | 2020-01-01      | 07:00                | Ŀ.        | 10                      | 30                 | 2020-06-01T07 2020-06-01T12   |                                  | ıю  |
| Row1                        | M309                          | CARDIOLOGIA C1-DR, LASSO J. 3                                              |           | miércoles | 2020-01-01      | 07:30                | h.        | 10                      | 30                 | 2020-06-01T07 2020-06-01T12   |                                  | lo  |
| <b>Row1131</b>              | M314                          | CARDIOLOGIA C2-DRA, SEGA 3                                                 |           | miércoles | 2020-01-01      | 07:30                | H.        | 10                      | 30                 | 2020-06-01T07                 | 2020-06-01T12                    | lo  |
| <b>Row5491</b>              | M317                          | CARDIOLOGIA C5-DR. JUMBO L. 3                                              |           | miércoles | 2020-01-01      | 07:30                | 1         | 10                      | 30                 | 2020-06-01T07                 | 2020-06-01T12                    | lo  |
| Row <sub>2</sub>            | <b>M309</b>                   | CARDIOLOGIA C1-DR, LASSO J. 3                                              |           | miércoles | 2020-01-01      | 08:00                | h         | 10                      | 30                 | 2020-06-01T07 2020-06-01T12   |                                  | ıю  |
| <b>Row1132</b>              | M314                          | CARDIOLOGIA C2-DRA. SEGA 3                                                 |           | miércoles | 2020-01-01      | 08:00                | l1        | 10                      | 30                 | 2020-06-01T07 2020-06-01T12   |                                  |     |
| <b>Row5492</b>              | M317                          | CARDIOLOGIA C5-DR. JUMBO L. 3                                              |           | miércoles | 2020-01-01      | 08:00                | h.        | 10                      | 30                 | 2020-06-01T07 2020-06-01T12   |                                  | ln  |
| Row <sub>3</sub>            | M309                          | CARDIOLOGIA C1-DR. LASSO 1. 3                                              |           | miércoles | 2020-01-01      | 08:30                | h         | 10                      | 30                 | 2020-06-01T07 2020-06-01T12.  |                                  | lo  |
| <b>Row1133</b>              | M314                          | CARDIOLOGIA C2-DRA, SEGA 3                                                 |           | miércoles | 2020-01-01      | 08:30                | h         | 10                      | 30                 | 2020-06-01T07 2020-06-01T12   |                                  | lo  |
| <b>Row5493</b>              | M317                          | CARDIOLOGIA C5-DR. JUMBO L. 3                                              |           | miércoles | 2020-01-01      | 08:30                | h         | 10                      | 30                 | 2020-06-01T07 2020-06-01T12   |                                  |     |
| Row4                        | M309                          | CARDIOLOGIA C1-DR, LASSO J. 3                                              |           | miércoles | 2020-01-01      | 09:00                | h.        | 10                      | 30                 | 2020-06-01T07 2020-06-01T12   |                                  | lo  |
| <b>Row1134</b>              | M314                          | CARDIOLOGIA IC2-DRA, SEGA 3                                                |           | miércoles | 2020-01-01      | 09:00                | h         | 10                      | 30                 | 2020-06-01T07 2020-06-01T12.  |                                  | lo  |
| <b>Row5494</b>              | M317                          | CARDIOLOGIA C5-DR. JUMBO L. 3                                              |           | miércoles | 2020-01-01      | 09:00                | h         | 10                      | 30                 | 2020-06-01T07 2020-06-01T12   |                                  | llo |
| Row <sub>5</sub>            | M309                          | CARDIOLOGIA C1-DR. LASSO J. 3                                              |           | miércoles | 2020-01-01      | 09:30                | ŀ1        | 10                      | 30                 | 2020-06-01T07 2020-06-01T12   |                                  |     |
| Row1135                     | M314                          | CARDIOLOGIA C2-DRA, SEGA 3                                                 |           | miércoles | 2020-01-01      | 09:30                | h         | 10                      | 30                 | 2020-06-01T07 2020-06-01T12   |                                  | lo  |
| <b>Row5495</b>              | M317                          | CARDIOLOGIA C5-DR. JUMBO L. 3                                              |           | miércoles | 2020-01-01      | 09:30                | h         | 10                      | 30                 | 2020-06-01T07 2020-06-01T12   |                                  |     |
| Row <sub>6</sub>            | M309                          | CARDIOLOGIA C1-DR. LASSO J. 3                                              |           | miércoles | 2020-01-01      | 10:00                | ŀ1        | 10                      | 30                 | 2020-06-01T07 2020-06-01T12   |                                  | lo  |
| Row1136                     | M314                          | CARDIOLOGIA C2-DRA, SEGA 3                                                 |           | miércoles | 2020-01-01      | 10:00                | h         | 10                      | 30                 | 2020-06-01T07 2020-06-01T12   |                                  |     |
| <b>Row5496</b>              | M317                          | CARDIOLOGIA C5-DR. JUMBO L. 3                                              |           | miércoles | 2020-01-01      | 10:00                | l1        | 10                      | 30                 | 2020-06-01T07 2020-06-01T12   |                                  | lo  |
| Row7                        | M309                          | CARDIOLOGIA C1-DR. LASSO J. 3                                              |           | miércoles | 2020-01-01      | 10:30                | 1         | 10                      | 30                 | 2020-06-01T07 2020-06-01T12   |                                  | llo |
| Row1137                     | M314                          | CARDIOLOGIA IC2-DRA, SEGA 3                                                |           | miércoles | 2020-01-01      | 10:30                | h         | 10                      | 30                 | 2020-06-01T07                 | 2020-06-01T12.                   | lo  |
| <b>Row5497</b>              | M317                          | CARDIOLOGIA C5-DR. JUMBO L. 3                                              |           | miércoles | 2020-01-01      | 10:30                | h         | 10                      | 30                 | 2020-06-01T07 2020-06-01T12   |                                  |     |
| Row <sub>8</sub>            | M309                          | CARDIOLOGIA C1-DR. LASSO J. 3                                              |           | miércoles | 2020-01-01      | 11:00                | h         | 10                      | 30                 | 2020-06-01T07 2020-06-01T12   |                                  | In  |
| <b>Row1138</b>              | M314                          | CARDIOLOGIA C2-DRA, SEGA 3                                                 |           | miércoles | 2020-01-01      | 11:00                | Ŀ.        | 10                      | 30                 | 2020-06-01T07 2020-06-01T12.  |                                  | lo  |
| <b>Row5498</b>              | M317                          | CARDIOLOGIA C5-DR. JUMBO L. 3                                              |           | miércoles | 2020-01-01      | 11:00                | l1        | 10                      | 30                 | 2020-06-01T07 2020-06-01T12.  |                                  | lo  |
| Row9                        | M309                          | CARDIOLOGIA C1-DR. LASSO J. 3                                              |           | miércoles | 2020-01-01      | 11:30                | h         | 10                      | 30                 | 2020-06-01T07 2020-06-01T12   |                                  |     |
| Row1139                     | M314                          | CARDIOLOGIA C2-DRA, SEGA 3                                                 |           | miércoles | 2020-01-01      | 11:30                | h         | 10                      | 30                 | 2020-06-01T07 2020-06-01T12   |                                  | lo  |
| <b>Row5499</b>              | M317                          | CARDIOLOGIA C5-DR. JUMBO L. 3                                              |           | miércoles | 2020-01-01      | 11:30                | Ŀ.        | 10                      | 30                 | 2020-06-01T07 2020-06-01T12.  |                                  | lo  |
| <b>Row2900</b>              | M315                          | CARDIOLOGIA C3-DR, SAENZ B. 3                                              |           | miércoles | 2020-01-01      | 13:00                | h         | l8                      | 30                 | 2020-06-01T13 2020-06-01T17   |                                  | I٥  |
| Row6270                     | M836                          | CARDIOLOGIA C8-DR, IZAGUI 3                                                |           | miércoles | 2020-01-01      | 13:00                | Ŀ.        | $\overline{\mathbf{8}}$ | 15                 |                               | 2020-06-01T13 2020-06-01T17 0    |     |
| <b>Row6271</b>              | M836                          | CARDIOLOGIA C8-DR. IZAGUI 3                                                |           | miércoles | 2020-01-01      | 13:15                | h         | 8                       | 15                 | 2020-06-01T13 2020-06-01T17   |                                  |     |
| Row2901                     | M315                          | CARDIOLOGIA C3-DR, SAENZ B, 3                                              |           | miércoles | 2020-01-01      | 13:30                | 1         | 8                       | 30                 |                               | 2020-06-01T13 2020-06-01T17 0    |     |
| Row6272                     | M836                          | CARDIOLOGIA C8-DR. IZAGUI 3                                                |           | miércoles | 2020-01-01      | 13:30                | ŀ1        | <b>B</b>                | 15                 |                               | 2020-06-01T13 2020-06-01T17 0    |     |
| <b>Row6273</b>              | <b>M836</b>                   | CARDIOLOGIA C8-DR. IZAGUI 3                                                |           | miércoles | 2020-01-01      | 13:45                | h.        | 8                       | 15                 | 2020-06-01T13 2020-06-01T17 0 |                                  |     |
| <b>Row2902</b>              | M315                          | CARDIOLOGIA C3-DR, SAENZ B. 3                                              |           | miércoles | 2020-01-01      | 14:00                | h.        | 8                       | 30                 | 2020-06-01T13 2020-06-01T17 0 |                                  |     |
|                             | $\epsilon$                    |                                                                            |           |           |                 |                      |           |                         |                    |                               |                                  |     |

Se utiliza colas que son tablas dentro de la base SQLite, estas se conectan tanto con bases transaccionales como con bases de archivo, se extrae las fechas y se coloca las horas, las mismas a las que inicialmente se asigna un valor de 0, ya que pertenecen a los pacientes y estos aún no han sido asignados, posteriormente con el análisis respectivo este campo será llenado con la historia clínica del paciente.

#### **Figura 93.**

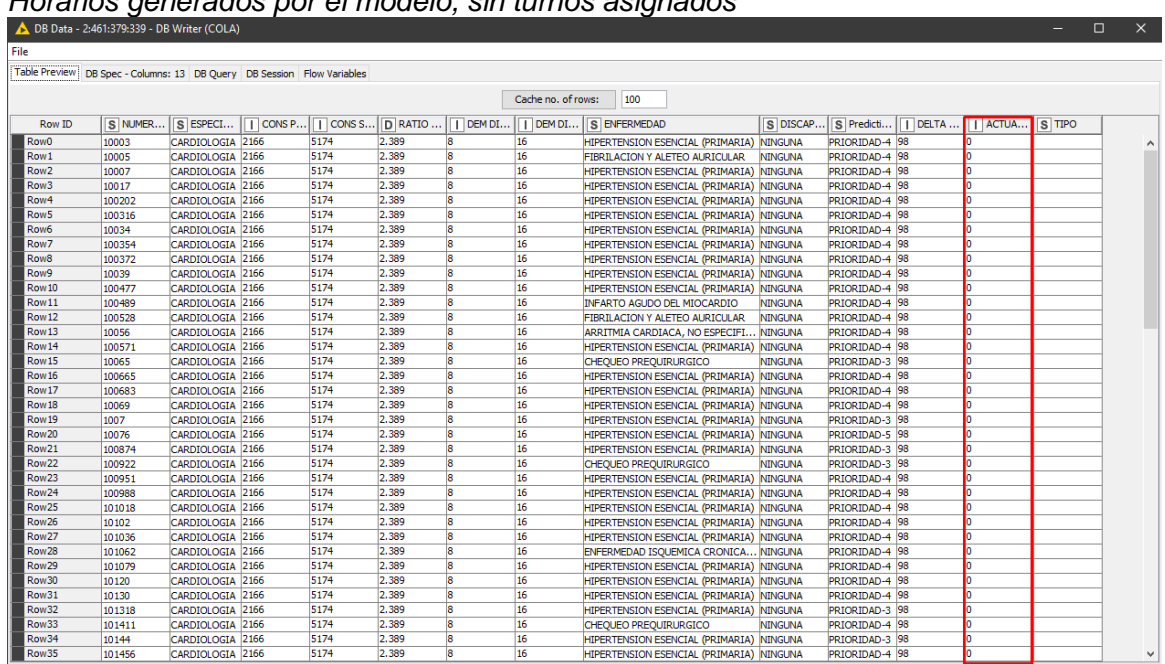

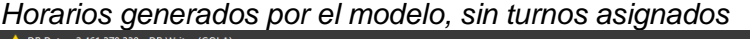

Para que la simulación sea aún más real se han generado aleatoriamente tanto turnos de primera vez como subsecuentes mediante los históricos estadísticos analizados y clasificados por el modelo. Además, se utiliza el algoritmo de shuffle dos veces en esta etapa de forma consecutiva, logrando que los turnos generados se combinen dentro de la tabla, de esta forma llegamos a un ambiente que asemeja mucho más el escenario que se presenta en el Hospital de Especialidades de las Fuerzas Armadas N°1.

### **Figura 94.**

| File Hilite Navigation View<br>Table "default" - Rows: 7340 Spec - Columns: 15 Properties Flow Variables<br>CONS P     CONS S   D RATIO<br>S ENFERMEDAD<br>S Predicti   DELTA<br><b>TACTUA</b> S TIPO<br>$\boxed{\phantom{1}}$ DEM DI<br>$\Box$ DEM DI<br>S DISCAP<br>Row ID<br><b>Row5222</b><br>66<br>2.389<br>5174<br>16<br><b>HIPERTENSION ESENCIAL (PRIMARIA)</b><br><b>NINGUNA</b><br>PRIORIDAD-4 98<br>1VEZ<br>56<br>16<br><b>Row2246</b><br>5174<br>2.389<br>8<br><b>PRIORIDAD-4 98</b><br>٥<br>CHEOUEO PREOUIRURGICO<br><b>NINGUNA</b><br>56<br>2.389<br>R<br>16<br><b>Row5235</b><br>5174<br>ю<br>PRIORIDAD-4 98<br>OTRAS ARRITMIAS CARDIACAS<br><b>NINGUNA</b><br>1VEZ<br>56<br>2.389<br>R<br>16<br>O<br><b>Row7325</b><br>5174<br>HIPERTENSION ESENCIAL (PRIMARIA)<br>PRIORIDAD-4 98<br>1VEZ<br><b>NINGUNA</b><br>56<br>2.389<br>16<br><b>Row220</b><br>5174<br>8<br>o<br>PRIORIDAD-4 98<br>HIPERTENSION ESENCIAL (PRIMARIA) ININGUNA<br>1VEZ<br>56<br>Ř<br>16<br>5174<br>2.389<br>o<br><b>Row 1637</b><br>PRIORIDAD-5 98<br>1VEZ<br><b>HIPERTENSION ESENCIAL (PRIMARIA)</b><br><b>NINGUNA</b><br>56<br>8<br>16<br>o<br>Row 1681<br>5174<br>2.389<br>PRIORIDAD-4 98<br>ENFERMEDAD ISOUEMICA CRONICA NINGUNA<br>56<br>16<br>5174<br>2.389<br>8<br>o<br><b>Row421</b><br>PRIORIDAD-4 98<br>HIPERTENSION ESENCIAL (PRIMARIA) NINGUNA<br>66<br>Ŕ<br><b>Row5349</b><br>5174<br>2.389<br>16<br>o<br>PRIORIDAD-4 98<br>CHEQUEO PREQUIRURGICO<br><b>NINGUNA</b><br>56<br>ŝ<br>16<br><b>Row781</b><br>5174<br>2.389<br>o<br>PRIORIDAD-5 98<br>HIPERTENSION ESENCIAL (PRIMARIA)<br><b>NINGUNA</b><br>56<br>8.<br>16<br>5174<br>2.389<br>o<br><b>Row1126</b><br><b>BOCTO DIFLISO NO TOXICO</b><br>PRIORIDAD-3 98<br>1VEZ<br><b>NINGUNA</b><br>56<br><b>Row1212</b><br>5174<br>2.389<br>16<br>PRIORIDAD-3 98<br>o<br><b>NINGUNA</b><br>1VEZ<br>CHEOUEO PREOUIRURGICO<br>66<br>2.389<br>16<br>Row 1215<br>5174<br>Ŕ<br>PRIORIDAD-3 98<br>n<br>BRADICARDIA, NO ESPECIFICADA<br><b>NINGUNA</b><br>1VEZ<br>56<br>å<br>16<br>Row3230<br>5174<br>2.389<br>o<br><b>HIPERTENSION ESENCIAL (PRIMARIA)</b><br>PRIORIDAD-4 98<br>1VEZ<br><b>NINGUNA</b><br>56<br><b>Row6494</b><br>5174<br>2.389<br>16<br>PRIORIDAD-4 98<br>o<br>1VEZ<br>HIPERTENSION ESENCIAL (PRIMARIA)<br><b>NINGUNA</b><br>56<br>2.389<br>8<br>16<br><b>Row4682</b><br>5174<br>o<br>PRIORIDAD-4 98<br>HIPERTENSION ESENCIAL (PRIMARIA)<br><b>NINGUNA</b><br>1VEZ<br>66<br>Ŕ<br>16<br>lo<br><b>Row4750</b><br>5174<br>2.389<br>PRIORIDAD-4 98<br>TAOUICARDIA SUPRAVENTRICULAR<br><b>NINGUNA</b><br>k6<br>ä<br>16<br><b>Row6194</b><br>5174<br>2.389<br>o<br>PRIORIDAD-3 98<br>1VFZ<br><b>DISNEA</b><br><b>NINGUNA</b><br>56<br>8<br>16<br>o<br><b>Row2299</b><br>5174<br>2.389<br>HIPERTENSION ESENCIAL (PRIMARIA)<br>PRIORIDAD-4 98<br><b>NINGUNA</b><br>56<br>2.389<br>16<br>o<br><b>Row7291</b><br>5174<br>PRIORIDAD-3 98<br>HIPERTENSION ESENCIAL (PRIMARIA) NINGUNA<br>56<br>2.389<br>16<br>Row4312<br>5174<br>8<br>PRIORIDAD-4 98<br>o<br>HIPERTENSION ESENCIAL (PRIMARIA) NINGUNA |                | Classified values - 2:461:379:372 - Rule Engine |      |       |   |    |                                          |  |                |  |   |                    |
|----------------------------------------------------------------------------------------------------|----------------|-------------------------------------------------|------|-------|---|----|------------------------------------------|--|----------------|--|---|--------------------|
|                                                                                                    |                |                                                 |      |       |   |    |                                          |  |                |  |   |                    |
|                                                                                                    |                |                                                 |      |       |   |    |                                          |  |                |  |   |                    |
|                                                                                                    |                |                                                 |      |       |   |    |                                          |  |                |  |   |                    |
|                                                                                                    |                |                                                 |      |       |   |    |                                          |  |                |  |   |                    |
|                                                                                                    |                |                                                 |      |       |   |    |                                          |  |                |  |   | <b>SUBSECUENTE</b> |
|                                                                                                    |                |                                                 |      |       |   |    |                                          |  |                |  |   |                    |
|                                                                                                    |                |                                                 |      |       |   |    |                                          |  |                |  |   |                    |
|                                                                                                    |                |                                                 |      |       |   |    |                                          |  |                |  |   |                    |
|                                                                                                    |                |                                                 |      |       |   |    |                                          |  |                |  |   |                    |
|                                                                                                    |                |                                                 |      |       |   |    |                                          |  |                |  |   | <b>SUBSEQUENTE</b> |
|                                                                                                    |                |                                                 |      |       |   |    |                                          |  |                |  |   | <b>SUBSECUENTE</b> |
|                                                                                                    |                |                                                 |      |       |   |    |                                          |  |                |  |   | <b>SUBSECUENTE</b> |
|                                                                                                    |                |                                                 |      |       |   |    |                                          |  |                |  |   | <b>SUBSECUENTE</b> |
|                                                                                                    |                |                                                 |      |       |   |    |                                          |  |                |  |   |                    |
|                                                                                                    |                |                                                 |      |       |   |    |                                          |  |                |  |   |                    |
|                                                                                                    |                |                                                 |      |       |   |    |                                          |  |                |  |   |                    |
|                                                                                                    |                |                                                 |      |       |   |    |                                          |  |                |  |   |                    |
|                                                                                                    |                |                                                 |      |       |   |    |                                          |  |                |  |   |                    |
|                                                                                                    |                |                                                 |      |       |   |    |                                          |  |                |  |   |                    |
|                                                                                                    |                |                                                 |      |       |   |    |                                          |  |                |  |   | <b>SUBSECUENTE</b> |
|                                                                                                    |                |                                                 |      |       |   |    |                                          |  |                |  |   |                    |
|                                                                                                    |                |                                                 |      |       |   |    |                                          |  |                |  |   | SUBSECUENTE        |
|                                                                                                    |                |                                                 |      |       |   |    |                                          |  |                |  |   | <b>SUBSECUENTE</b> |
|                                                                                                    |                |                                                 |      |       |   |    |                                          |  |                |  |   | <b>SUBSECUENTE</b> |
|                                                                                                    | <b>Row7197</b> | 66                                              | 5174 | 2.389 | Ŕ | 16 | OTROS TUMORES MALIGNO DE LA PIEL NINGUNA |  | PRIORIDAD-3 98 |  | n | 1VEZ               |

*Turnos de 1ra vez y subsecuentes generados aleatoriamente*

Otro valor considerado para la simulación es la cantidad de días de espera que tiene un paciente para realizarse exámenes referentes a la consulta, en este parámetro se establece un rango de entre 4 y 15 días dependiendo del diagnóstico brindado. Este dato se toma en cuenta para que en los turnos subsecuentes no se asigne horario a un paciente antes de que los resultados sean entregados, por lo que el modelo se encarga de validar y verificar esto con un motor de reglas.

### **Figura 95.**

| <b>Shuffle</b>        | <b>Rule Engine</b> | <b>Rule Engine</b>    | <b>Math Formula</b>     | <b>Math Formula</b> |                                             | <b>Rule Engine</b>    | <b>Column Filter</b> | <b>Math Formula</b>   | <b>Rule Engine</b> |
|-----------------------|--------------------|-----------------------|-------------------------|---------------------|---------------------------------------------|-----------------------|----------------------|-----------------------|--------------------|
| →<br>$\propto$ )      | ▸⊡                 | • ⊡                   | 倒<br>ы                  | 向<br>×              |                                             | $\Box$<br>ы           | 里<br>ы               | 雨<br>Ы                | ▸⊡                 |
| $\overline{\text{C}}$ | $\overline{O}$     | $\overline{\text{O}}$ | $\overline{\mathbf{C}}$ | $\overline{O}$      |                                             | $\overline{\text{O}}$ | $\overline{O}$       | $\overline{\text{O}}$ | $\overline{C}$     |
| <b>Node 361</b>       | <b>Node 365</b>    | <b>Node 366</b>       | <b>Node 367</b>         | <b>Node 368</b>     |                                             | <b>Node 370</b>       | <b>Node 371</b>      | <b>Node 377</b>       | <b>Node 372</b>    |
|                       |                    |                       |                         |                     |                                             |                       |                      |                       |                    |
|                       |                    |                       |                         |                     |                                             |                       |                      |                       |                    |
|                       |                    |                       |                         |                     |                                             |                       |                      |                       |                    |
|                       |                    |                       |                         |                     |                                             |                       |                      |                       |                    |
|                       |                    |                       |                         |                     | <b>MIN MAX DIAS</b>                         |                       |                      |                       |                    |
|                       |                    |                       |                         |                     | <b>RESULTADOS</b>                           |                       |                      |                       |                    |
|                       |                    |                       |                         |                     | ٠                                           |                       |                      |                       |                    |
|                       |                    |                       |                         |                     |                                             |                       |                      |                       |                    |
|                       |                    |                       |                         |                     | $\overline{O}$                              |                       |                      |                       |                    |
|                       |                    |                       |                         |                     | AQUI SE PARAMETRIZA EL RANGO DIAS RESULTADO |                       |                      |                       |                    |
|                       |                    |                       |                         |                     |                                             |                       |                      |                       |                    |

*Flujo de trabajo para generación aleatoria del tipo de turno*

### **Figura 96.**

| 98 | SUBSECUENTE S  |    |  |
|----|----------------|----|--|
| 98 | SUBSECUENTE S  | 16 |  |
| 98 | 1VEZ           |    |  |
| 98 | 1VEZ           |    |  |
| 98 | SUBSECUENTE IS |    |  |
| 98 | SUBSECUENTE S  | ٥  |  |
| 98 | 1VEZ           |    |  |
|    |                |    |  |

*Días de espera para exámenes en turnos subsecuentes*

Se realiza el cálculo de la media entre turnos para minimizar el número de días mediante los datos de las colas, se utiliza por tercera vez el algoritmo de shuffle para asegurar que lo generado anteriormente por el modelo no se vea condicionado por ningún tipo de agrupamiento. Utilizando chunk se agenda de manera óptima durante las horas de atención, para lograr esto se utiliza un optimizador en conjunto con nodos de bucle que permiten realizar una búsqueda bayesiana recorriendo cada uno de los datos. Al final de este proceso se obtiene el chunk óptimo y se procede a la asignación de los turnos.

### **Figura 97.**

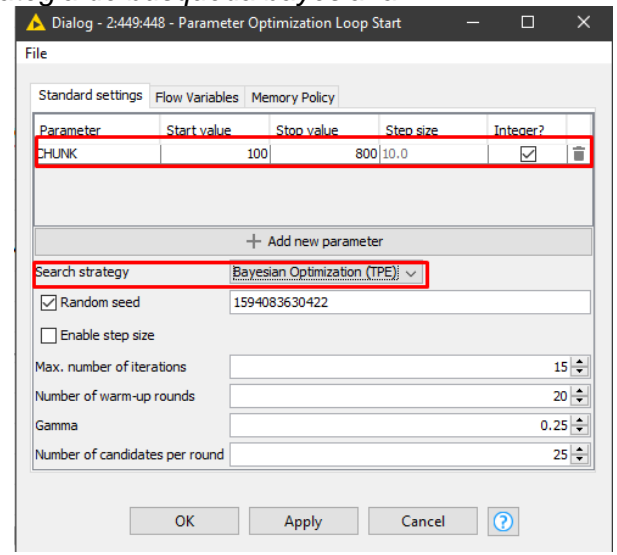

*Chunk óptimo y estrategia de búsqueda bayesiana*

### **Análisis de resultados**

Inicialmente el tiempo de espera promedio para recibir atención en la especialidad de cardiología era de 98 días aproximadamente, además no se consideraba prioridades en sus pacientes, es decir simplemente se agendaba de acuerdo a la disponibilidad de horario.

# **Figura 98.**

 $\overline{1}$ 

*Tiempo necesario para asignación de turnos antes de optimizar*

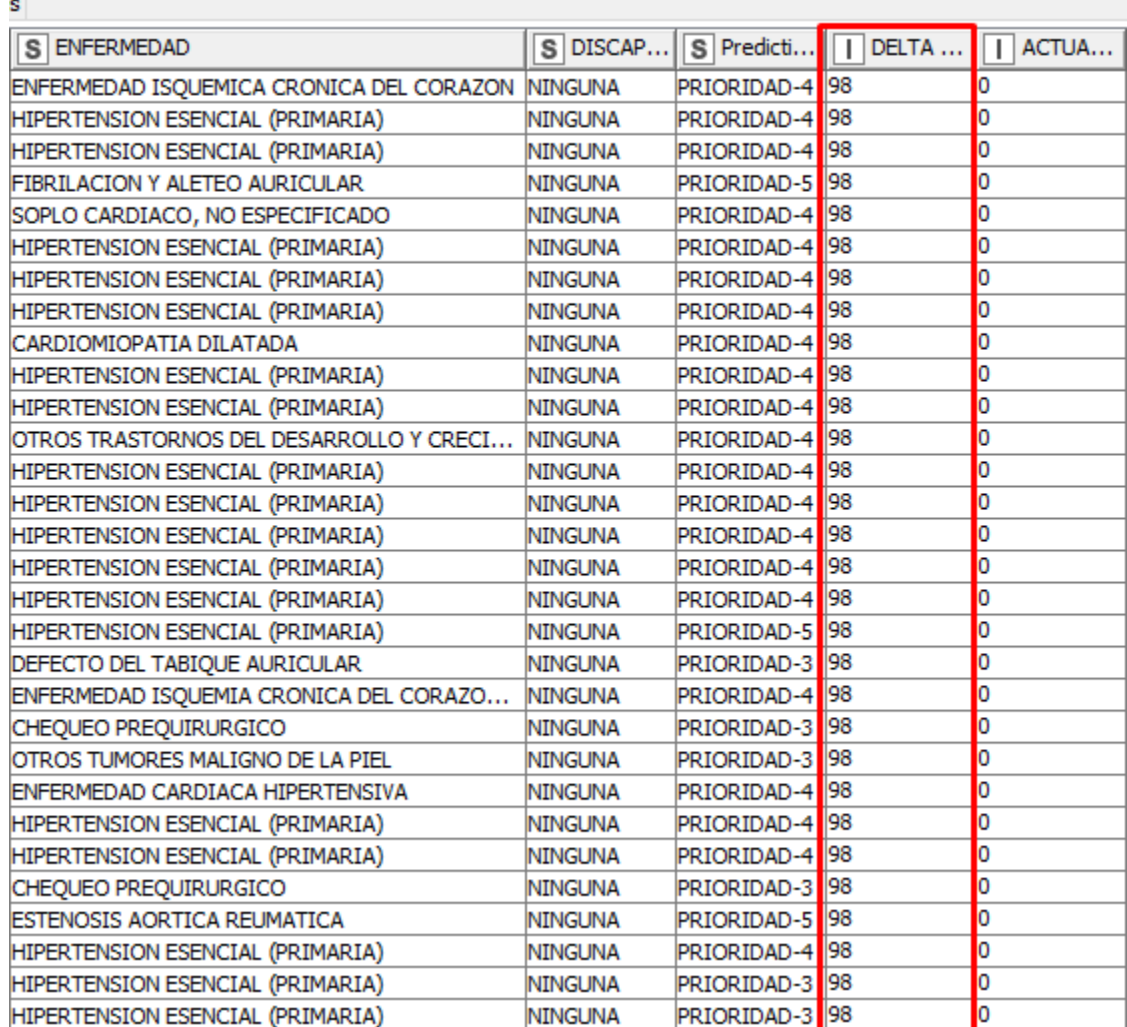
Terminada la simulación se puede observar en la siguiente figura que el promedio de días de espera se reduce a 65, además se considera la clasificación de los pacientes de acuerdo a su prioridad, y se ubica atenciones de tipo primera vez y subsecuentes. Esto demuestra que el sistema de agendamiento cumple con todos los requisitos viéndose reducido en tiempo y optimizado gracias al presente modelo.

#### **Figura 99.**

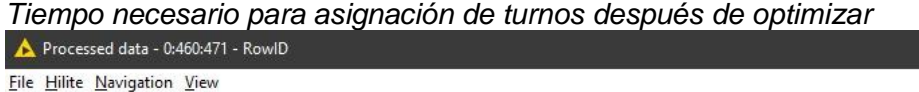

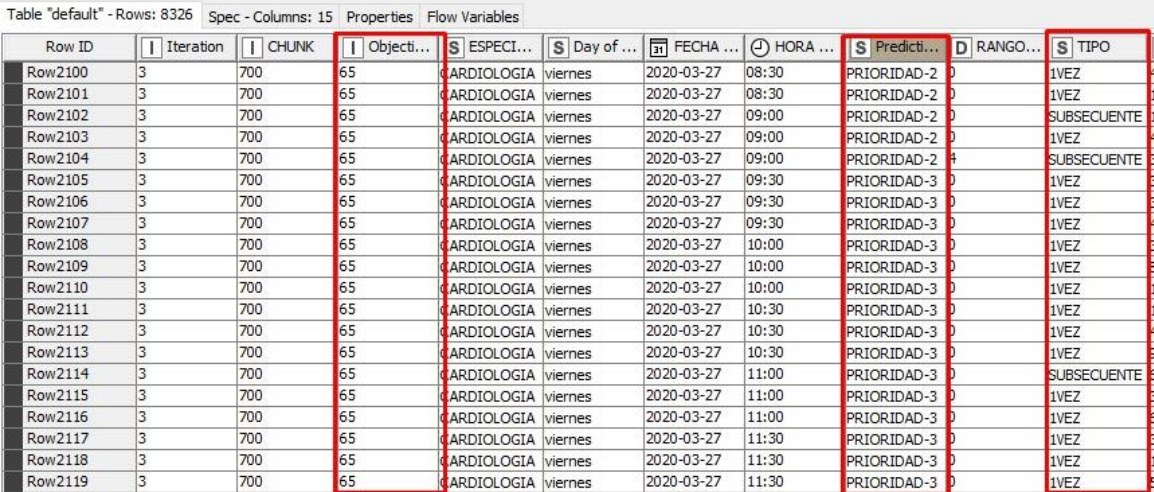

*Nota*: Los días de espera en la especialidad de cardiología se han reducido a 65 días,

respetando prioridad de paciente y tipo de atención.

# **Capítulo V**

# **Conclusiones y recomendaciones**

El modelo desarrollado se realizó en base a la metodología CRISP-DM, la misma que de acuerdo a sus pasos permitió aplicar las distintas técnicas de inteligencia artificial para abordar todos los objetivos propuestos. En síntesis se ejecutaron las siguientes fases con sus respectivas actividades, las cuales se describen en la siguiente figura.

# **Figura 100.**

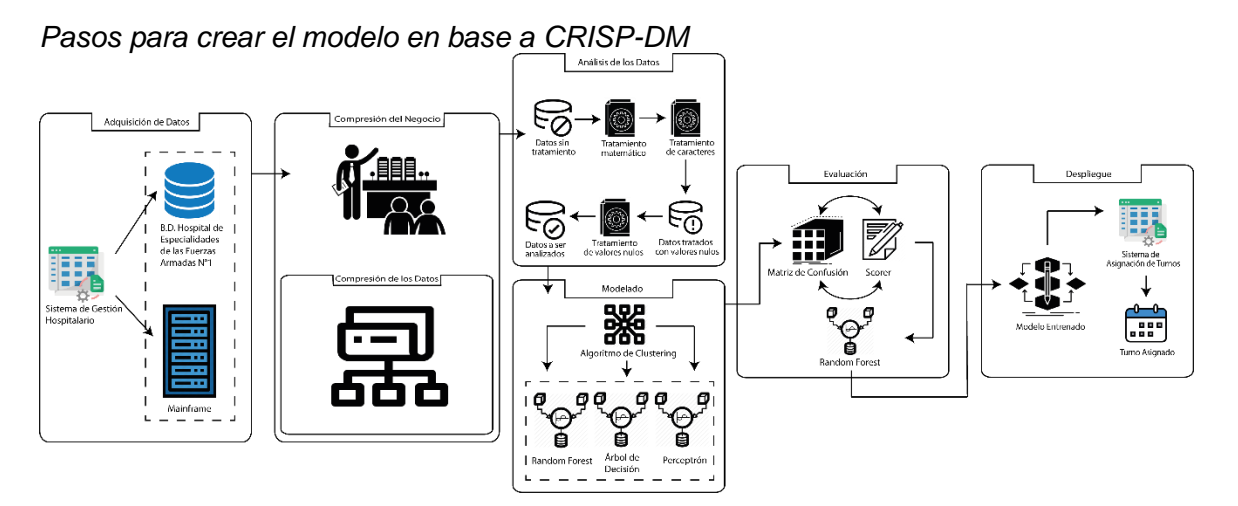

*Nota*: Se inicia con la *Adquisición de Datos* trabajando con los registros del Sistema de Gestión Hospitalario que se encuentran almacenados en un mainframe; se continúa con la *Comprensión del negocio y de los Datos* para tener claramente el concepto de las reglas del negocio y variables que se puede utilizar; en el *Análisis de los Datos* en primera instancia se obtiene información sin tratamiento que mediante la utilización de herramientas y técnicas de limpieza se pudo obtener la base final que entrará al *Modelamiento*. A esta data se aplica algoritmos de clustering para que pueda ser analizada mediante técnicas de aprendizaje supervisado, que fueron evaluadas

mediante la matriz de confusión resultando óptimo el de Random Forest. Finalmente se obtiene un modelo entrenado al cual se aplica la *Simulación* para verificar su validez y eficacia; para el *Despliegue* se debe concatenar con la base de producción del Hospital para aplicarlo en el sistema de Asignación de turnos.

# **Conclusiones**

La metodología CRISP-DM utilizada para el desarrollo se adaptó perfectamente a las características del presente proyecto, como resultado de esto se obtuvo un modelo funcional que se adapta a las exigencias del Hospital de Especialidades de Fuerzas Armadas N°1; además el uso de la herramienta KNIME proporcionó flexibilidad y portabilidad para el tratamiento y análisis de los datos permitiendo cubrir todas las necesidades en cuanto al agendamiento de turnos en el área de consulta externa.

Mediante la simulación del modelo obtenido a través de la técnica de aprendizaje supervisado Random Forest, se determinó la reducción considerable de los tiempos para el otorgamiento de turnos en las distintas especialidades de consulta externa, esto beneficia de manera significativa tanto a la casa de salud como a sus pacientes ya que podrán efectuar de manera más ágil la atención manteniendo la calidad del servicio.

Además con la ayuda de la investigación realizada se encontró problemas adicionales que se dan en los distintos consultorios, como por ejemplo cuando el médico tratante no realiza el cierre de sus consultas impidiendo determinar un promedio de tiempo real de atención a cada paciente; sin embargo se utilizaron técnicas estadísticas y de limpieza de datos para corregir estos errores y permitir que el análisis de la información sea la más adecuada.

La validación de los resultados en cuanto al proceso de clasificación y priorización de los pacientes se llevó a cabo mediante la aplicación de distintas técnicas de inteligencia artificial: Árboles de decisión, Perceptrón y Random Forest; mediante la interpretación y análisis de la matriz de confusión de cada proceso se determinó cual era la que más se acoplaba a la investigación. Esto permite concluir que el modelo se fundamentó en Minería puesto que aquí se estipula la técnica apropiada después de todo el análisis de datos, mientras que en Machine Learning antes de iniciar con el descubrimiento de la data ya se establece un modelo a utilizar.

#### **Recomendaciones**

Para realizar el despliegue del modelo se debe analizar minuciosamente las características técnicas con las que cuenta actualmente el Hospital ya que esto demanda afectación a los sistemas con los que se encuentra funcionando, considerando esto se determinan las siguientes alternativas para la puesta en producción.

Cambiar la arquitectura de los aplicativos que actualmente son cliente – servidor, deben formar parte de una estructura analítica utilizando por ejemplo Python que permita transformar la data del hospital que se encuentra en forma transaccional y que a través de sus librerías permitan realizar la conexión de los aplicativos con el modelo desarrollado.

Teniendo de por medio una estructura distribuida se puede utilizar Python como lenguaje y como framework Django y Flask, mientras que a nivel de Java mediante las librerías de Deep4j para el análisis, predicciones y asignaciones aplicados directamente a los sistemas actuales.

Sin embargo, el método más sencillo y que representaría un menor impacto es mediante la realización de todo el proceso de minería con KNIME en forma visual, posteriormente transformar toda la información para concatenar con la base de datos que se encuentra en producción. Esto significa la utilización de menos recursos, esfuerzo y personal técnico en relación a las anteriores opciones para efectuar el despliegue.

#### **Bibliografía**

- Ahmed, K. (2017). Analysis of Data Mining Tools for Disease Prediction. *Journal of Pharmaceutical Science and Research*, 1886–1888.
- Anindita, N., Nugroho, H. A., & Adji, T. B. (2017). A Combination of Multiple Imputation and Principal Components. *IEEE*, 3111–3115.
- Aura Portal. (2019). *Tipos de algoritmos de Inteligencia Artificial y Machine Learning*.
- Bochicchio, M., Cuzzocrea, A., & Vaira, L. (2016). A Big Data Analytics Framework for Supporting. *IEEE*, 508–513.
- Dwivedi, S., Kasliwal, P., & Soni, S. (2016a). Comprehensive Study of Data Analytics. *IEEE*, 978–985.
- Dwivedi, S., Kasliwal, P., & Soni, S. (2016b). Comprehensive Study of Data Analytics Tools (RapidMiner, Weka, R tool, Knime). *2016 Symposium on Colossal Data Analysis and Networking (CDAN)*.
- Gómez, V. (n.d.). *Instinto Binario*. https://instintobinario.com/scrum-la-metodologia-agilmas-usada/
- Grupo de Estudios de Etica Clínica. (2003). *Sobre las acciones médicas proporcionadas y el uso de métodos extraordinarios de tratamiento*. 689–696.

Hub Knime. (2016). *Rule-based Row Filter (Dictionary)*. https://hub.knime.com/knime/extensions/org.knime.features.javasnippet/latest/org.k nime.base.node.rules.engine.twoports.RuleEngineFilter2PortsNodeFactory

Hub Knime. (2017a). *Column Appender (deprecated) – KNIME Hub*.

https://hub.knime.com/knime/extensions/org.knime.features.base/latest/org.knime.b ase.node.preproc.columnappend.ColumnAppenderNodeFactory

Hub Knime. (2017b). *Extract Table Dimension*.

https://hub.knime.com/knime/extensions/org.knime.features.base/latest/org.knime.b ase.node.util.extracttabledimension.ExtractTableDimensionNodeFactory

Hub Knime. (2017c). *Normalizer*.

https://hub.knime.com/knime/extensions/org.knime.features.base/latest/org.knime.b ase.node.preproc.normalize3.Normalizer3NodeFactory

Hub Knime. (2017d). *PCA Apply*.

https://hub.knime.com/knime/extensions/org.knime.features.base/latest/org.knime.b ase.node.mine.transformation.pca.apply.PCA2ApplyNodeFactory

Hub Knime. (2018a). *Model Reader*.

https://hub.knime.com/knime/extensions/org.knime.features.base/latest/org.knime.b ase.node.io.predictor.PredictorReaderNodeFactory

Hub Knime. (2018b). *One to Many*.

https://hub.knime.com/knime/extensions/org.knime.features.base/latest/org.knime.b ase.node.preproc.columntrans2.One2ManyCol2NodeFactory

Hub Knime. (2018c). *Rule Engine*.

https://hub.knime.com/knime/extensions/org.knime.features.javasnippet/latest/org.k nime.base.node.rules.engine.RuleEngineNodeFactory

Hub Knime. (2018d). *String Manipulation*.

https://hub.knime.com/knime/extensions/org.knime.features.javasnippet/latest/org.k

nime.base.node.preproc.stringmanipulation.StringManipulationNodeFactory

Hub Knime. (2019a). *Create Date&Time Range*.

https://hub.knime.com/knime/extensions/org.knime.features.base/latest/org.knime.ti me.node.create.createdatetime.CreateDateTimeNodeFactory

Hub Knime. (2019b). *DB Writer*.

https://hub.knime.com/knime/extensions/org.knime.features.database/latest/org.kni me.database.node.io.write.DBWriteNodeFactory

Hub Knime. (2019c). *Partitioning*.

https://hub.knime.com/knime/extensions/org.knime.features.base/latest/org.knime.b ase.node.preproc.partition.PartitionNodeFactory

Hub Knime. (2019d). *Table Column to Variable*.

https://hub.knime.com/knime/extensions/org.knime.features.base/latest/org.knime.b ase.node.flowvariable.tablecoltovariable3.TableColumnToVariable3NodeFactory

Hub Knime. (2020a). *Auto Binner Hub*. https://www.knime.com/knime-introductorycourse/chapter3/section1/advanced-row-filter

Hub Knime. (2020b). *Chunk Loop Start Hub*.

https://hub.knime.com/knime/extensions/org.knime.features.base/latest/org.knime.b ase.node.meta.looper.chunk.LoopStartChunkNodeFactory

Hub Knime. (2020c). *Column Resorter*.

https://hub.knime.com/knime/extensions/org.knime.features.base/latest/org.knime.b ase.node.preproc.columnresorter.ColumnResorterNodeFactory

Kitchenham, B., & Charters, S. (2007). *Guidelines for performing Systematic Literature* 

*Reviews in Software Engineering*.

- Koppad, S. H., & Kumar, A. (2016). Application of Big Data Analytics in Healthcare. *IEEE*, 108–112.
- Lopez, P. L. (2004). Población, muestra y muestreo. *Punto Cero*, 69–74.
- Machado, G. (2015). What variables are important in predictingbovine viral diarrhea virus? A random forestapproach. *Veterinary Research*.
- Mancini, M. (2017). Exploiting big data for improving healthcare services. *Journal of E-Learning and Knowledge Society*, 23–33.
- Marquardt, J., Newman, S., Hattarki, D., Srinivasan, R., & Shanu, S. (2017). HealthSCOPE: An Interactive Distributed Data Mining Framework for Scalable Prediction of Healthcare Costs. *IEEE*, 1227–1230.
- Meru, P., Ravindra, P., Krishnamoorthy, P., & Jacob, J. (2016). A Machine Learning Framework for Auto Classification of Imaging. *2016 Symposium on Colossal Data Analysis and Networking (CDAN)*.
- Monserrat, S. (2018). Minería de Datos en Base de Datos de Servicios de Salud. *Cidisi – UTN – FRSF, Ingar UTN- CONICET*, 103–109.

Munera, L. E. (1991). Inteligencia artificial y sistemas expertos. *ICESI*.

Network Analysis. (2015). *Meta Nodes | KNIME*. https://www.knime.com/metanodes

Network Analysis. (2018a). *Advanced Row Filter | KNIME*. https://www.knime.com/knime-introductory-course/chapter3/section1/advanced-rowfilter

- Network Analysis. (2018b). *Basic Row Filter | KNIME*. https://www.knime.com/knimeintroductory-course/chapter3/section1/basic-row-filter
- Network Analysis. (2018c). *Column Filter | KNIME*. https://www.knime.com/knimeintroductory-course/chapter3/section1/column-filter
- Network Analysis. (2018d). *File Reader Node | KNIME*. https://www.knime.com/knimeintroductory-course/chapter2/section1/file-reader-node
- Network Analysis. (2018e). *Knime Components Guide*. https://docs.knime.com/2020- 07/analytics\_platform\_components\_guide/index.html
- Network Analysis. (2019a). *Concatenation | KNIME*. https://www.knime.com/knimeintroductory-course/chapter3/section3/concatenation
- Network Analysis. (2019b). *Documentation | KNIME*. https://www.knime.com/documentation-3
- Network Analysis. (2019c). *Knime Analytics Platform | KNIME*.

https://www.knime.com/knime-analytics-platform

Network Analysis. (2020). *Filtering | KNIME*. https://www.knime.com/nodeguide/etl-datamanipulation/filtering

Node Pit. (2015a). *RowID — NodePit*.

https://nodepit.com/node/org.knime.base.node.preproc.rowkey2.RowKeyNodeFacto ry2

Node Pit. (2015b). *Sorter*.

https://nodepit.com/node/org.knime.base.node.preproc.sorter.SorterNodeFactory

Node Pit. (2016a). *Missing Value*.

https://nodepit.com/node/org.knime.base.node.preproc.pmml.missingval.compute.M issingValueHandlerNodeFactory

Node Pit. (2016b). *Row Filter*.

https://nodepit.com/node/org.knime.base.node.preproc.filter.row.RowFilterNodeFact ory

Node Pit. (2016c). *Row Splitter*.

https://nodepit.com/node/org.knime.base.node.preproc.filter.row.RowFilter2PortNod eFactory

Node Pit. (2016d). *Scorer*.

https://nodepit.com/node/org.knime.base.node.mine.scorer.accuracy.AccuracyScor erNodeFactory

Node Pit. (2017a). *GroupBy*.

https://nodepit.com/node/org.knime.base.node.preproc.groupby.GroupByNodeFact ory

Node Pit. (2017b). *Nominal Value Row Filter*.

https://nodepit.com/node/org.knime.base.node.preproc.filter.nominal.NominalValue RowFilterNodeFactory

Node Pit. (2017c). *PCA Compute*.

https://nodepit.com/node/org.knime.base.node.mine.pca.PCAComputeNodeFactory

Node Pit. (2018a). *Loop End*.

https://nodepit.com/node/org.knime.base.node.meta.looper.LoopEndNodeFactory

Node Pit. (2018b). *Model Reader*.

https://nodepit.com/node/org.knime.base.node.io.predictor.PredictorReaderNodeFa ctory

Node Pit. (2018c). *Model Writer*.

https://nodepit.com/node/org.knime.base.node.io.predictor.PredictorWriterNodeFact ory

Node Pit. (2018d). *Number To String*.

https://nodepit.com/node/org.knime.base.node.preproc.colconvert.numbertostring.N umberToStringNodeFactory

Node Pit. (2018e). *Random Forest Learner*.

https://nodepit.com/node/org.knime.base.node.mine.treeensemble.node.randomfor est.learner.classification.RandomForestClassificationLearnerNodeFactory

Node Pit. (2018f). *Random Forest Predictor*.

https://nodepit.com/node/org.knime.base.node.mine.treeensemble2.node.randomfo rest.predictor.classification.RandomForestClassificationPredictorNodeFactory

Node Pit. (2018g). *SQLite Connector*.

https://nodepit.com/node/org.knime.database.extension.sqlite.node.connector.SQLit eDBConnectorNodeFactory

Node Pit. (2018h). *String to Date&Time*.

https://nodepit.com/node/org.knime.time.node.convert.stringtodatetime.StringToDat eTimeNodeFactory

Node Pit. (2019a). *Auto Binner - NodePit*.

https://nodepit.com/node/org.knime.base.node.preproc.autobinner3.AutoBinnerLear

nNodeFactory

Node Pit. (2019b). *Concatenate*.

https://nodepit.com/node/org.knime.base.node.preproc.append.row.AppendedRows **NodeFactory** 

Node Pit. (2019c). *Create Date&Time Range*.

https://nodepit.com/node/org.knime.time.node.create.createdatetime.CreateDateTi meNodeFactory

Node Pit. (2019d). *Date&Time Shift*.

https://nodepit.com/node/org.knime.time.node.manipulate.datetimeshift.DateTimeS hiftNodeFactory

Node Pit. (2019e). *Extract Date&Time Fields - NodePit*.

https://nodepit.com/node/org.knime.time.node.extract.datetime.ExtractDateTimeFiel dsNodeFactory

Node Pit. (2020a). *Cross Joiner*.

https://nodepit.com/node/org.knime.base.node.preproc.crossjoin.CrossJoinerNodeF actory

Node Pit. (2020b). *Variable to Table Column*.

https://nodepit.com/node/org.knime.base.node.flowvariable.appendvariabletotable2. AppendVariableToTable2NodeFactory

Organización Panamericana de la Salud. (1995). *Clasificación Estadística Internacional de Enfermedades y Problemas Relacionados con la Salud* (Programa d).

Palmer Pol, A., & Montaño Moreno, J. . (1999). ¿Qué son las redes neuronales

artificiales? Aplicaciones realizadas en el ámbito de las adicciones. *Adicciones*, 243–255.

- Pérez Tatamués, E. A. (2019). *Algoritmo de random forest aplicado a la detección de fraude en el sistema bancario ecuatoriano*.
- Rammos, K., Papadimitriou, S., Virvou, M., & Alepis, E. (2018). A Web-based Application for Innovative Hospital. *9th International Conference on Information, Intelligence, Systems and Applications (IISA)*.
- Riquelme Santos, J. C., Ruiz, R., & Gilbert, K. (2006). Minería de Datos: Conceptos y Tendencias. *Inteligencia Artificial: Revista Iberoamericana de Inteligencia Artificial*, 11–18.
- Román, V. (2019). *Aprendizaje Supervisado: Introducción a la Clasificación y Principales Algoritmos*. https://medium.com/datos-y-ciencia/aprendizaje-supervisadointroducción-a-la-clasificación-y-principales-algoritmos-dadee99c9407
- Sadki, A., Xie, X., & Chauvin, F. (2011). Appointment Scheduling of Oncology Outpatients. *2011 IEEE International Conference*.
- Saibene, B., & Yanina, N. (2014). *Research Gate*. https://www.researchgate.net/figure/Fases-del-proceso-de-CRISP-DM-Adaptadode-10\_fig2\_306959832
- Shadabi, F., & Sharma, D. (2008). *Artificial Intelligence and Data Mining Techniques in Medicine – Success*. 235–242.

Sinnexus. (2020). *Sistemas de Soporte a la Decisión (DSS)*. https://www.sinnexus.com/business\_intelligence/sistemas\_soporte\_decisiones.aspx Stan, O., Avram, C., Stefan, I., & Astilean, A. (2016). Integrated Innovative Solutions to Improve. *IEEE International Conference on Automation, Quality and Testing Robotics (AQTR)*.